### libpcap: An Architecture and **Optimization Methodology for Packet Capture**

Sharkfest '11

**Steve McCanne, CTO Riverbed Technology** 

## CS 164

- My story begins with a U.C. Berkeley course
	- $-$  Back in spring 1988, I took the the compilers course in computer science at U.C. Berkeley
	- $-$  Taught by a guest lecturer from LBL
		- Van Jacobson
	- $-$  Learned standard compiler topics
		- scanning, parsing, code generation, optimization
	- Took summer job in Van's group at end of term

# LBL

- It was a great time and place in Internet history
	- Summer job evolved into staff scientist position
- "Network Research Group"
	- Van Jacobson
	- Sally Floyd
	- Vern Paxson
	- Steve McCanne
- Lucky to be surrounded by such creative intellect

# LBL Network Research Group

- flex!
- TCP congestion control
- VJ header compression (CSLIP)!
- BSD packet filter (BPF)
- tcpdump, pcap
- traceroute, pathchar
- BRO!
- SDP/SIP
- VoIP (RTP)
- Mbone tools (vic, vat, wb)
- Scalable reliable multicast (SRM)!
- ns network simulator
- Class-based queuing  $(CBQ)$
- Random early drop (RED)
- diffserv

### **Congestion Control**

- When I first joined, Van was wrapping up his work on TCP congestion control
	- He had figured out why the Arpanet kept collapsing...

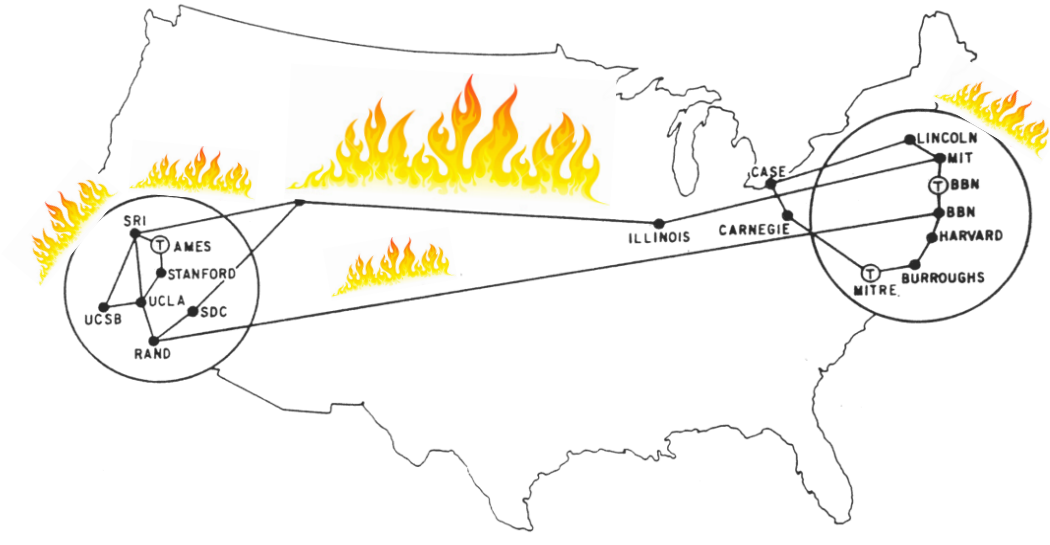

MAP 4 September 1971

### **Packet Capture**

- Van needed to look at packet traces
	- to understand the problem
	- to experiment with fixes
	- to see that the solution was working

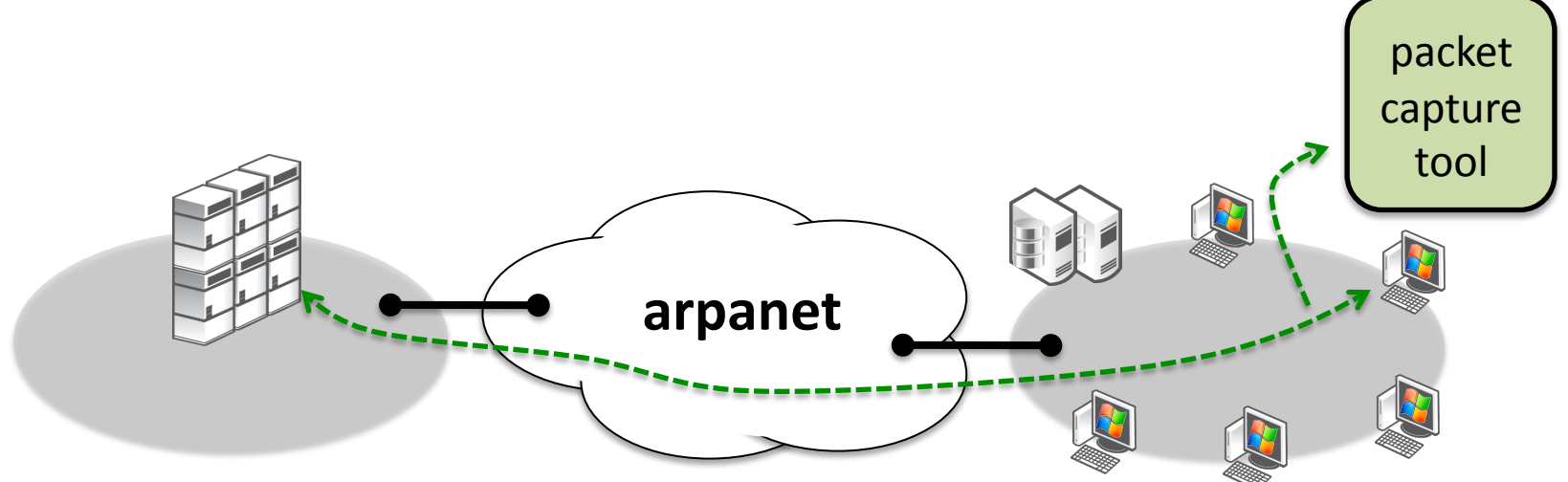

## etherfind

- Frustrated with Sun's packet capture tool  $-$  "etherfind" based on Unix "find" command
- Several problems
	- Clumsy!filtering!syntax!
		- How many of you do "find . | grep ..." instead?
	- Protocol decoding was weak and cryptic
	- Horrible performance

### The LAN Bottleneck

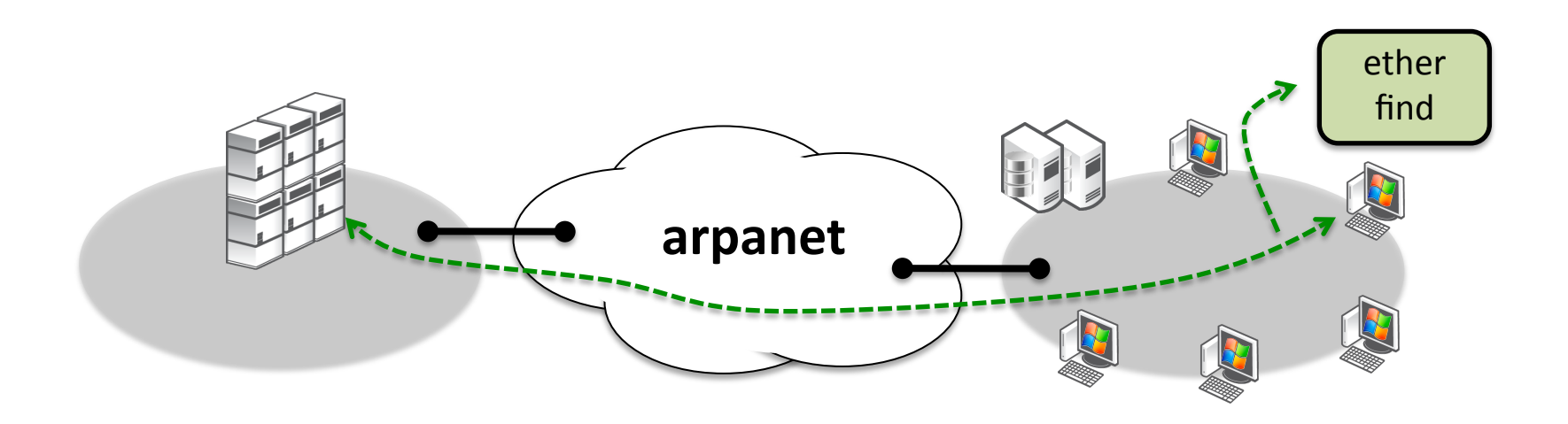

### The LAN Bottleneck

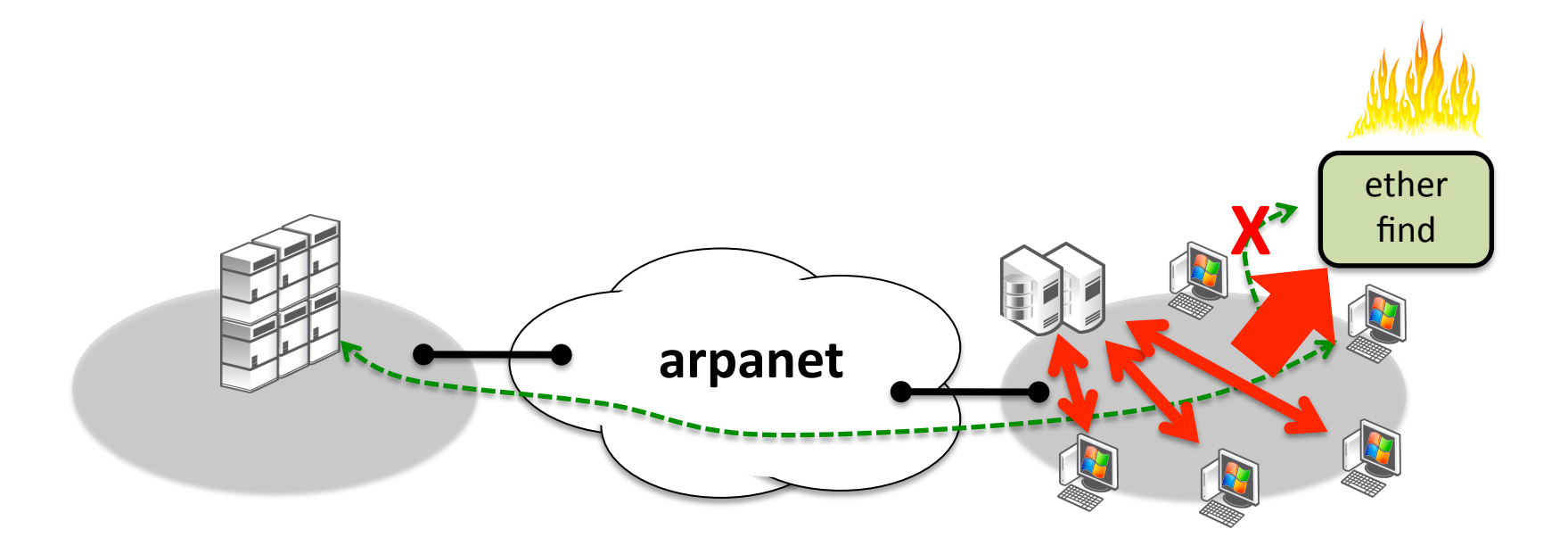

### Enter tcpdump

- There must be a better way...
	- Set out to work on a new model in a tool called tcpdump
	- "Filter" packets before they come up the stack
		- · Inspired by Jeff Mogul's prior work on "enet"
	- Compile high-level filter specification into lowlevel code that filters packets at driver level
	- Kernel module called Berkeley Packet Filter (BPF)

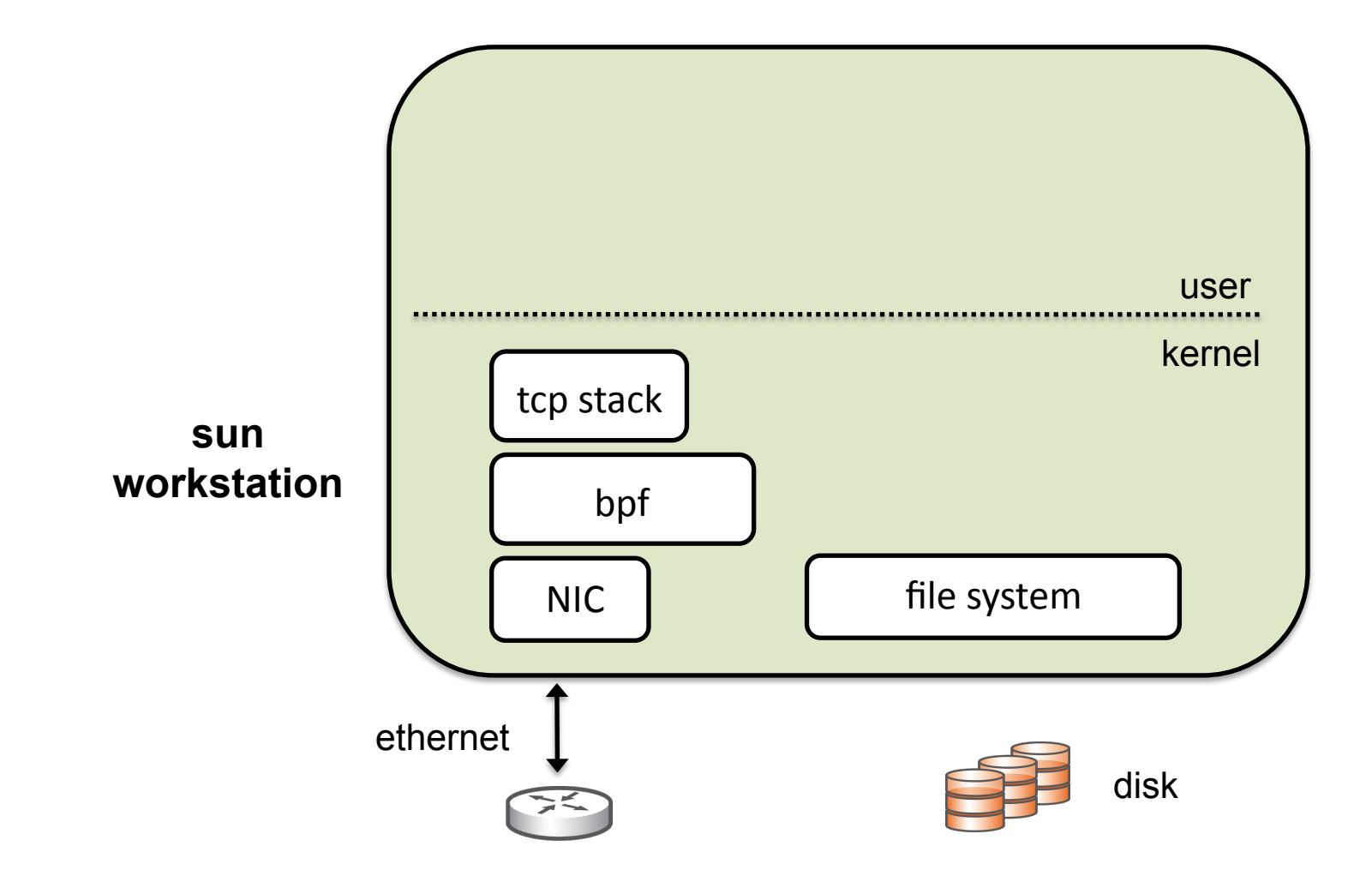

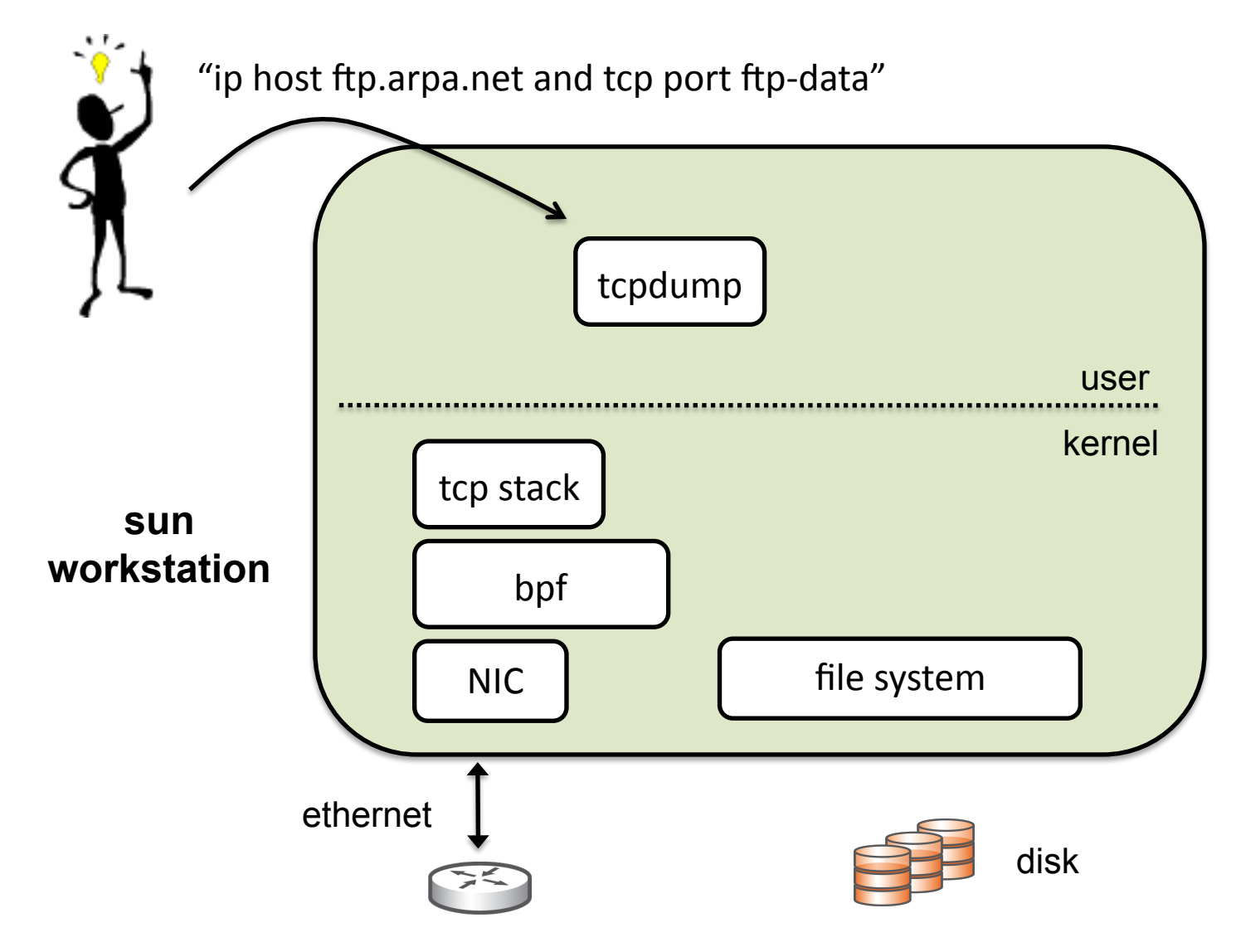

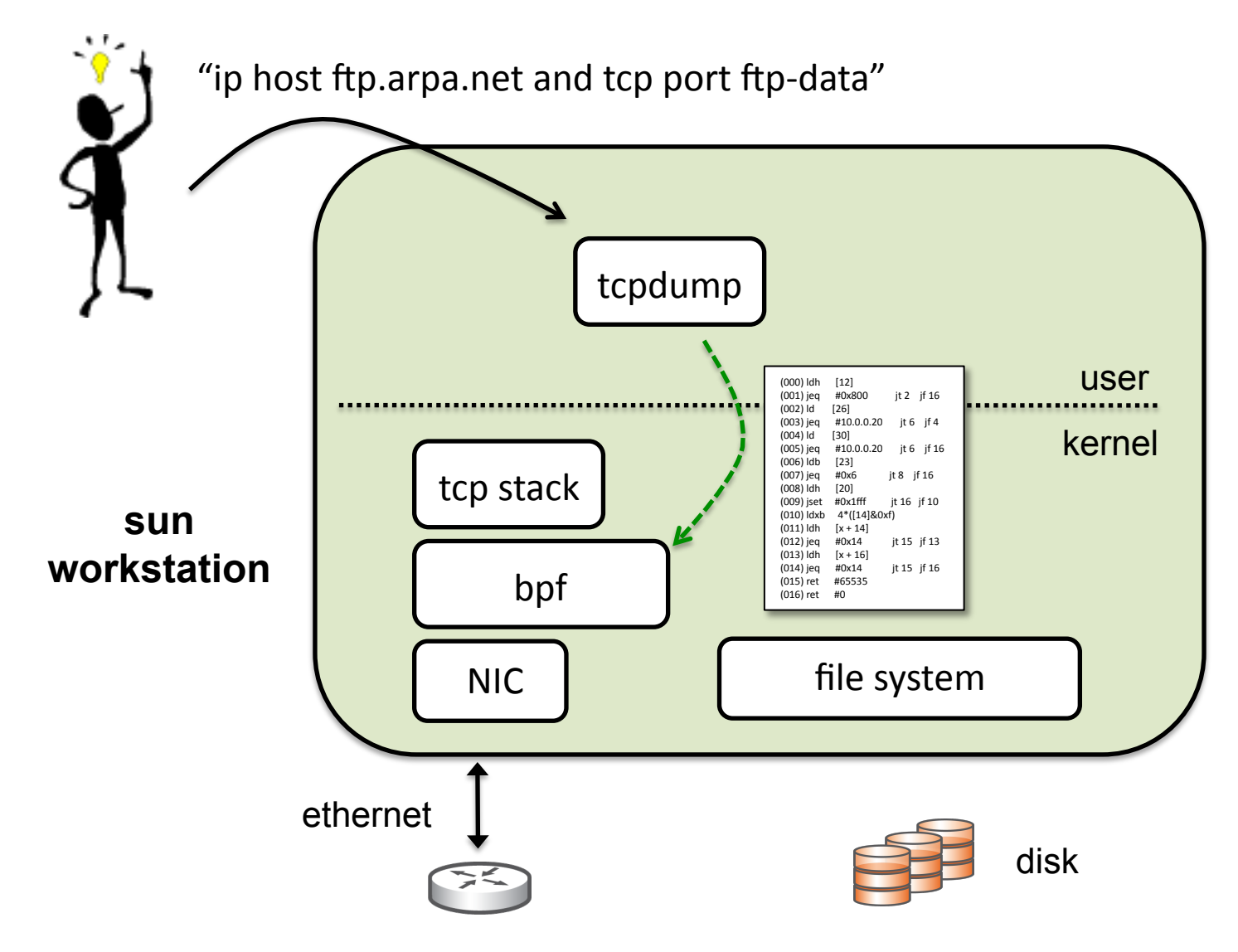

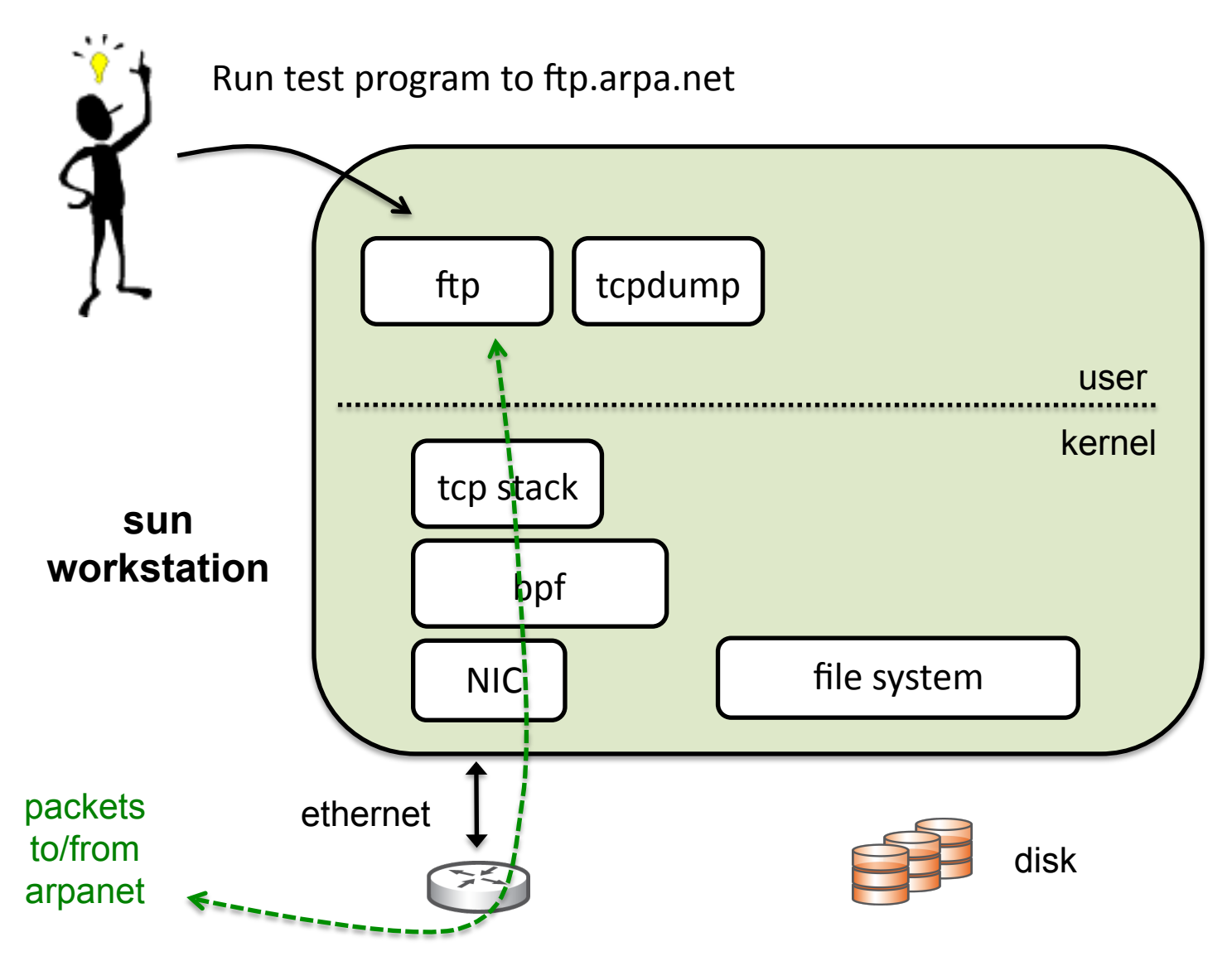

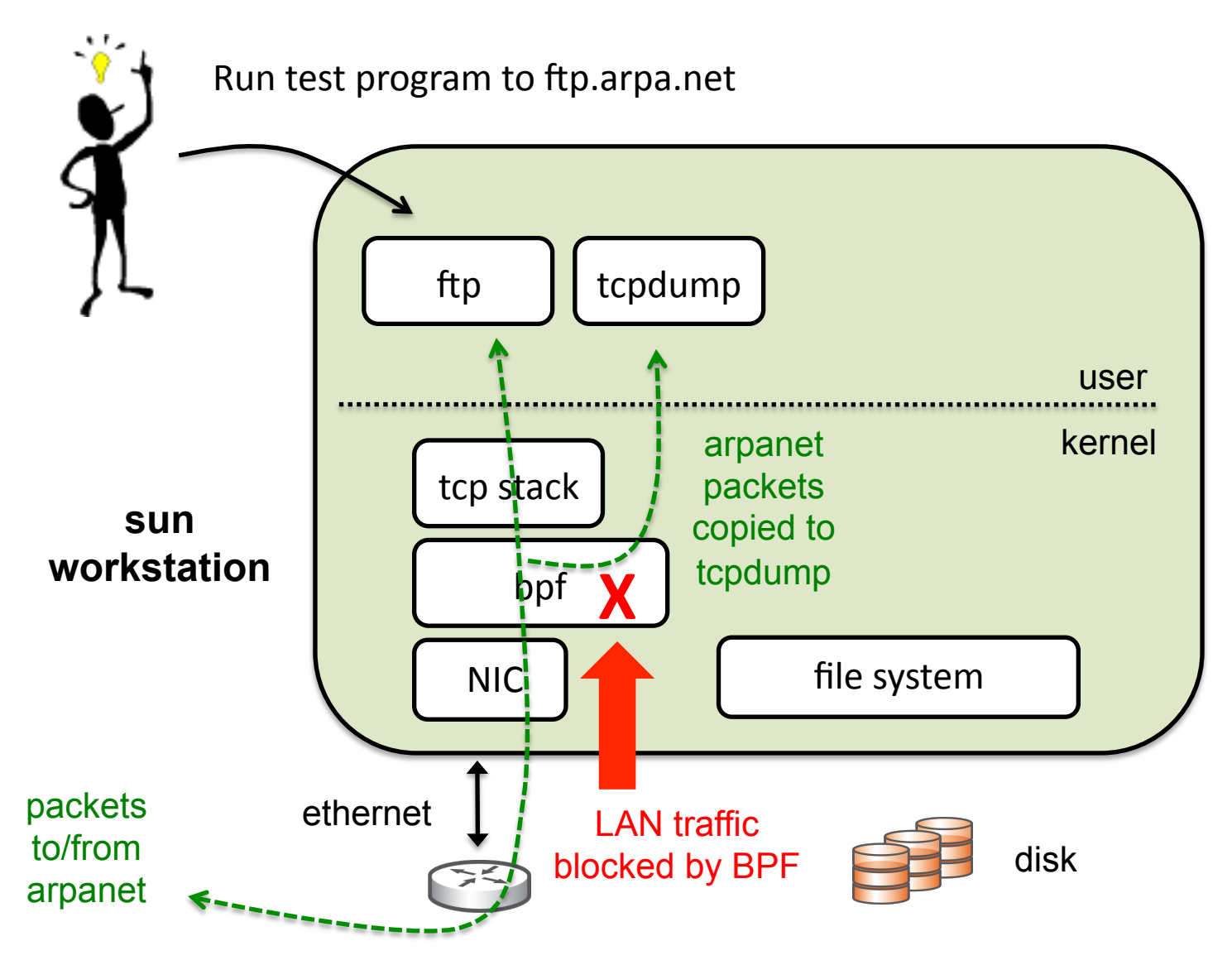

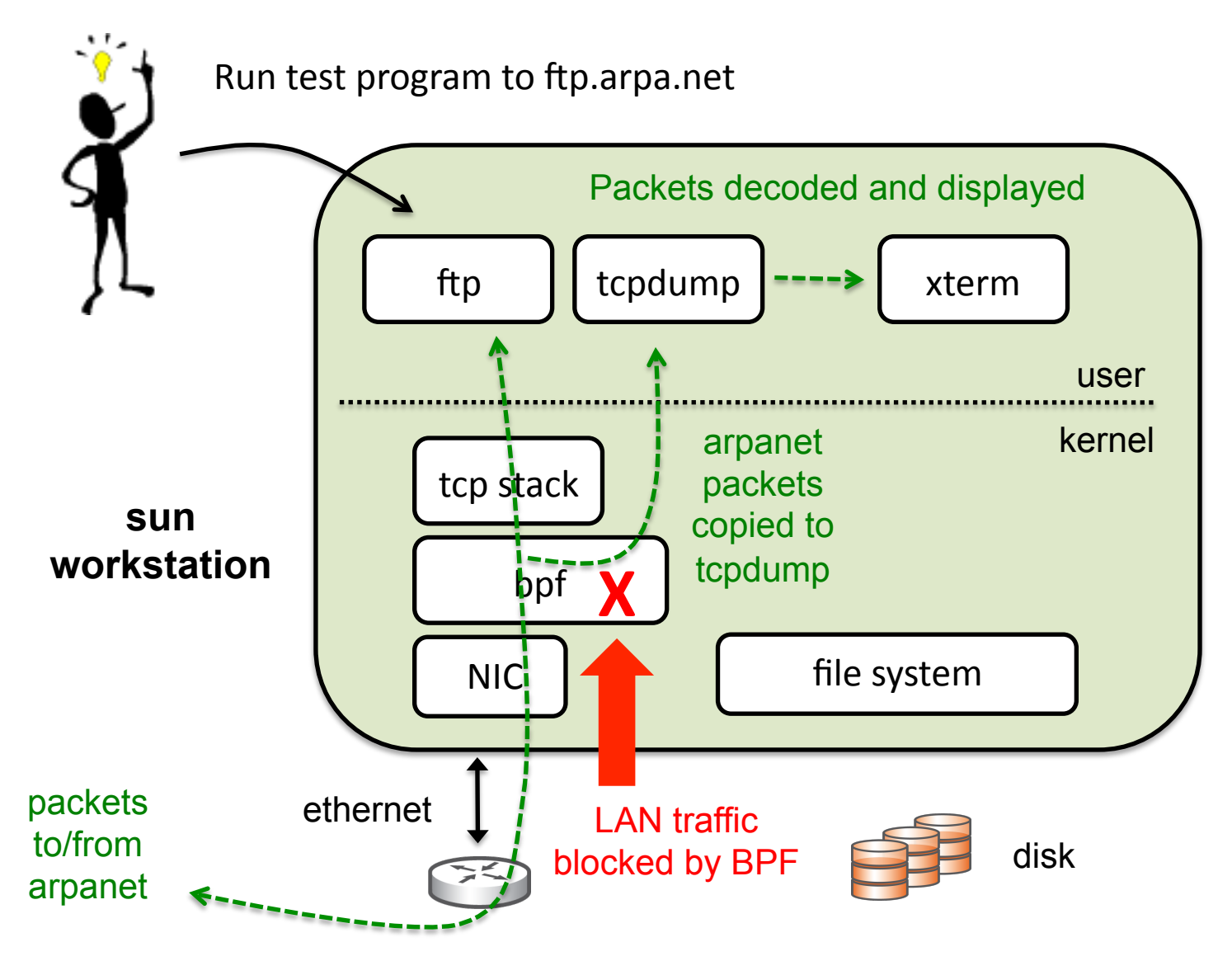

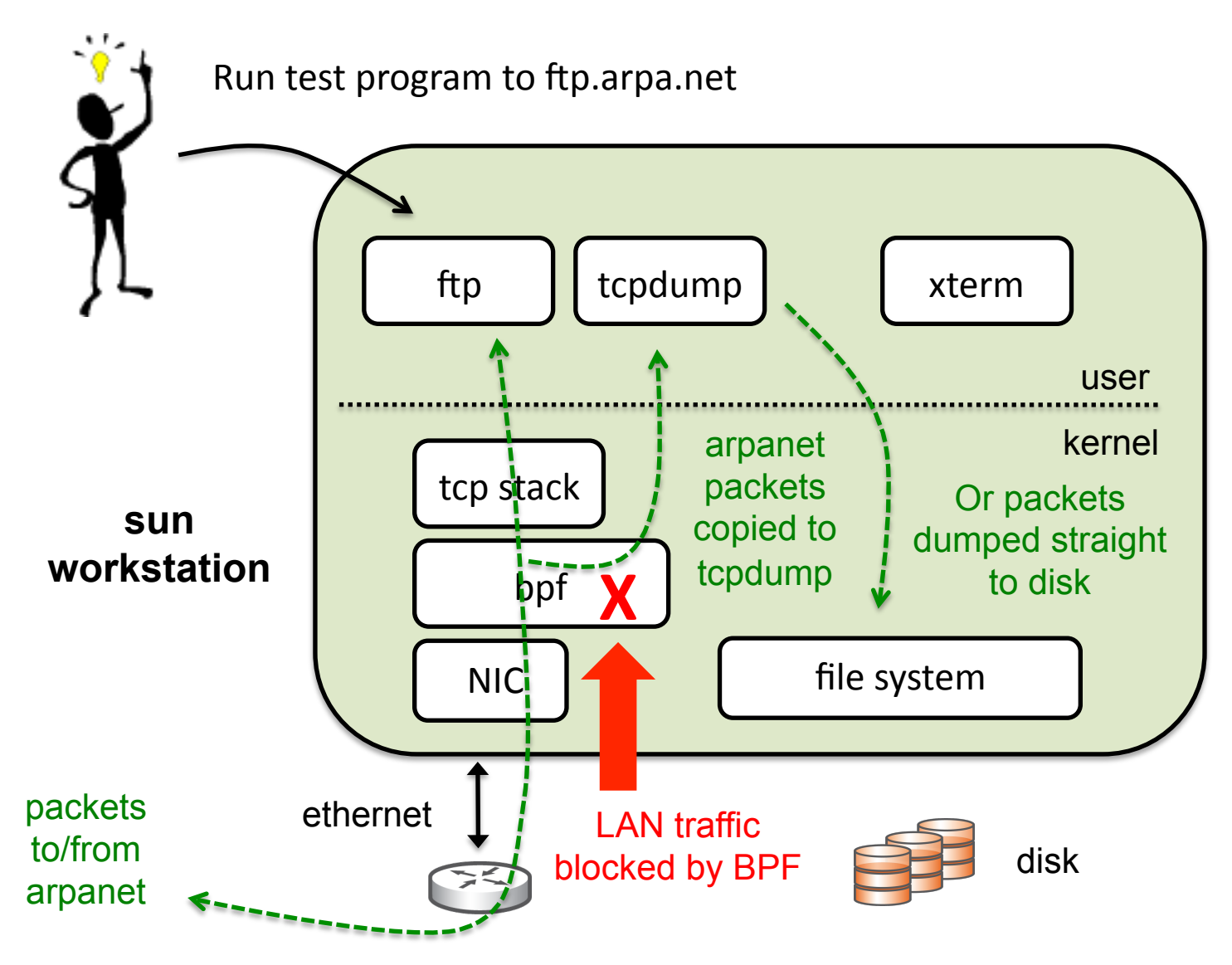

### The BPF virtual machine

- First thing, I had to design a VM model that would run in the kernel
- Came up with a virtual machine architecture and set of machine instructions
	- Knew Apple II from my junior high days
	- Modeled after Motorola 6502
	- Accumulator (A), index register (X)
	- Packet-based memory model
	- Arithmetic and conditional logic

#### FTP data packets for host 10.0.0.20

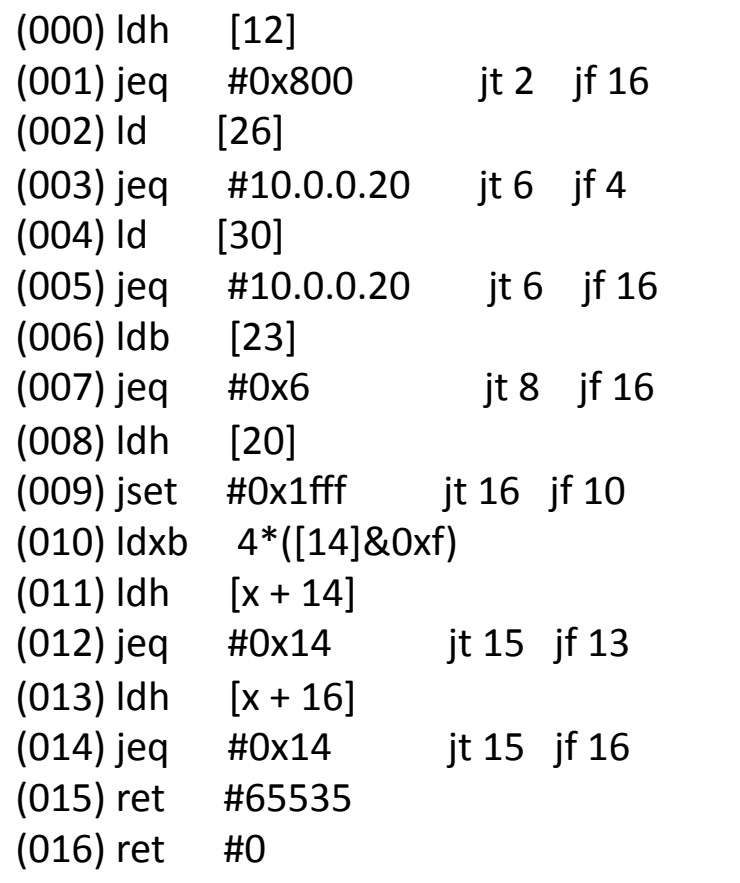

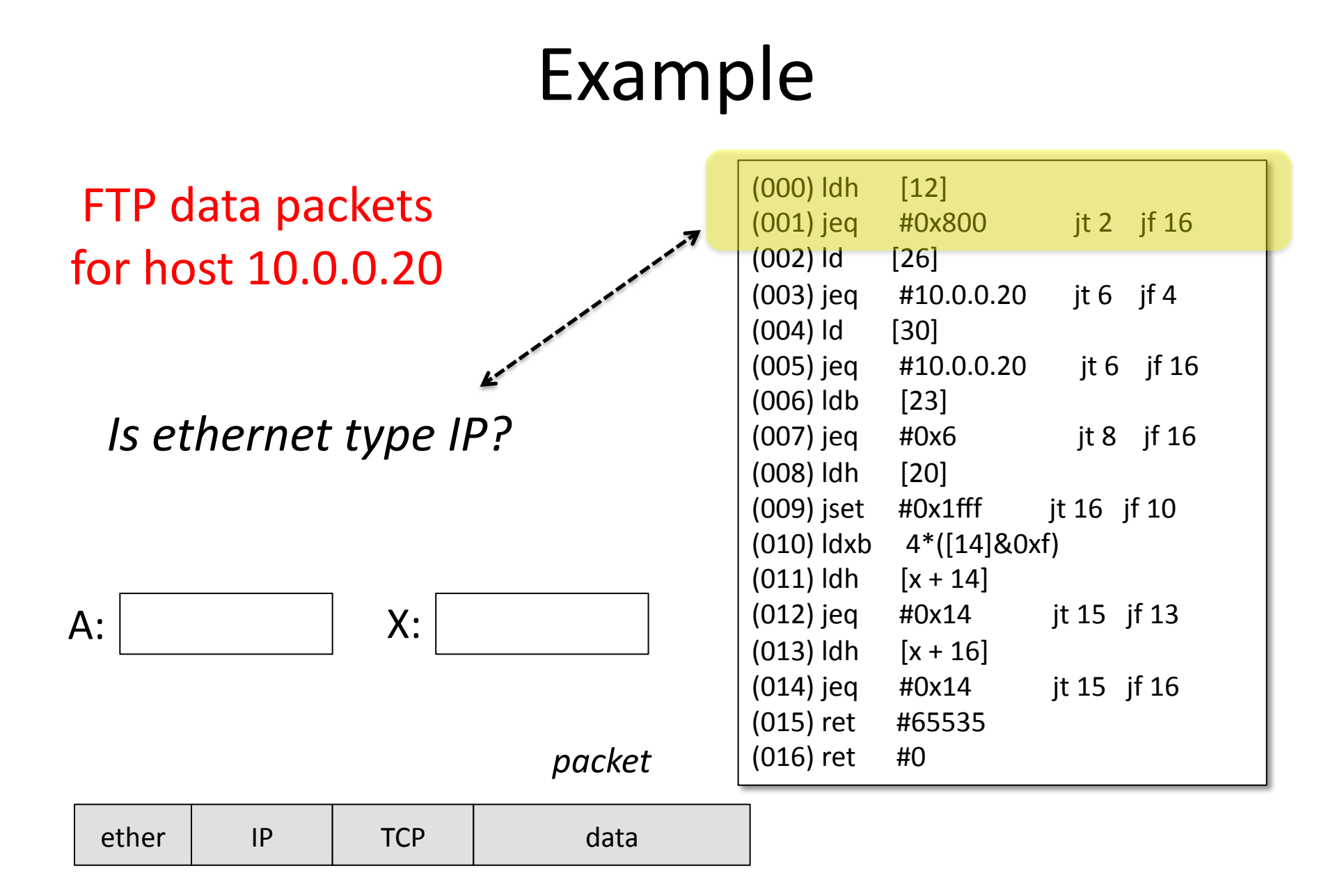

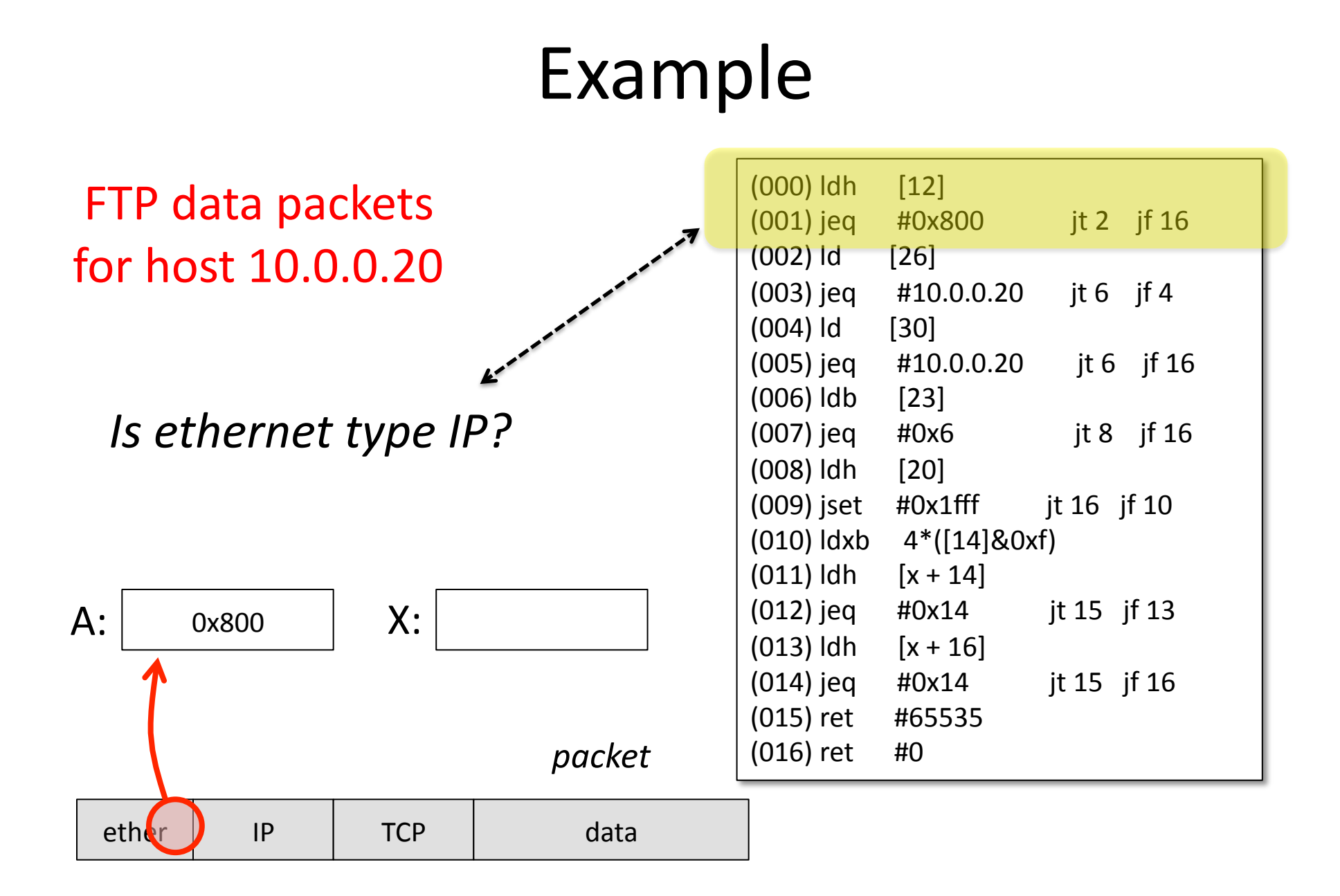

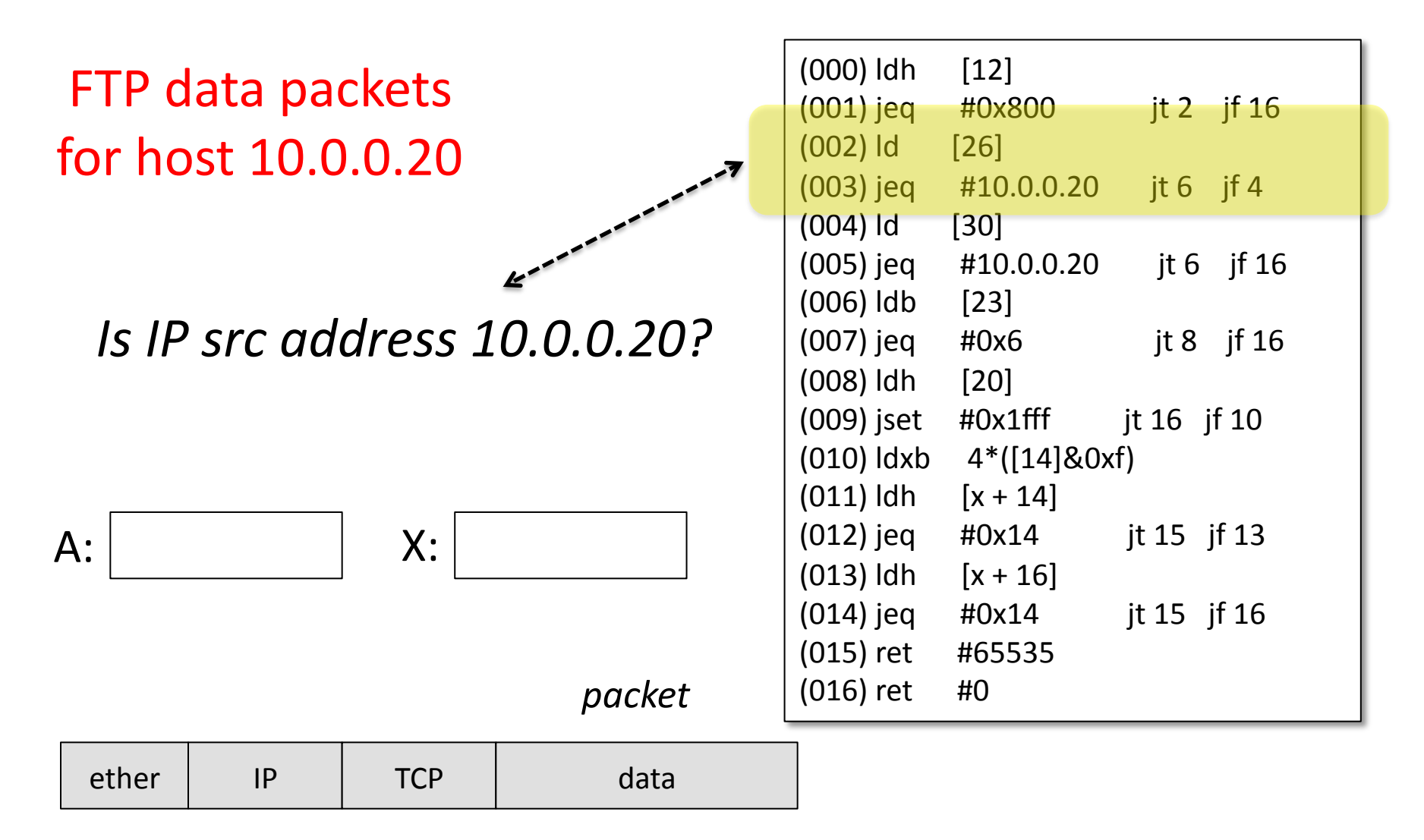

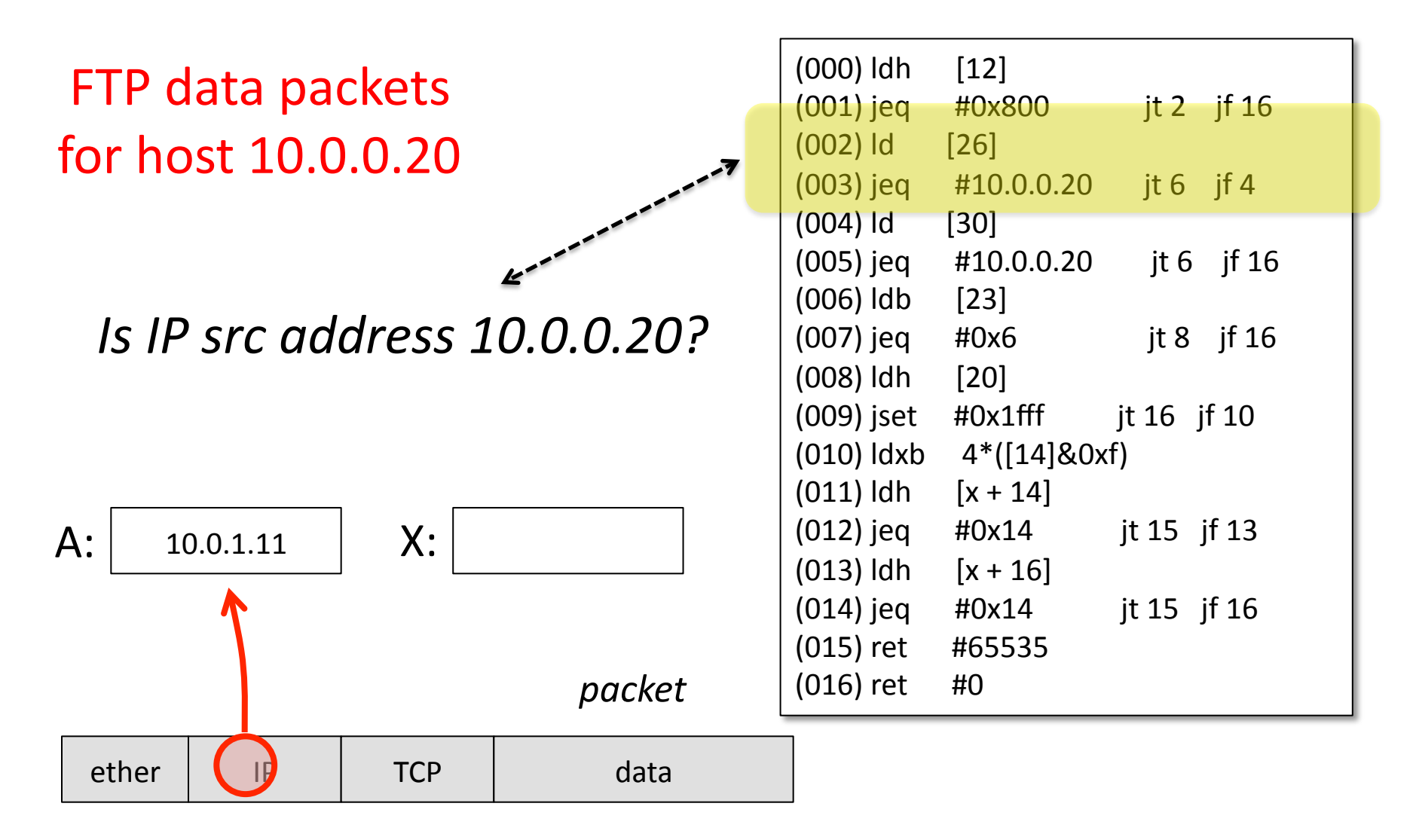

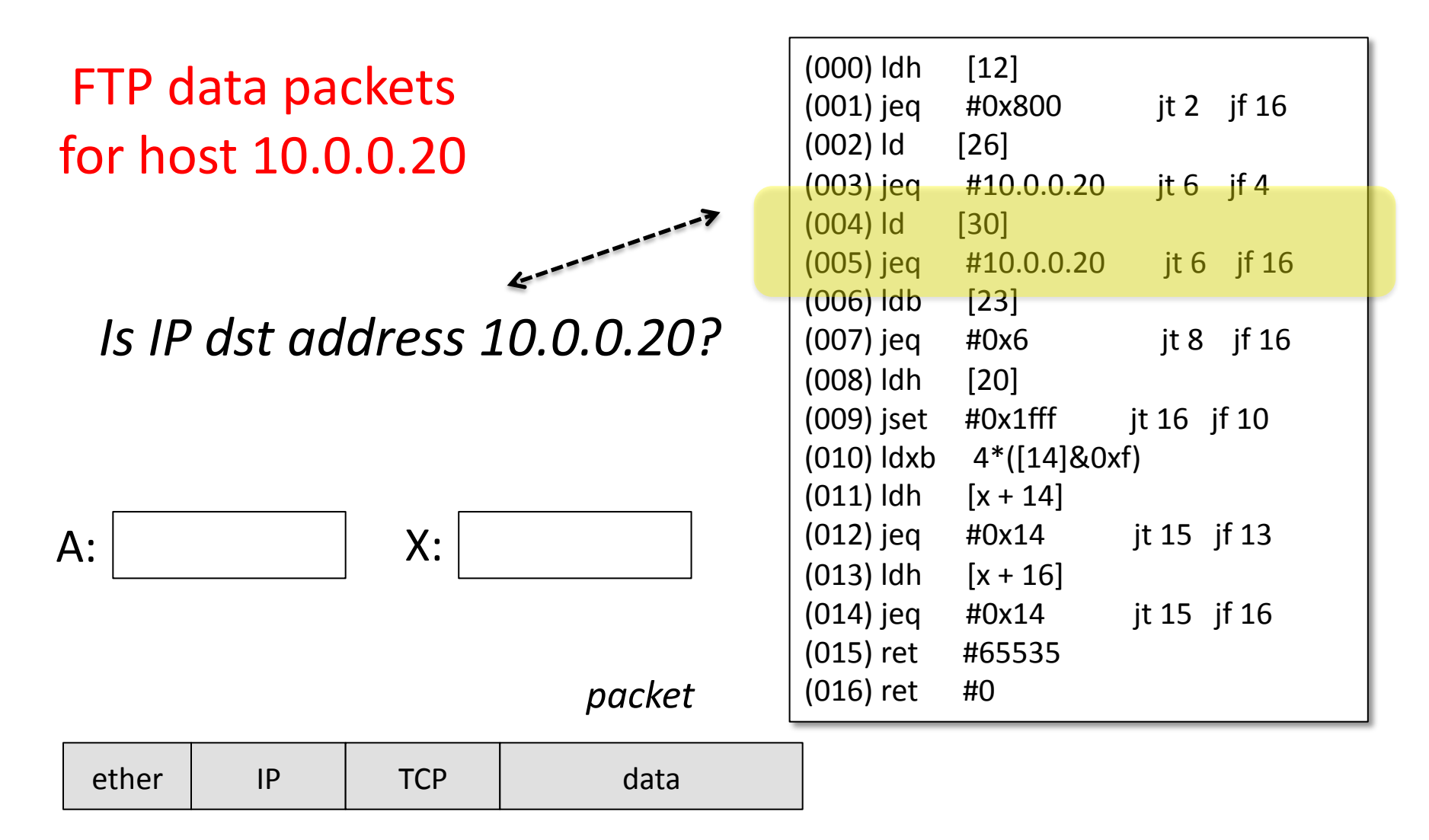

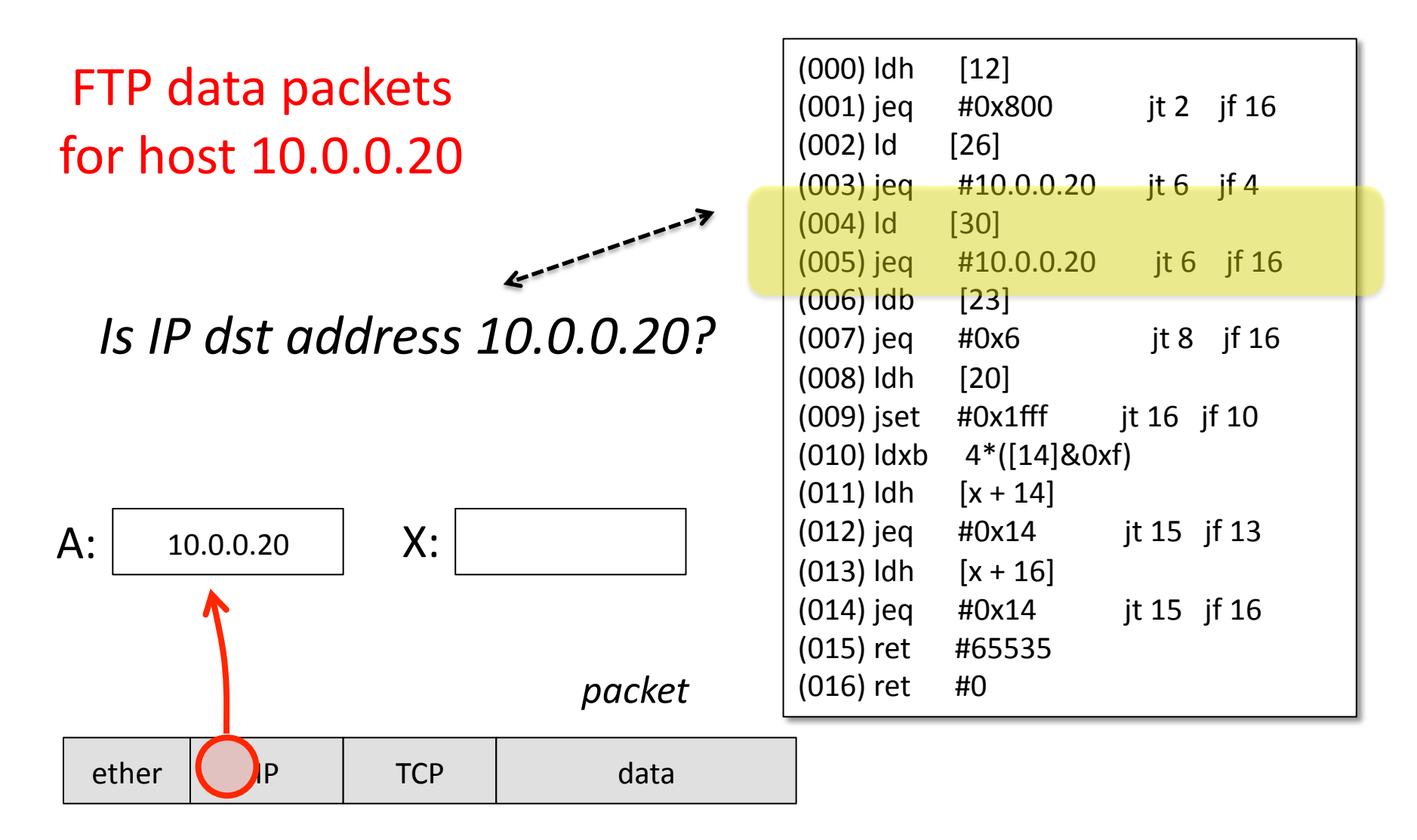

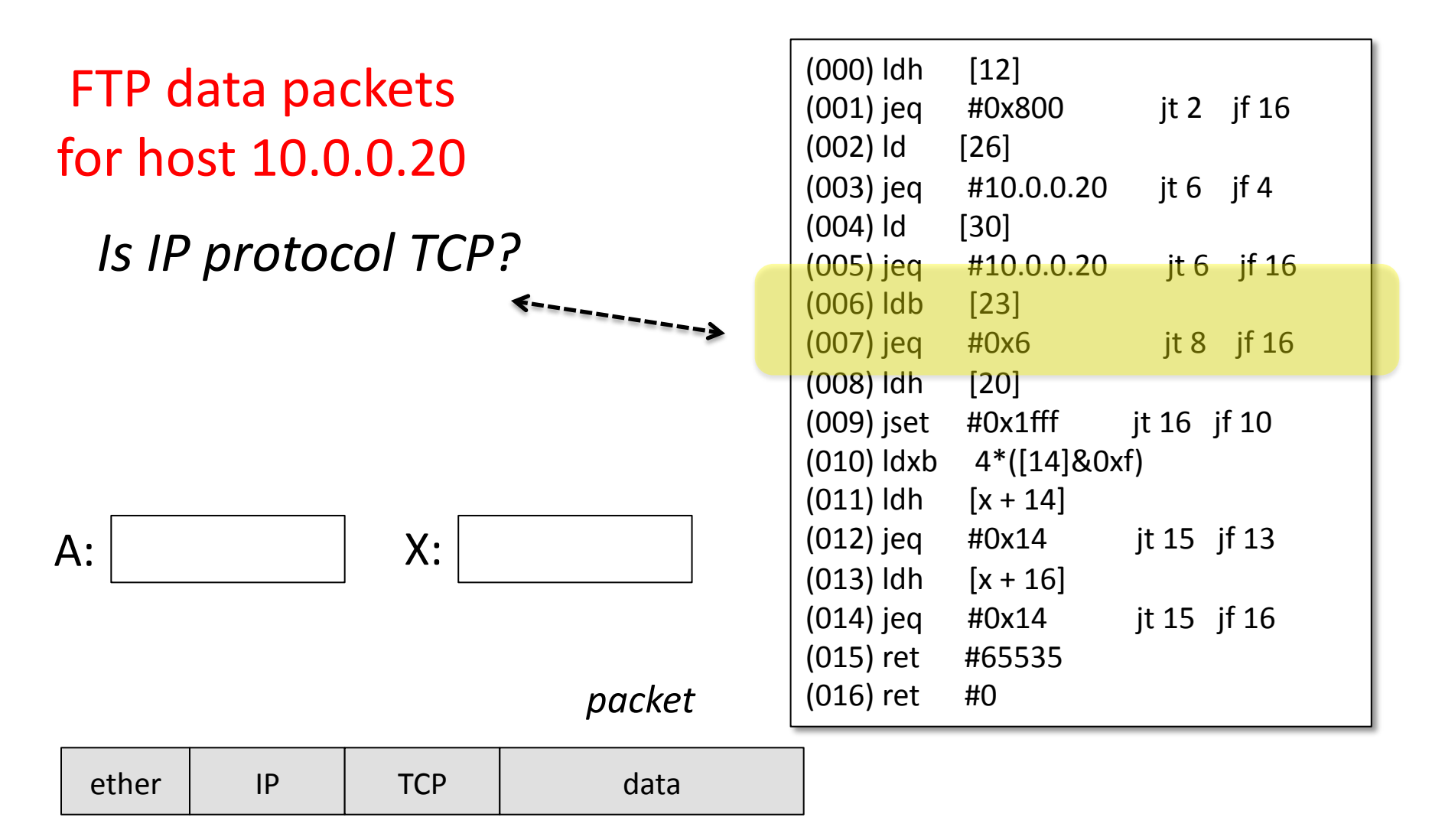

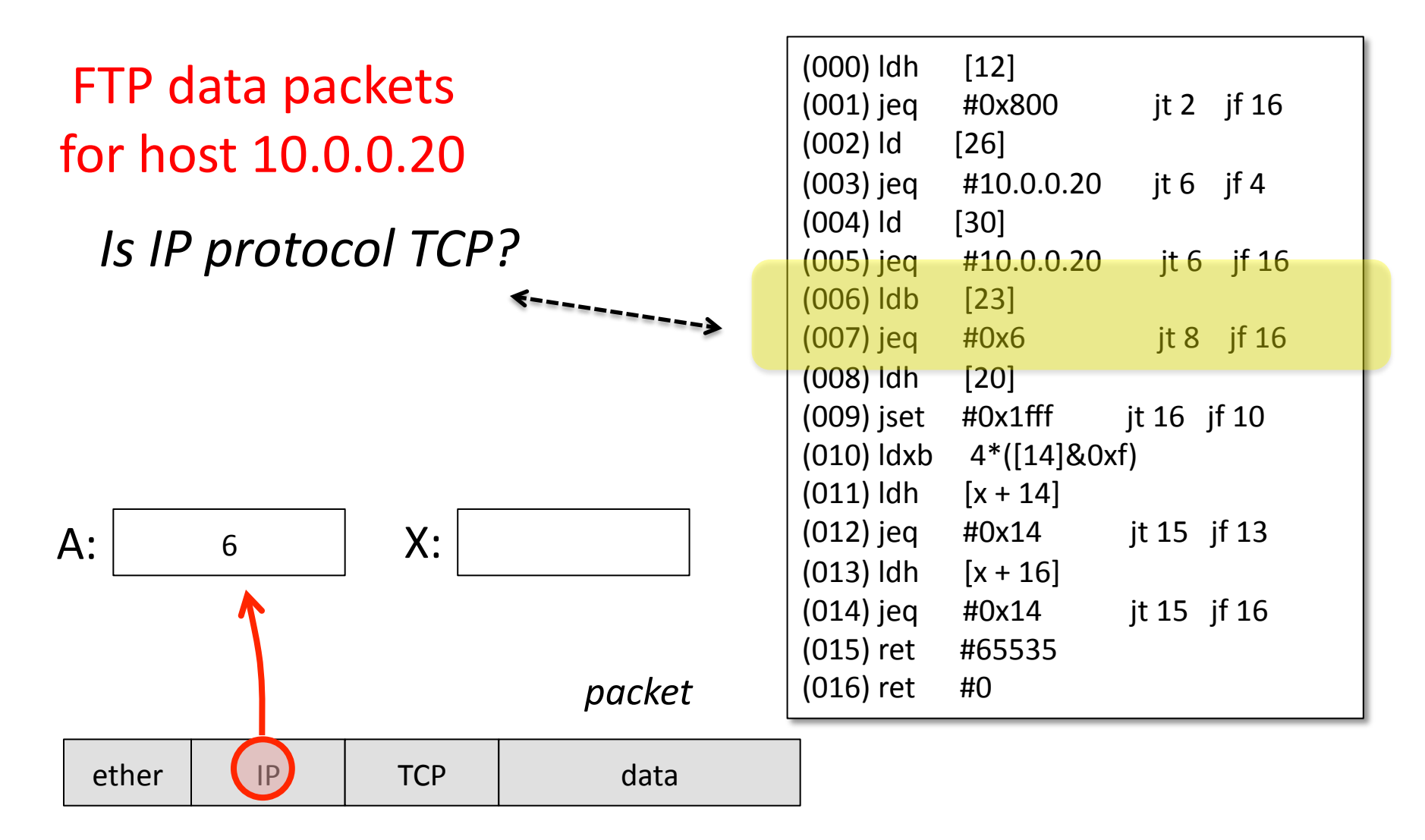

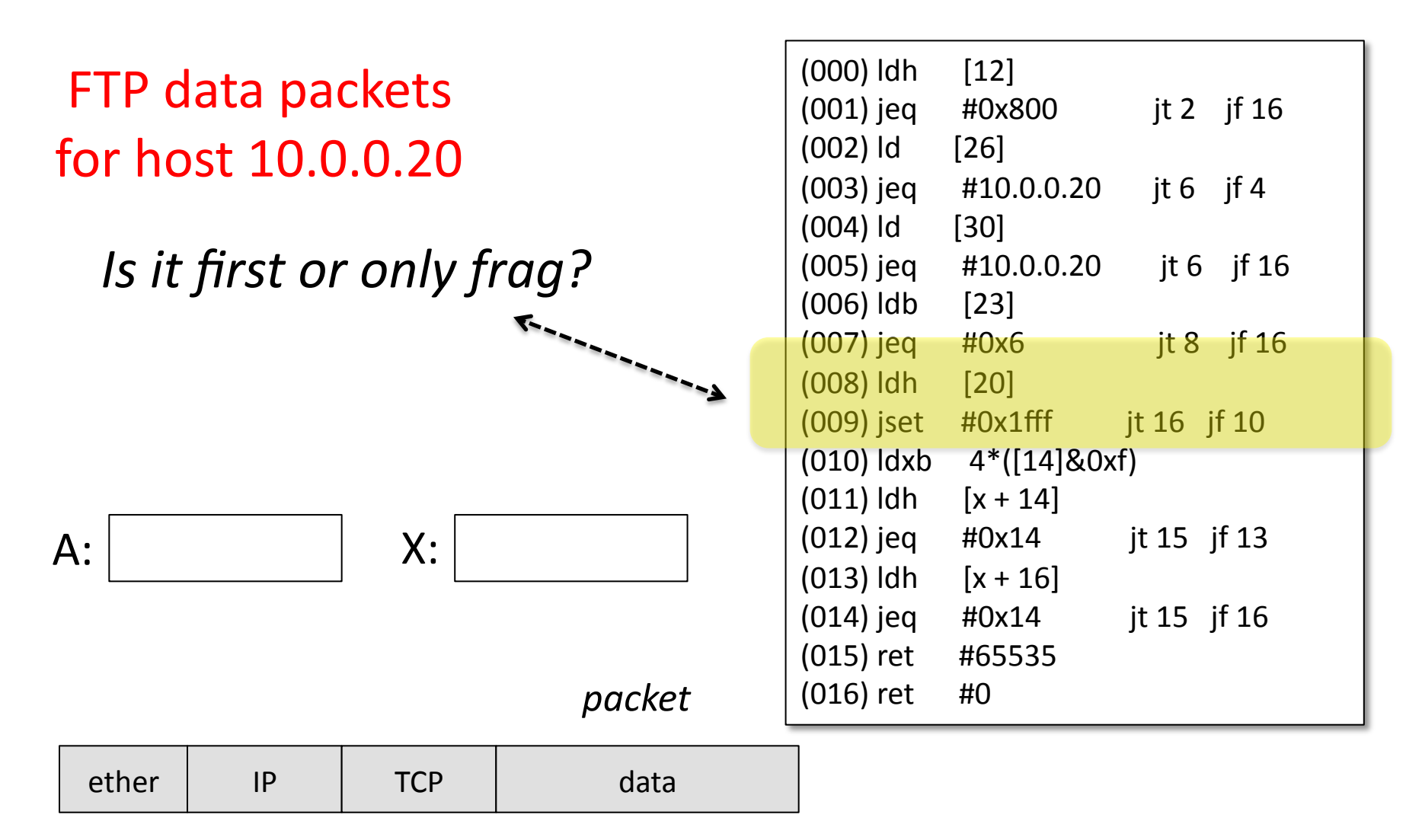

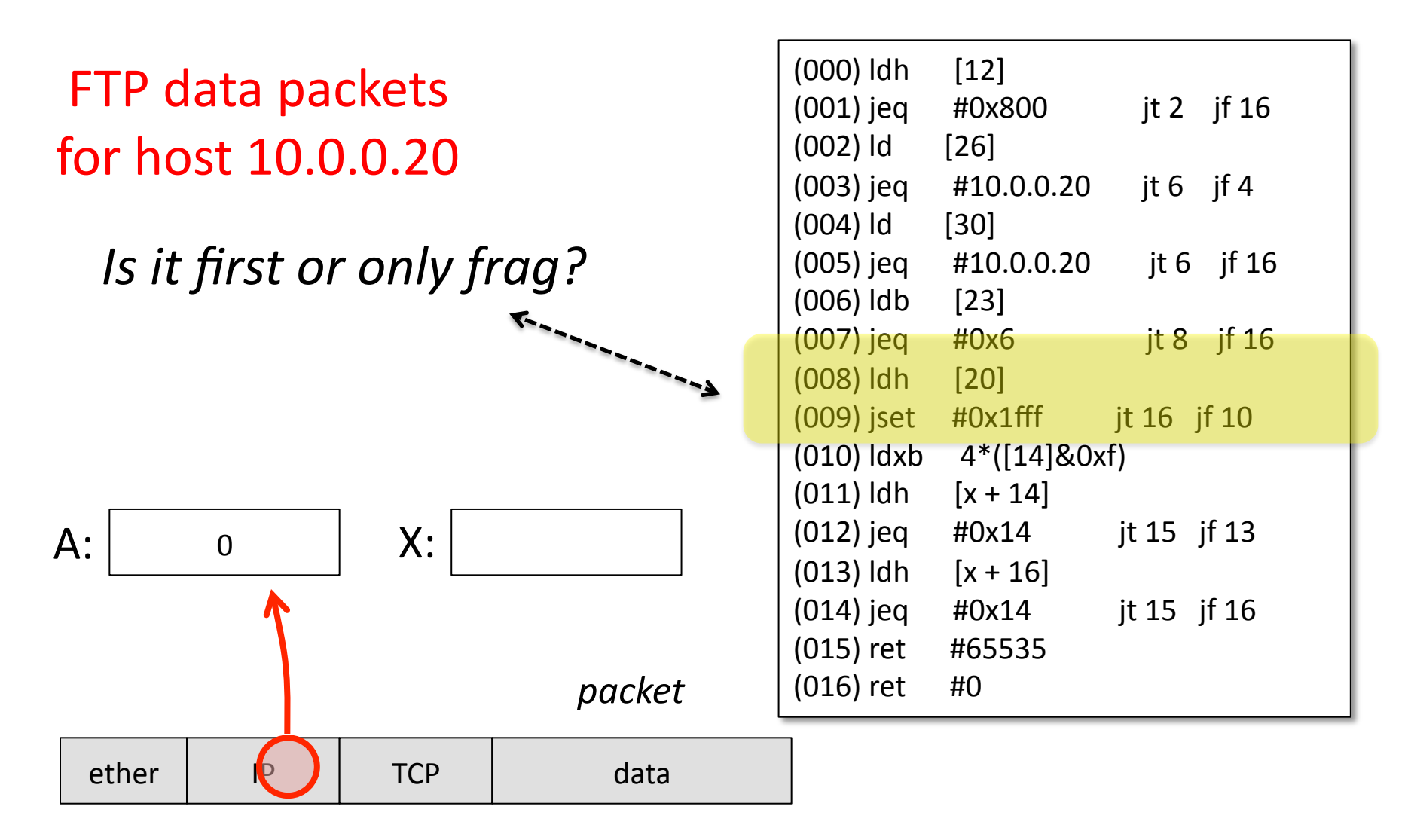

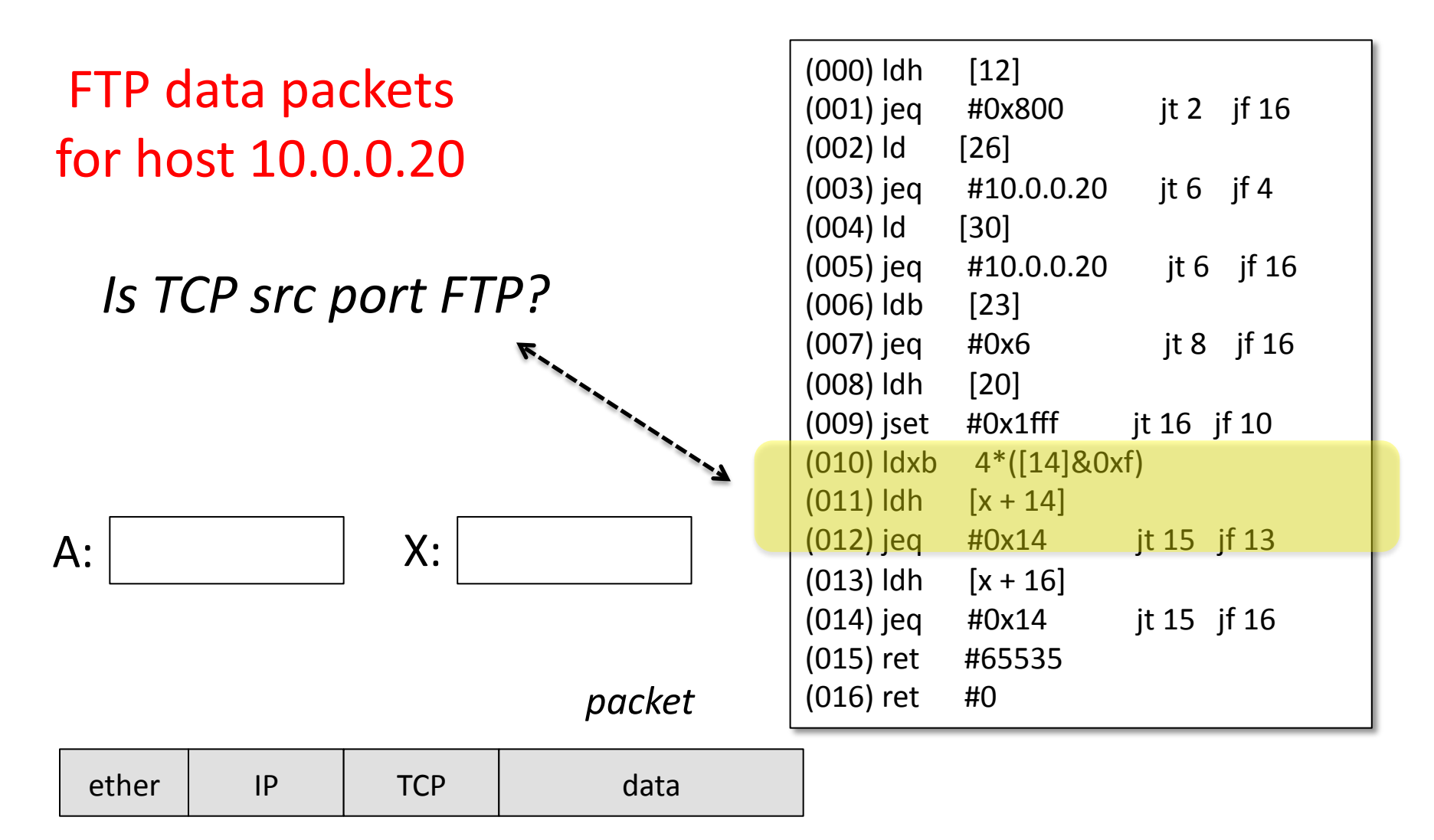

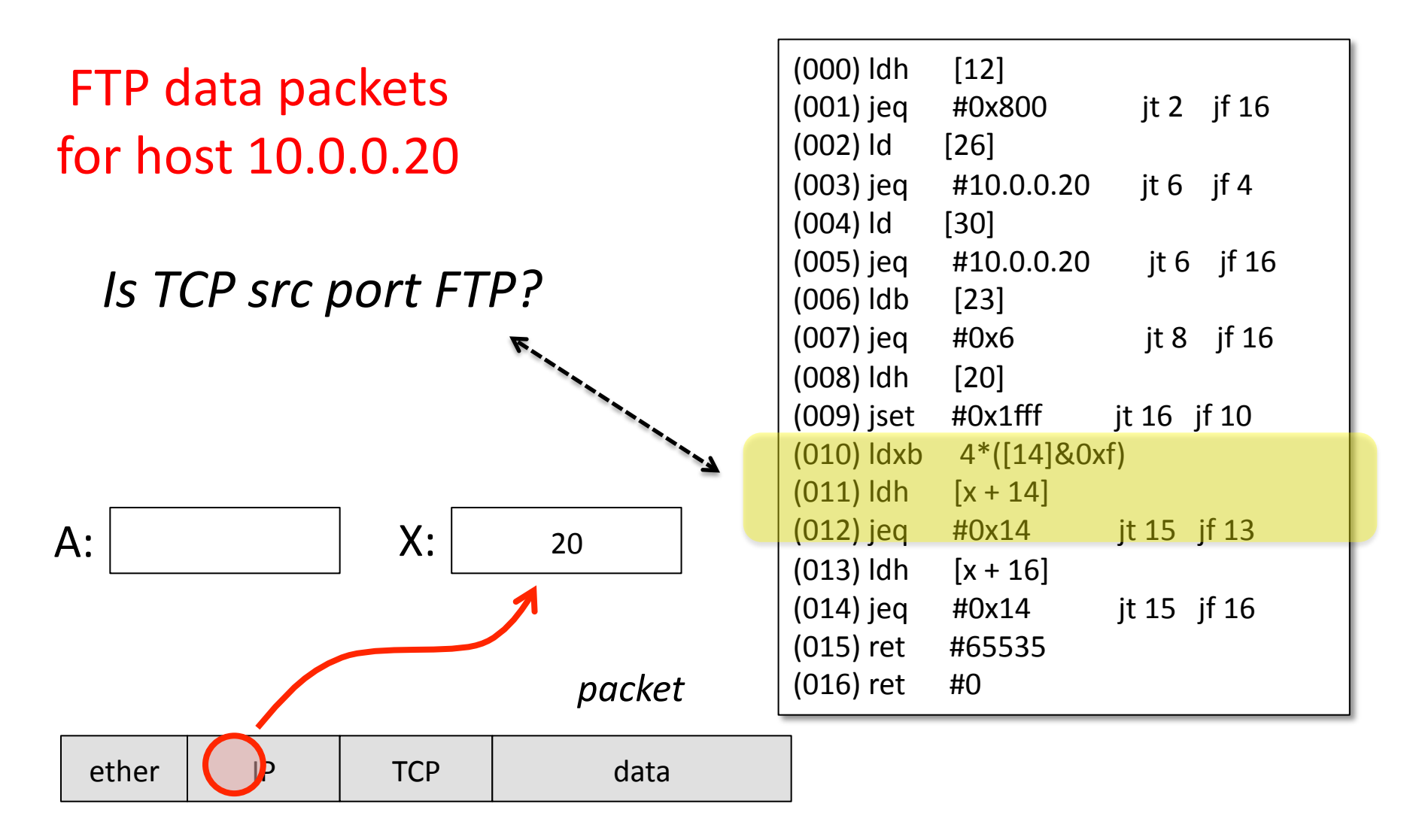

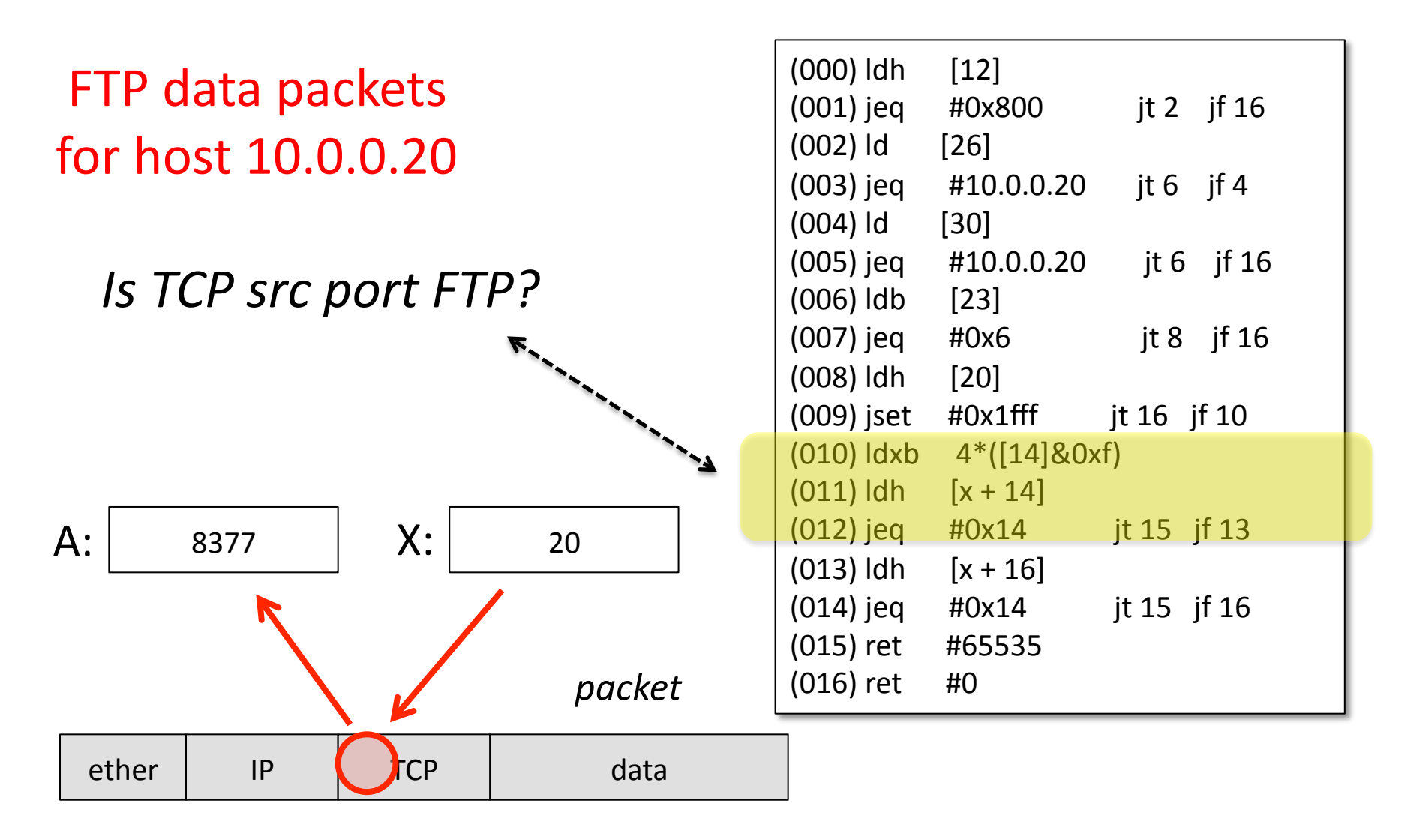

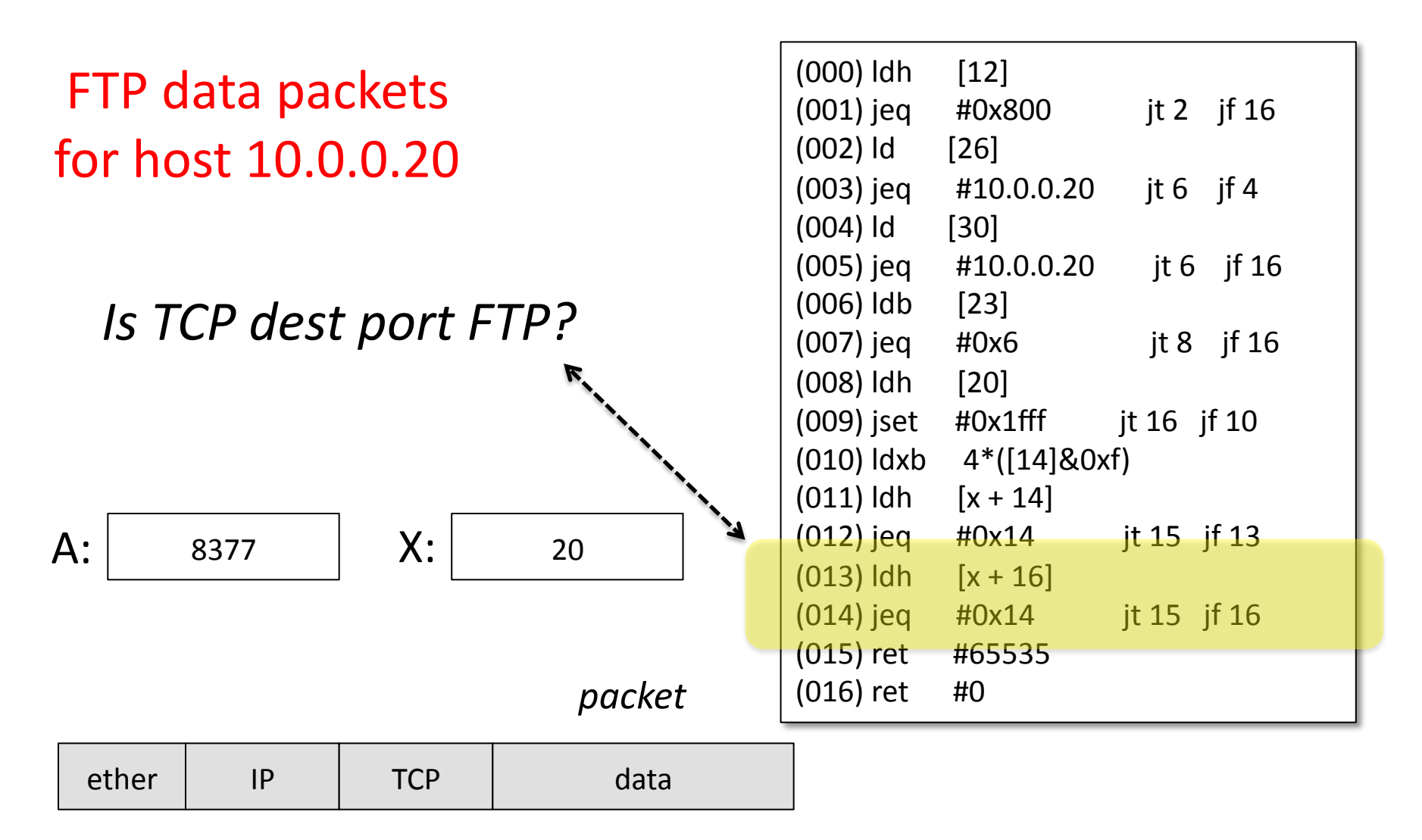

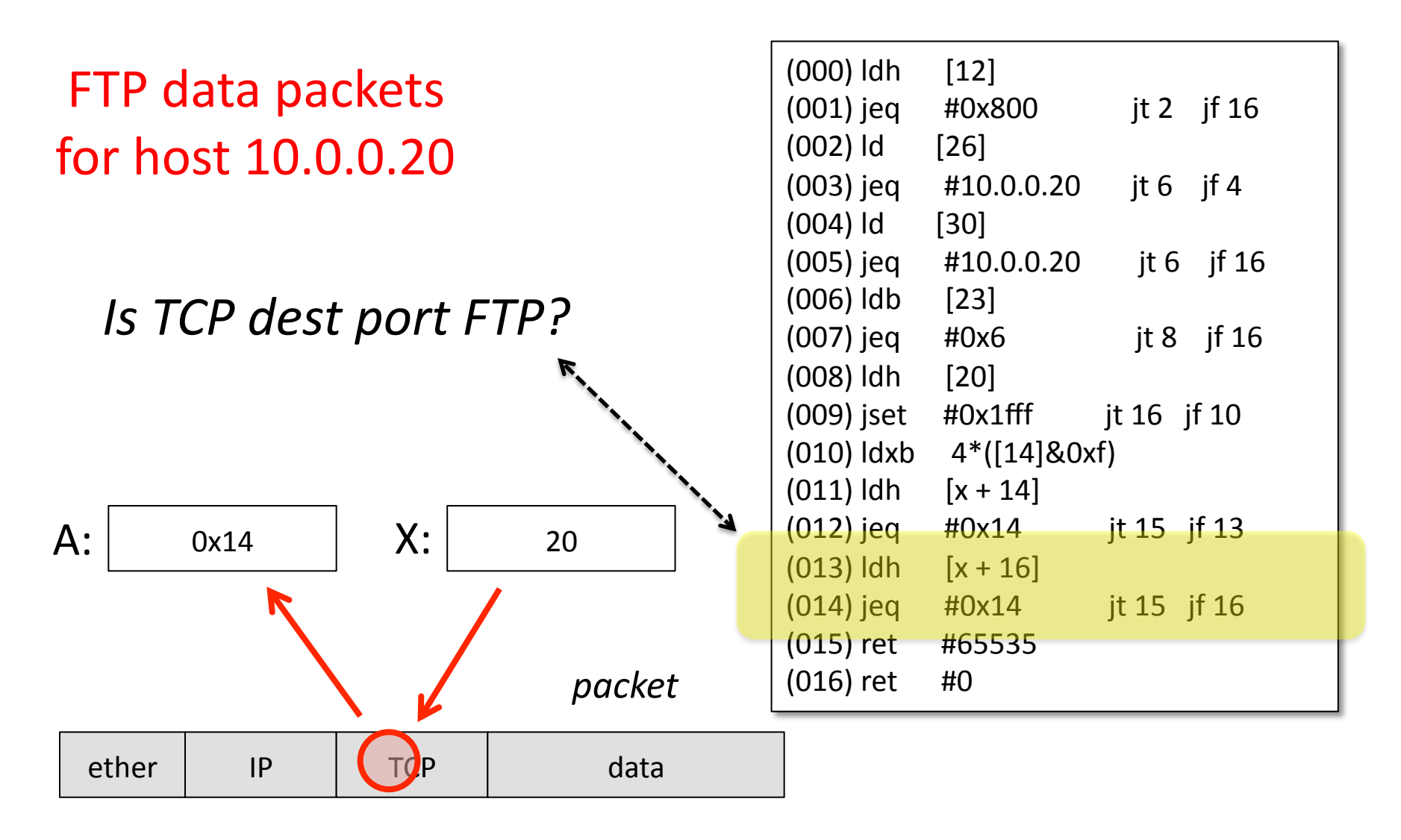

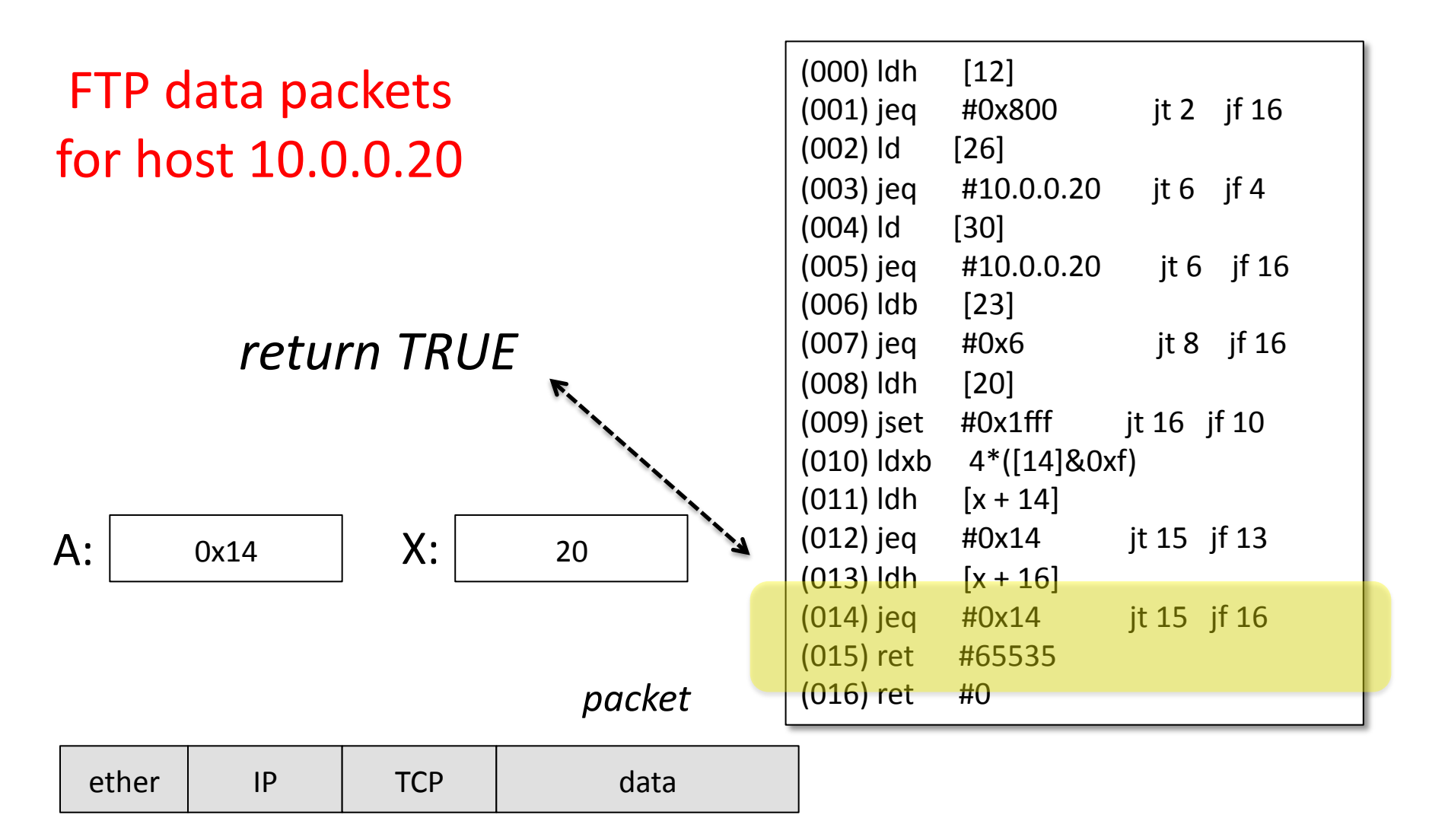

# The Challenge

- The BPF virtual machine model is a very flexible and efficient model for packet filtering
- But, you would never want to write low-level BPF programs every time you wanted to filter packets!
- So, we needed a higher level model...
#### A Filter Language

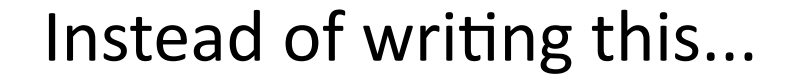

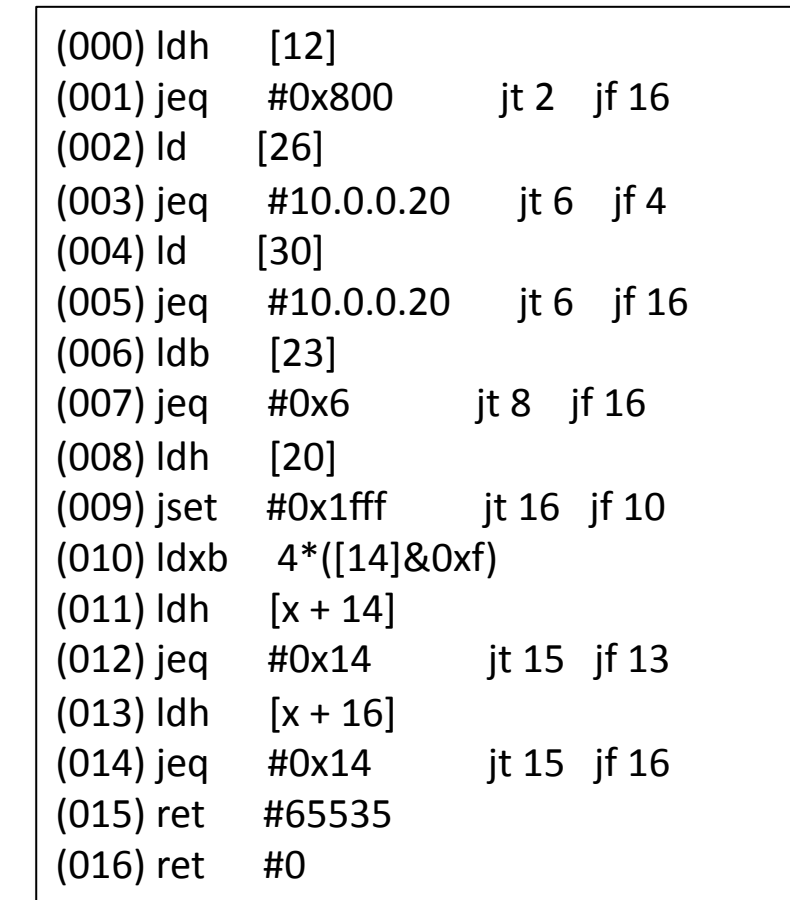

#### A Filter Language

#### ip host ftp.arpa.net and tcp port ftp-data

Just say this...

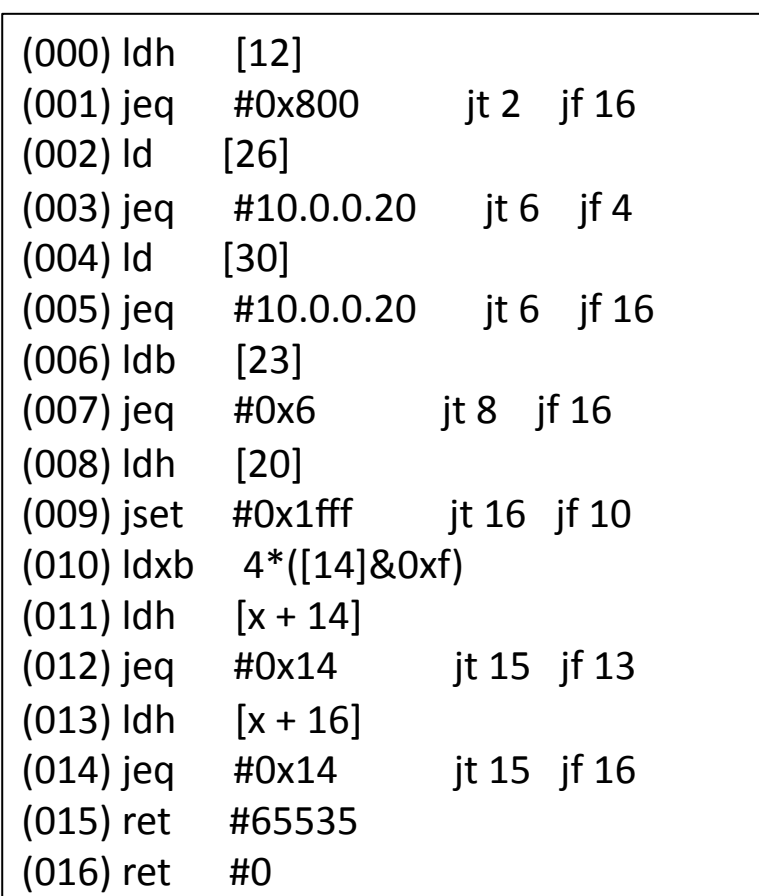

## A Filter Language

#### ip host ftp.arpa.net and tcp port ftp-data

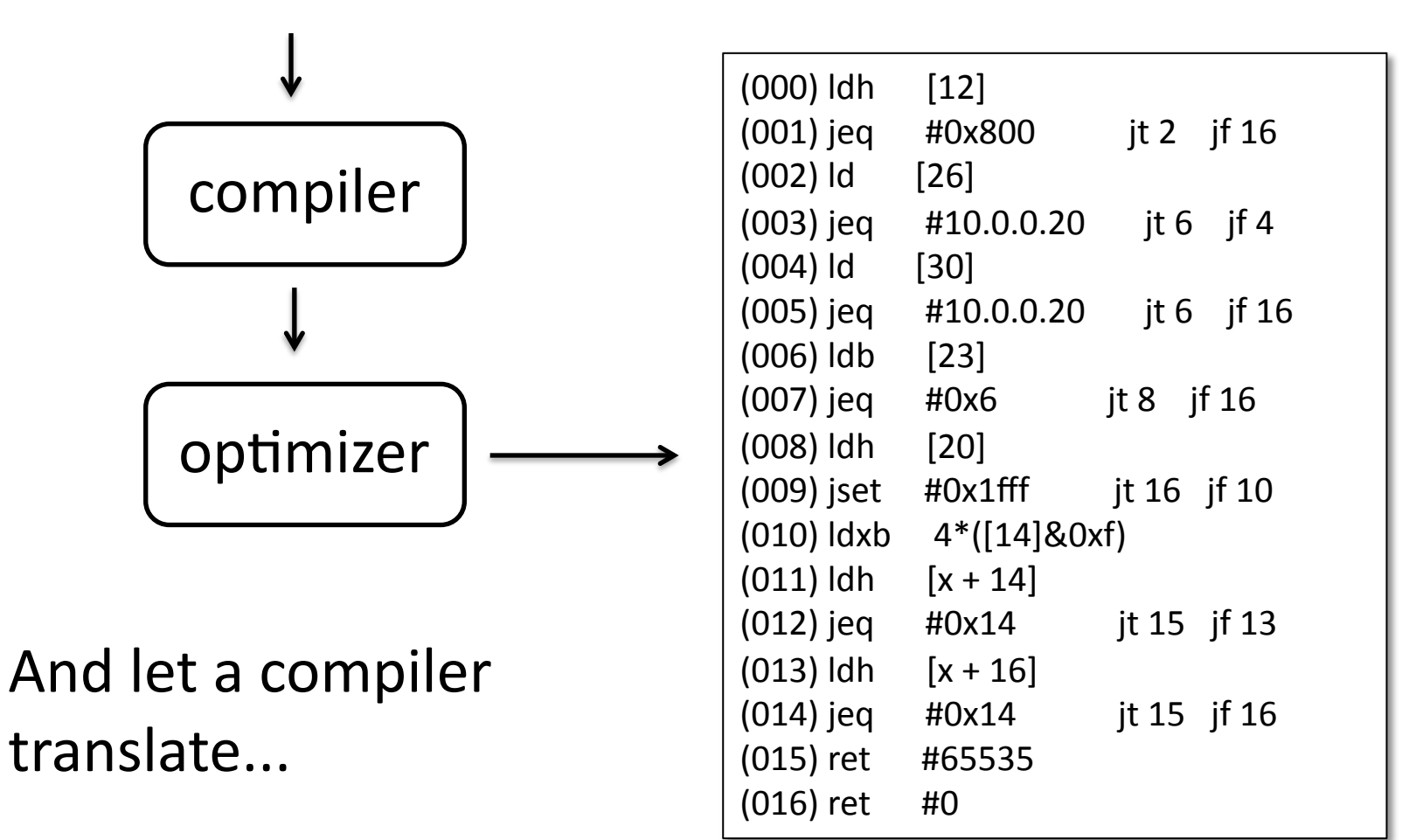

# The Challenge

- This is where things got a bit tricky
- Designing the language and parser so it was easy on users turned out to be hard
- Learned an important life lesson from Van
	- $-$  It's easy to make things hard
	- $-$  It's hard to make things easy
	- $-$  It's usually better to do the latter

#### **BPF Language**

• The BPF filter language starts from a basic predicate, which is true iff the specified packet field equals the indicated value

*pred:\*field\*val*

*field:\*protocol\*dir\*selector\**

#### **BPF Language**

• The BPF filter language starts from a basic predicate, which is true iff the specified packet field equals the indicated value

```
pred: field val
field: protocol dir selector
 ether
  ip
                               host
                   src
  tcp
                               net
                   dst
 icmp
                               port
                 <none>
 udp
<none>
```
#### **BPF Language**

• The BPF filter language starts from a basic predicate, which is true iff the specified packet field equals the indicated value

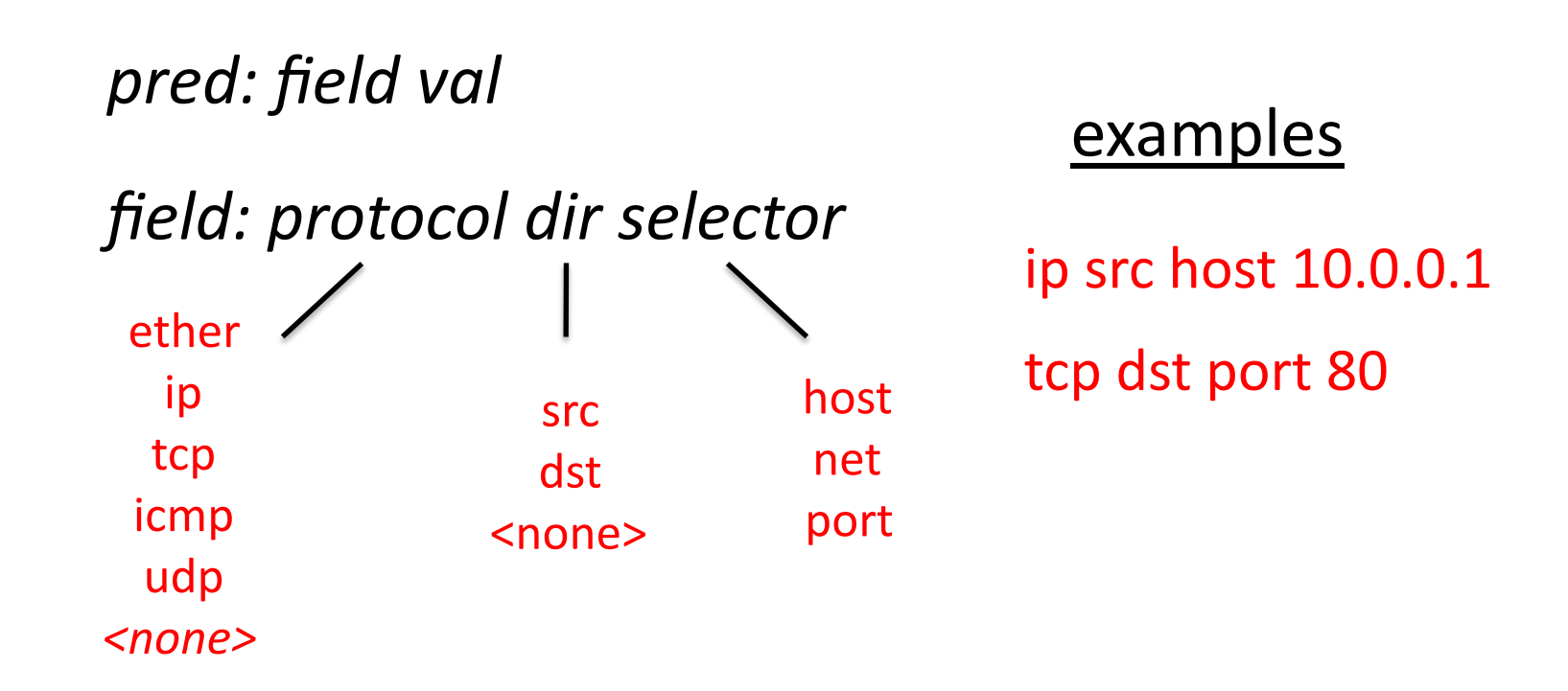

# **BPF Logic**

- Language includes logic to stitch together predicates into complex logic operations
	- pred or pred
	- pred and pred
	- not pred
	- $-$  '(' pred ')'

ip src host X and not port 80

#### **My First Attempt**

expr: pred | expr AND pred | expr OR pred NOT expr  $\int$  '('expr')'

pred: field val

field: protocol dir selector  $etc.$ ..

#### A Problem

· But Van didn't like it... too clunky...

ip src host X or ip src host Y or ip src host Z

### A Problem

· But Van didn't like it... too clunky...

ip src host X or ip src host Y or ip src host Z

## A Problem

· But Van didn't like it... too clunky...

ip src host X or ip src host Y or ip src host Z

• Why not just say...

ip src host X or Y or Z

• This should be easy enough to fix...

## **My Second Attempt**

- Introduce two layers of logic
	- Lower layer would handle predicates with multiple values
		- $\cdot$  ip host x or y
		- tcp port 80 or 1024
	- Upper layer would handle the combinations of the lower-layer expressions
		- (ip host x or y) and (tcp port 80 or 1024)

#### My Second Attempt

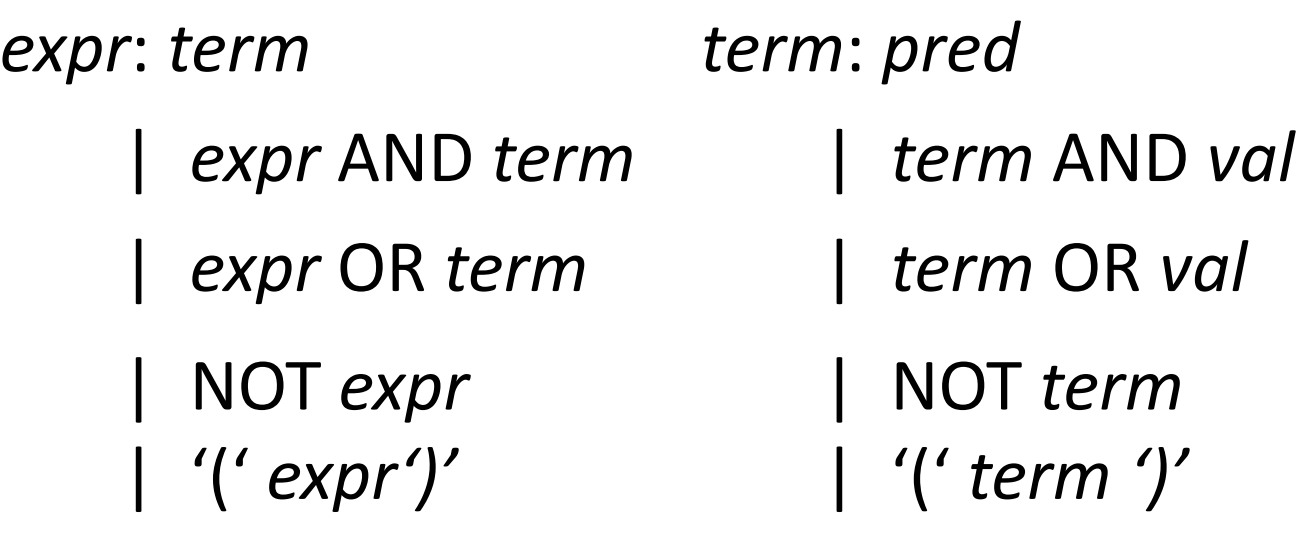

pred: field val

field: protocol dir selector

etc...

## The Second Problem

- But this didn't work at all
	- the parser needs to decide to parse as a *term*

ip src host x or y and z

- or parse input as an expr

ip src host x or y and tcp port z

- when the partial input didn't provide enough info

ip src host x or y and

unknown

look-ahead parsed input

## It's easy to make things hard

- Some easy ways out...
	- require parens or another grouping symbol
		- ip host (x or y) and tcp port z
		- ip host  $\{ x \text{ or } y \}$  and tcp port z
	- have different families of logic symbols
		- e.g., "and", "AND", "or", "OR"
		- ip host x or y AND tcp port z
	- $-$  introduce terminator symbol
		- ip host x or y . and tcp port z

## It's hard to make things easy

- But all those solutions made things harder on the user, even though they were easy outs
	- So, Van challenged me
	- "There must be a way. Figure it out."
- I spent a week or two frustratingly thinking about it and finally the light bulb came on

- Turns out this was a novel language construct

## The Solution

- Have a single level of logic, not two
- Allow predicates or values to be tacked onto an expression
- i.e., an expr can be both
	- expr AND pred
	- expr AND val

## Third Time's a Charm

expr: pred

| expr AND pred

 $\vert$  expr AND val

| expr OR pred

expr OR val

| NOT expr

 $\int'('expr')'$ 

pred: field val

## Not so fast...

- Ok, this grammar worked out fine, but now code generation became tricky
- Fortunately, this problem while tricky, had a solution...

expr: pred

expr AND pred

expr AND val

expr OR pred

expr OR val

| NOT expr

 $\int'('expr')'$ 

pred: field val

 $\{$  \$\$ = gen\_cmp(\$1, \$2); }

expr: pred  $\{$  \$\$ = gen\_and(\$1,\$3); } expr AND pred  $\{ ? ? ? \}$ expr AND val  $\{$  \$\$ = gen or(\$1, \$3); } expr OR pred  $\{ ? ? ? \}$ expr OR val  $\{$  \$\$ = gen\_not(\$2); } | NOT expr  $\{$  \$\$ = \$2; }  $\int'$  ('expr')'  $\{$  \$\$ = gen\_cmp(\$1, \$2); } pred field yal

#### The Solution

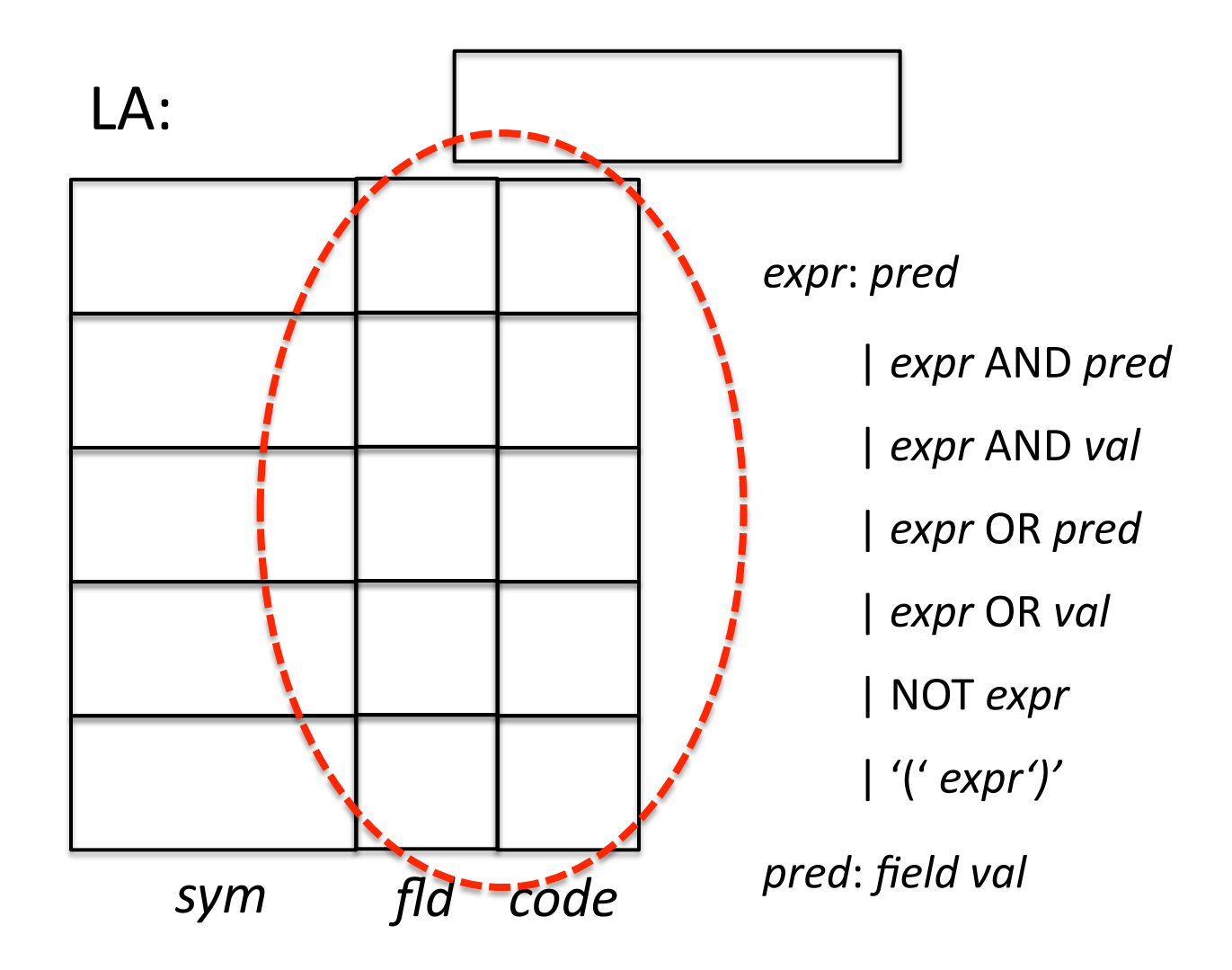

expr: pred

expr AND pred

*expr* AND val

expr OR pred

expr OR val

| NOT expr

 $\int'('expr')'$ 

 $\{t = gen\_cmp(\$1.float, \$3);$  $$S$ .code = gen and( $$1, t$ )  $$$.fld = $1.fld;$ 

pred: field val

 $\{$  \$\$.code = gen\_cmp(\$1, \$2);  $\$5. \text{fld} = $1;$ 

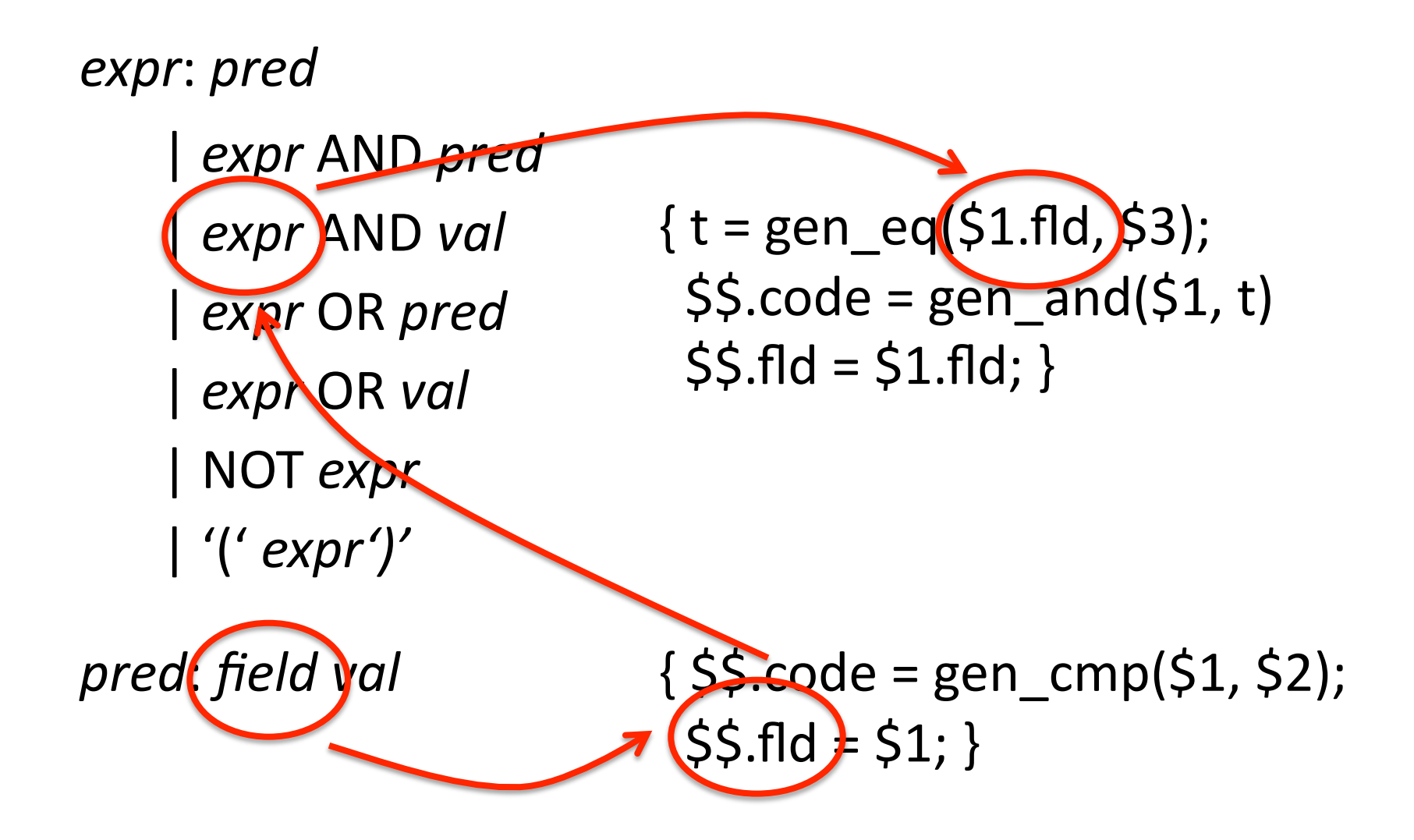

expr: pred | expr AND pred  $\{$  \$\$ = gen\_vand(\$1, \$3); }  $\vert$  expr AND val expr OR pred expr OR val | NOT expr  $\int'('expr')'$ 

pred: field val

$$
\{\, \$\$ = gen\_cmp(\$1, \$2);\}
$$

expr: pred

- expr AND pred
- $\vert$  expr AND val
- expr OR pred
- expr OR val
- | NOT expr
- $\int'('expr')'$

pred: field val

 $\{$  \$\$ = gen\_and(\$1,\$3); }  $\{$  \$\$ = gen vand(\$1, \$3); }  $\{$  \$\$ = gen\_or(\$1, \$3); }  $\{$  \$\$ = gen vor(\$1, \$3); }  $\{$  \$\$ = gen not(\$2); }  $\{$  \$\$ = \$2; }

$$
\{55 = gen\_cmp(51, 52); \}
$$

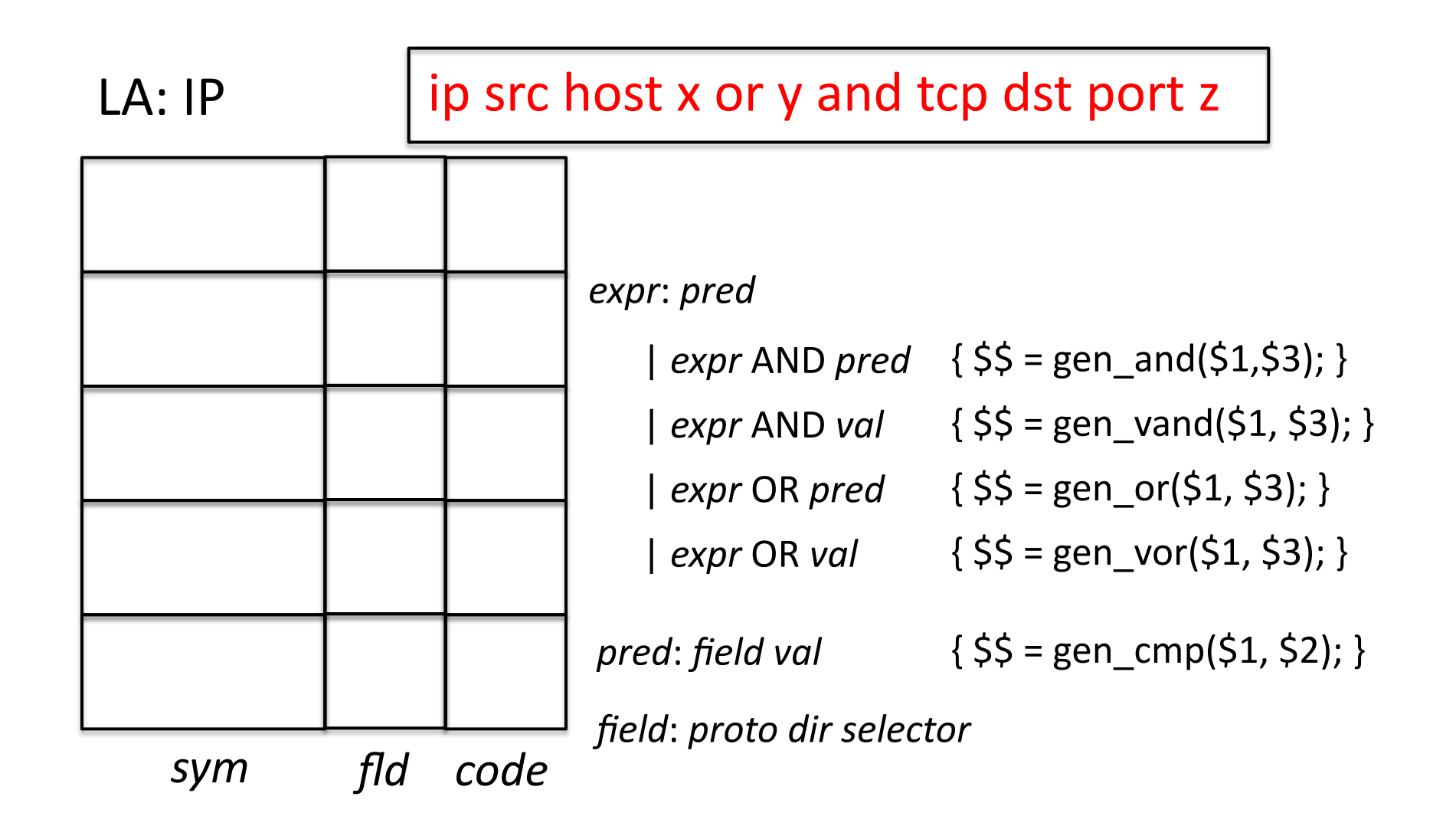

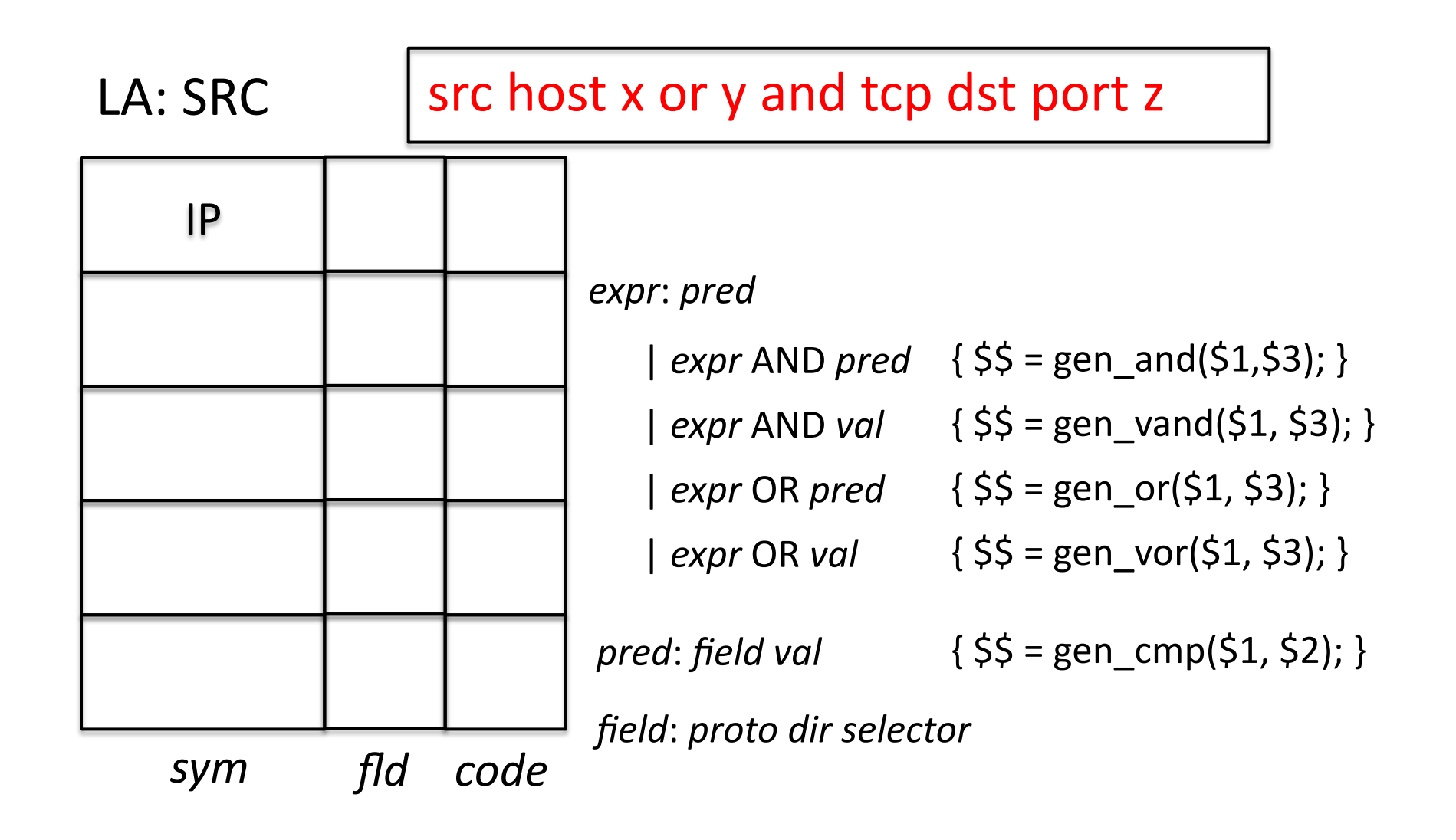

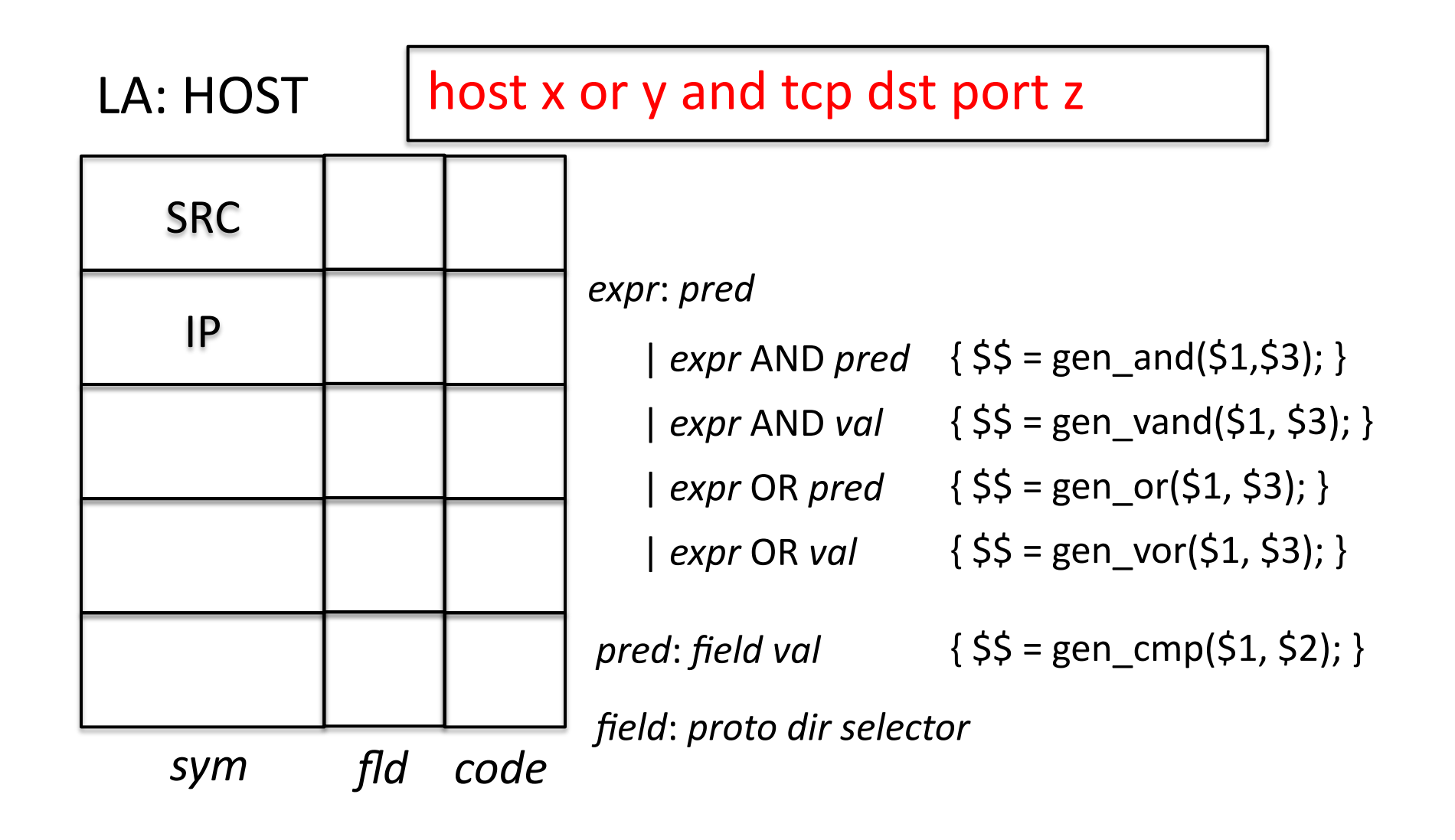

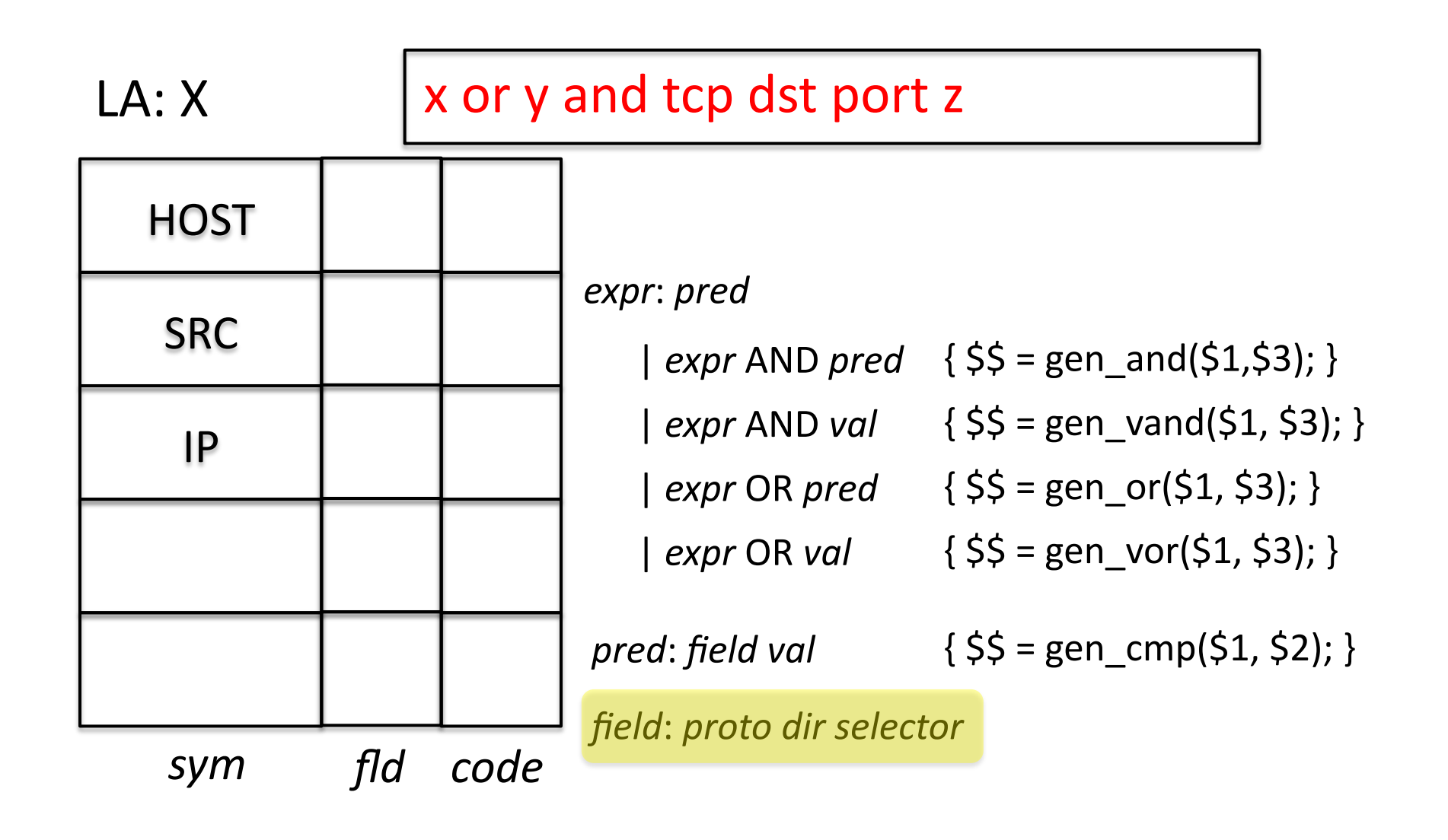

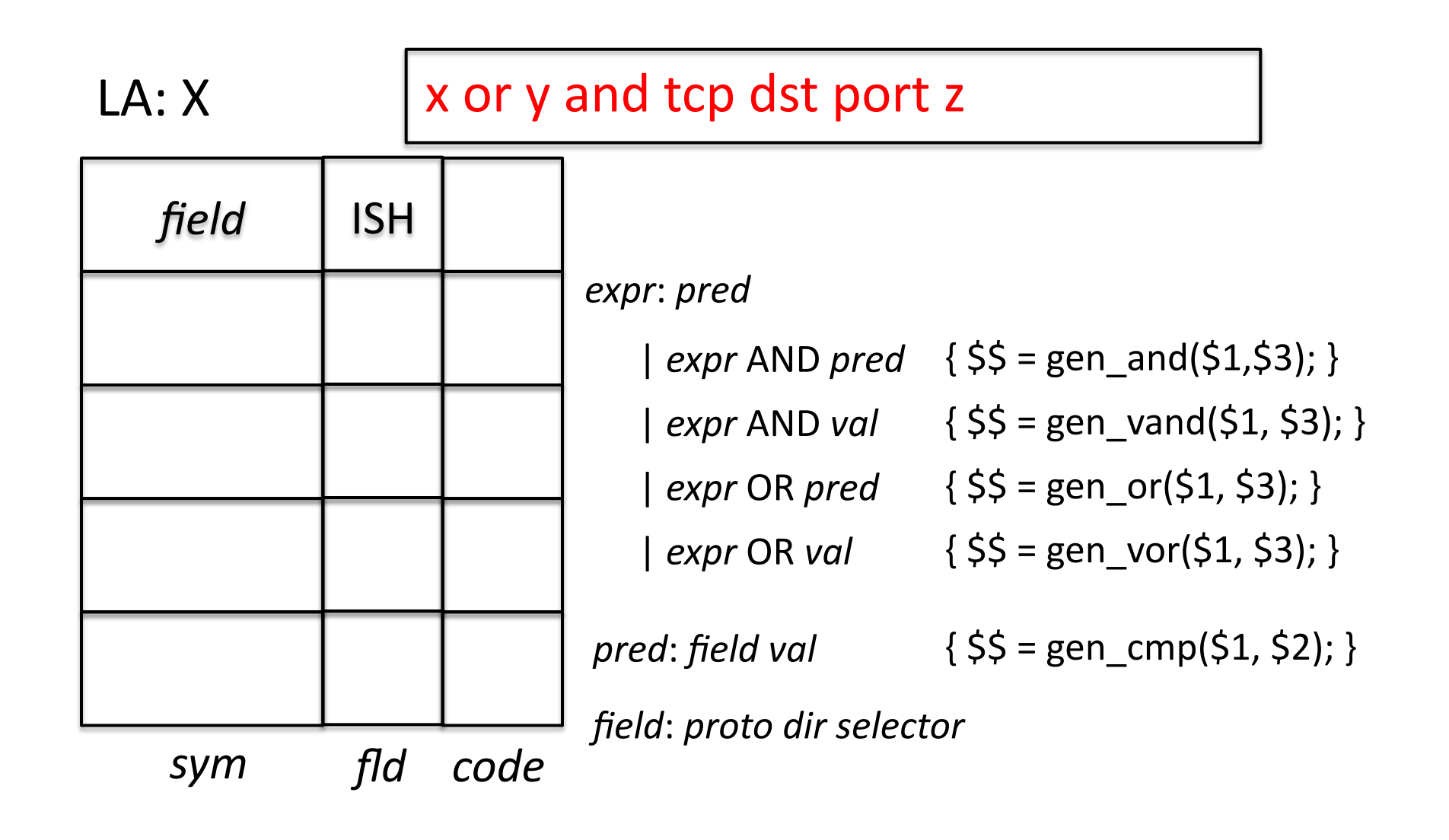

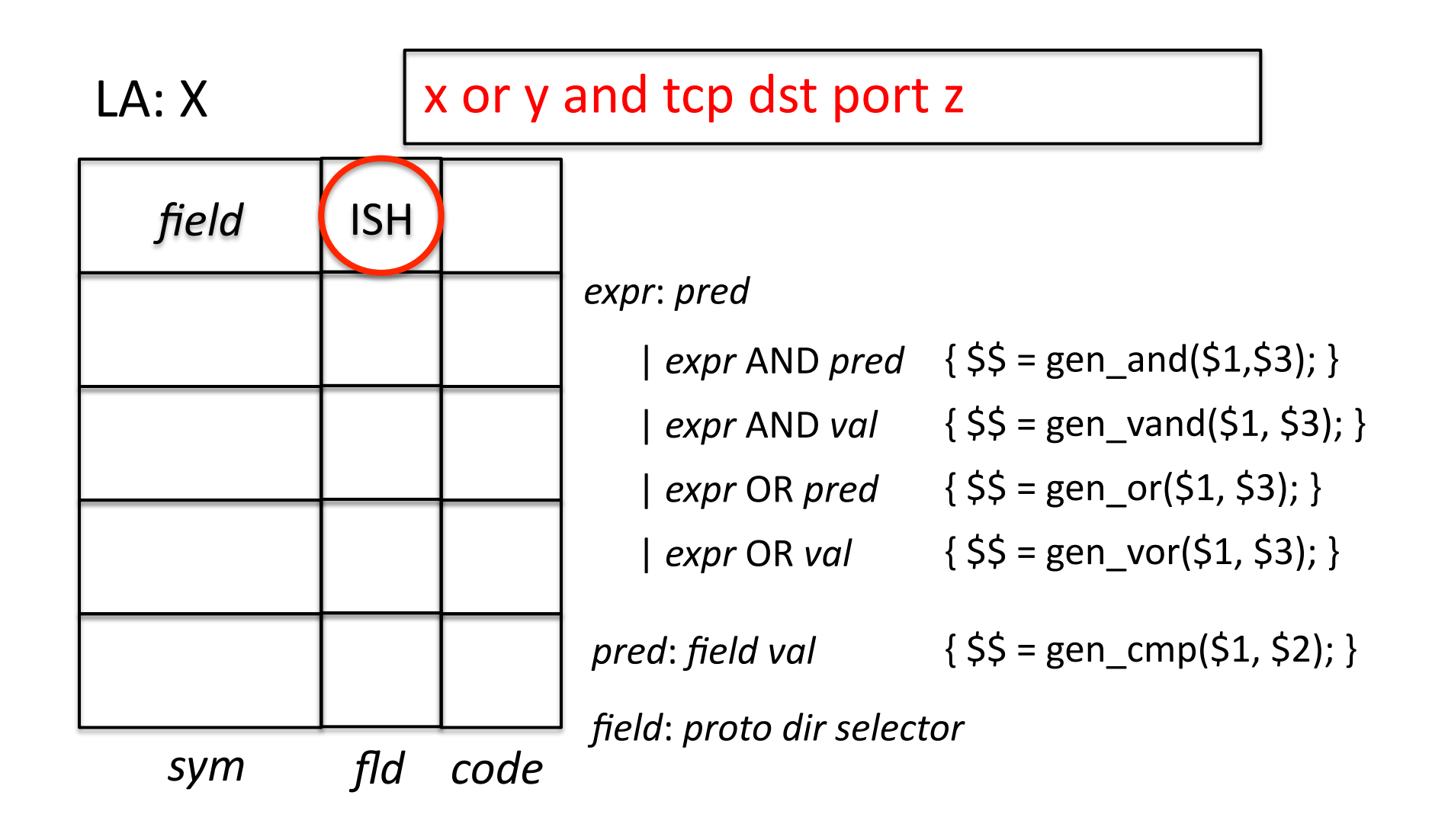

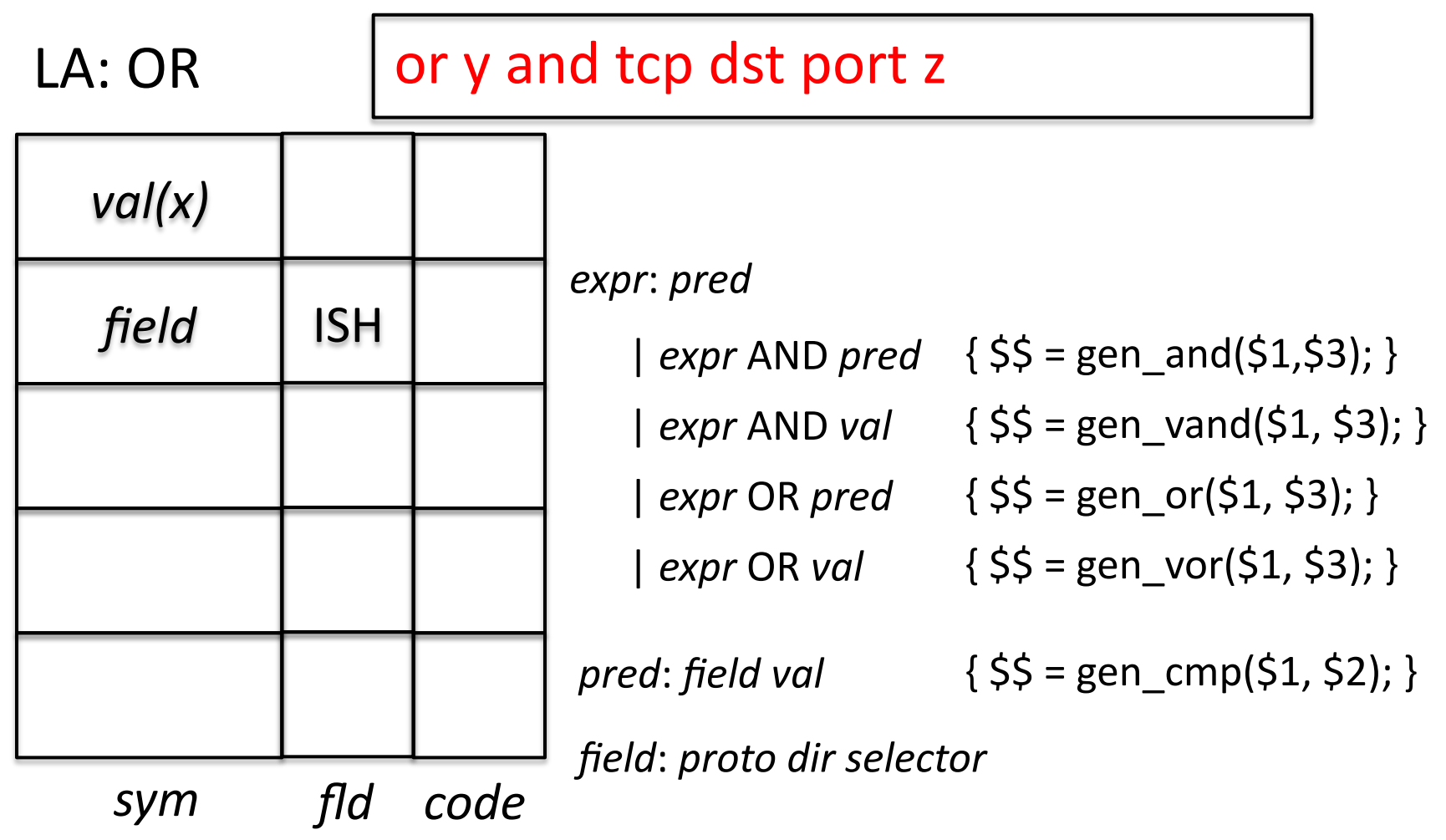

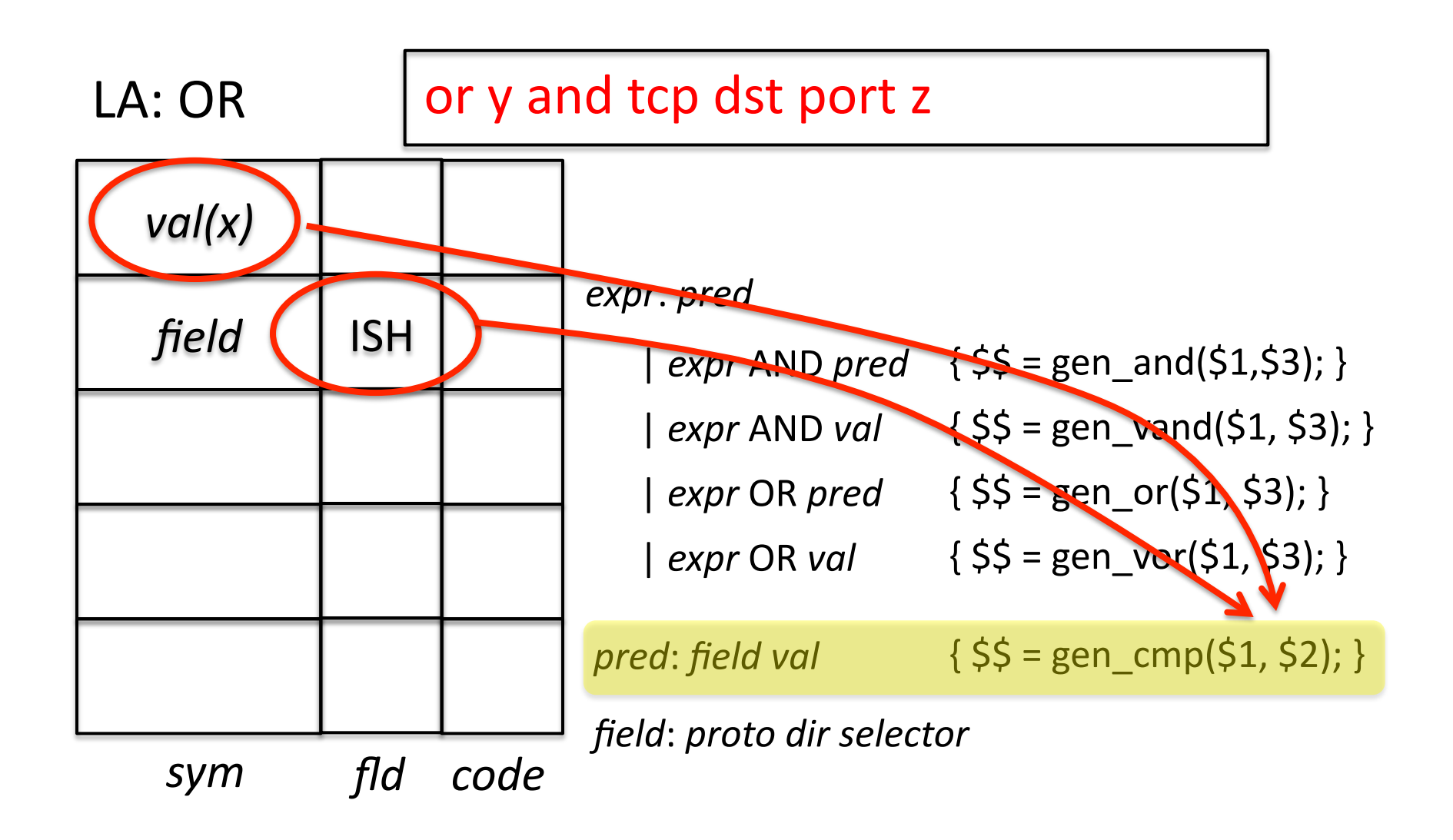

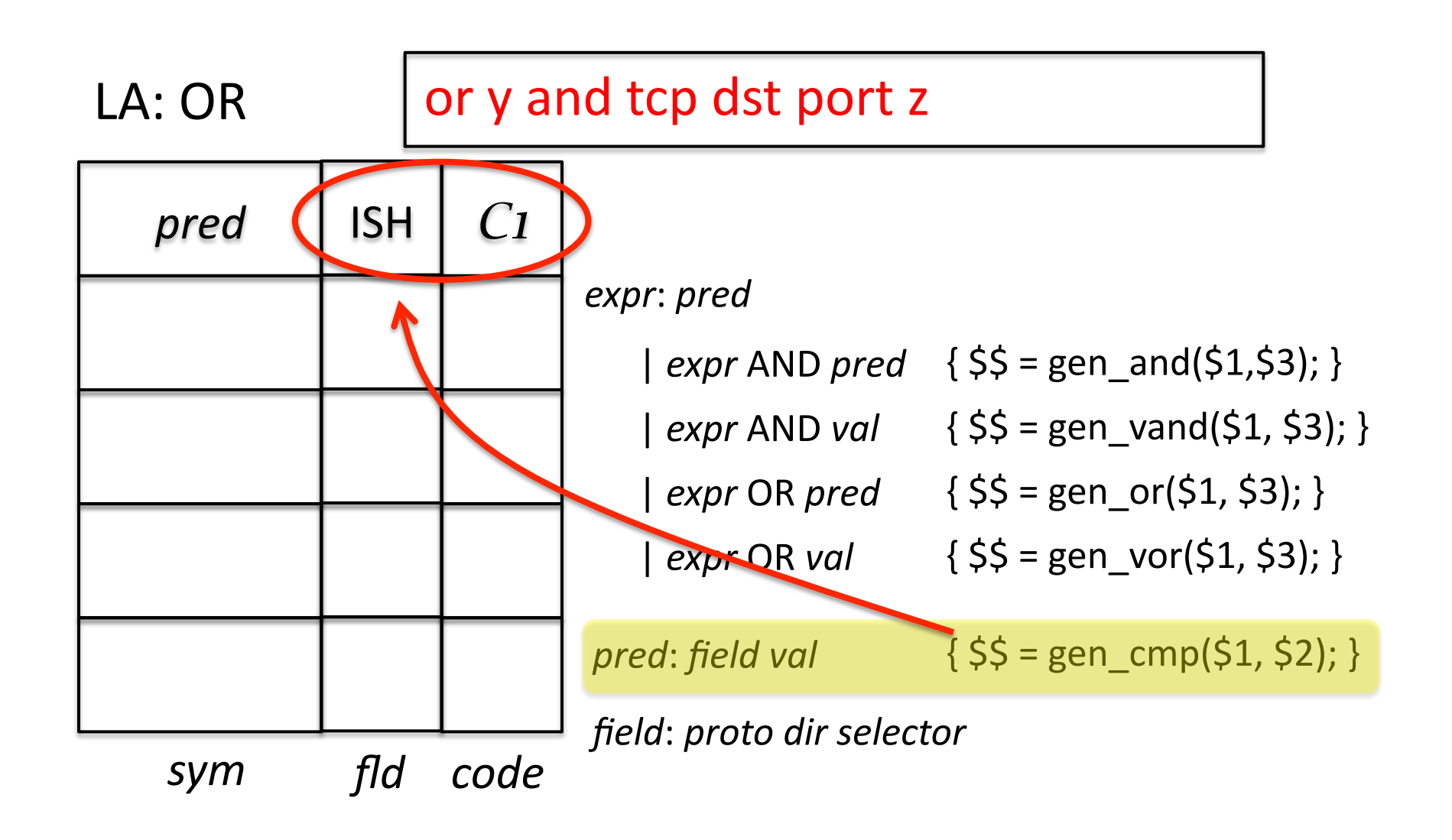
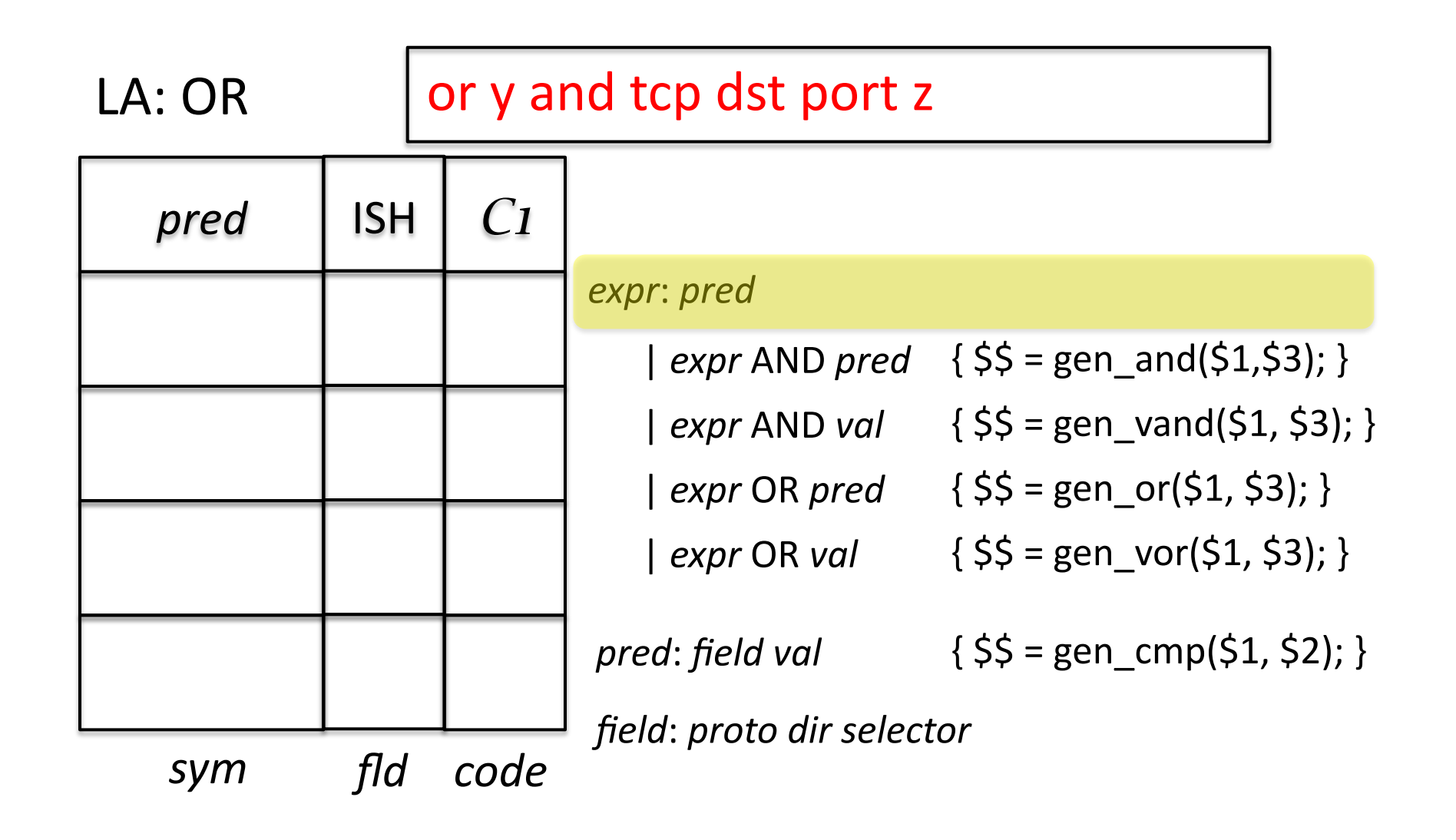

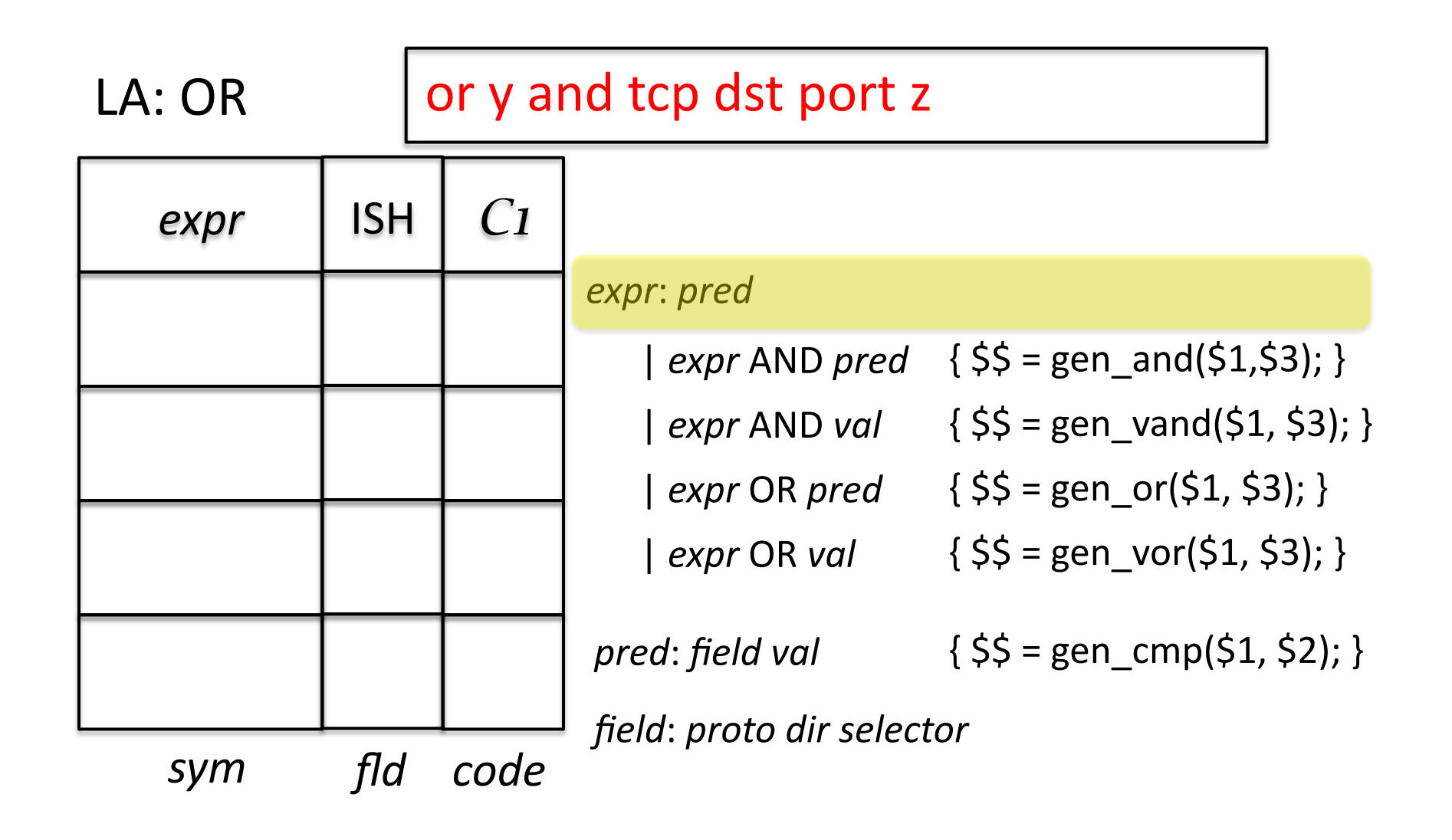

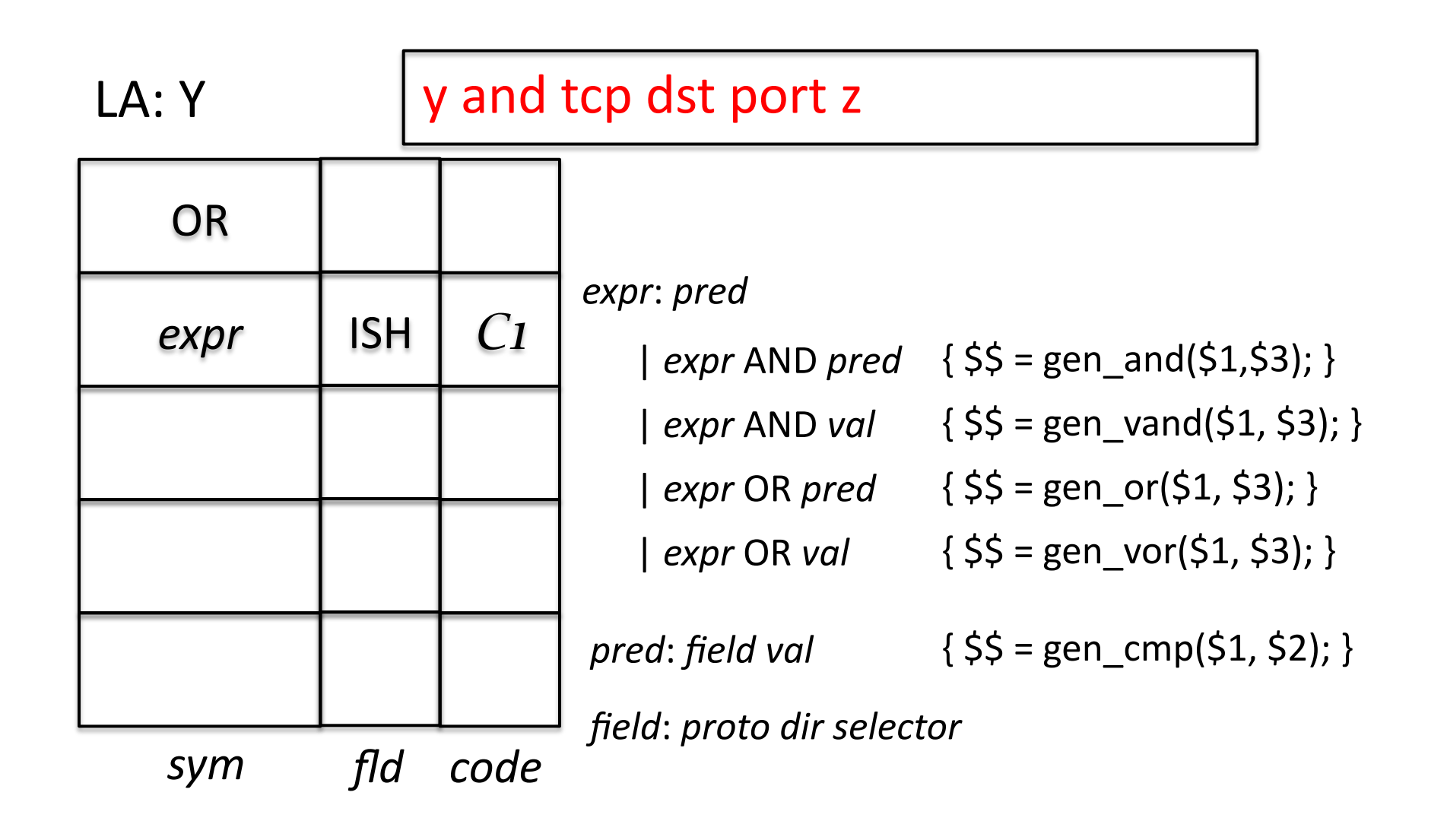

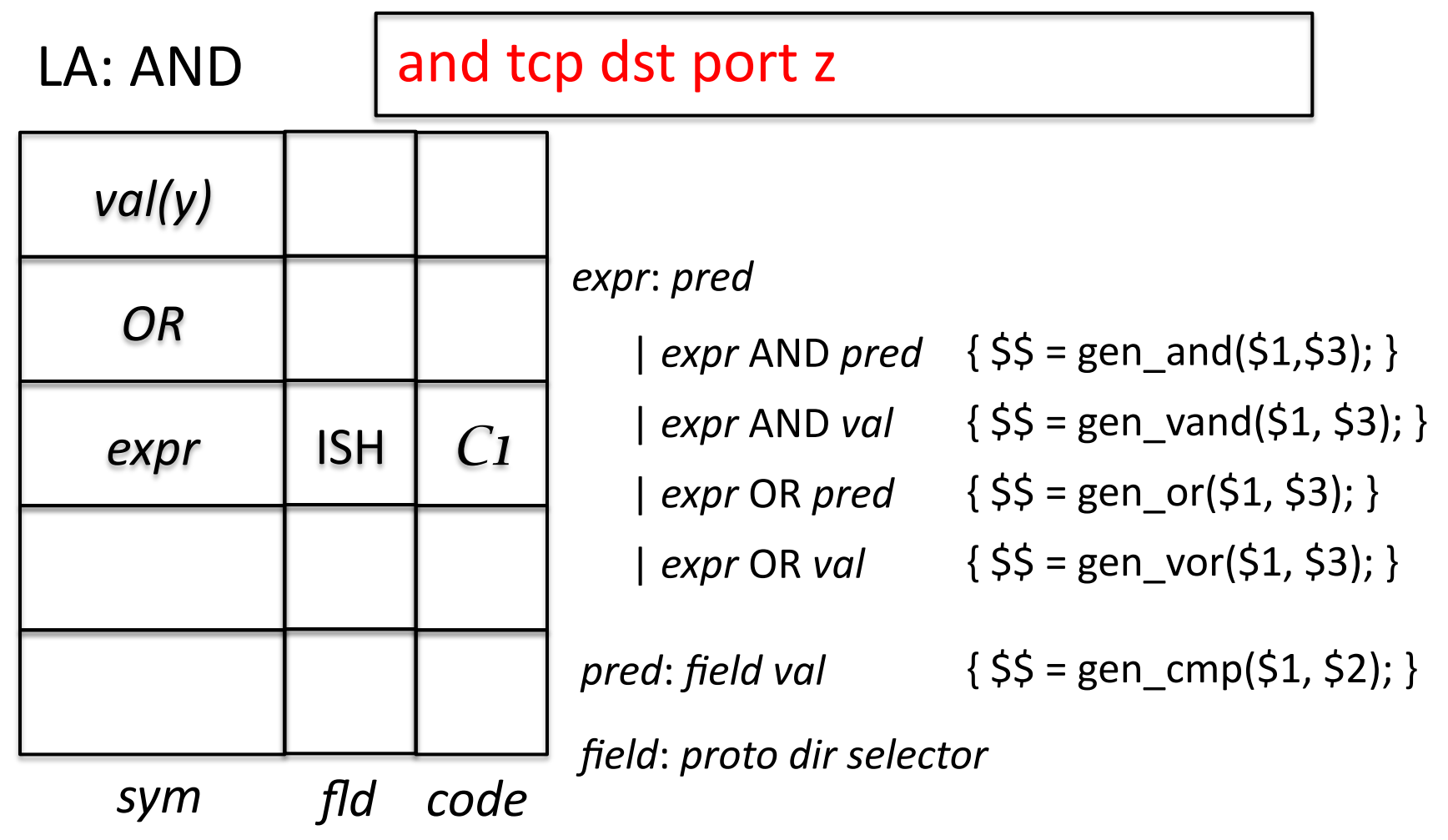

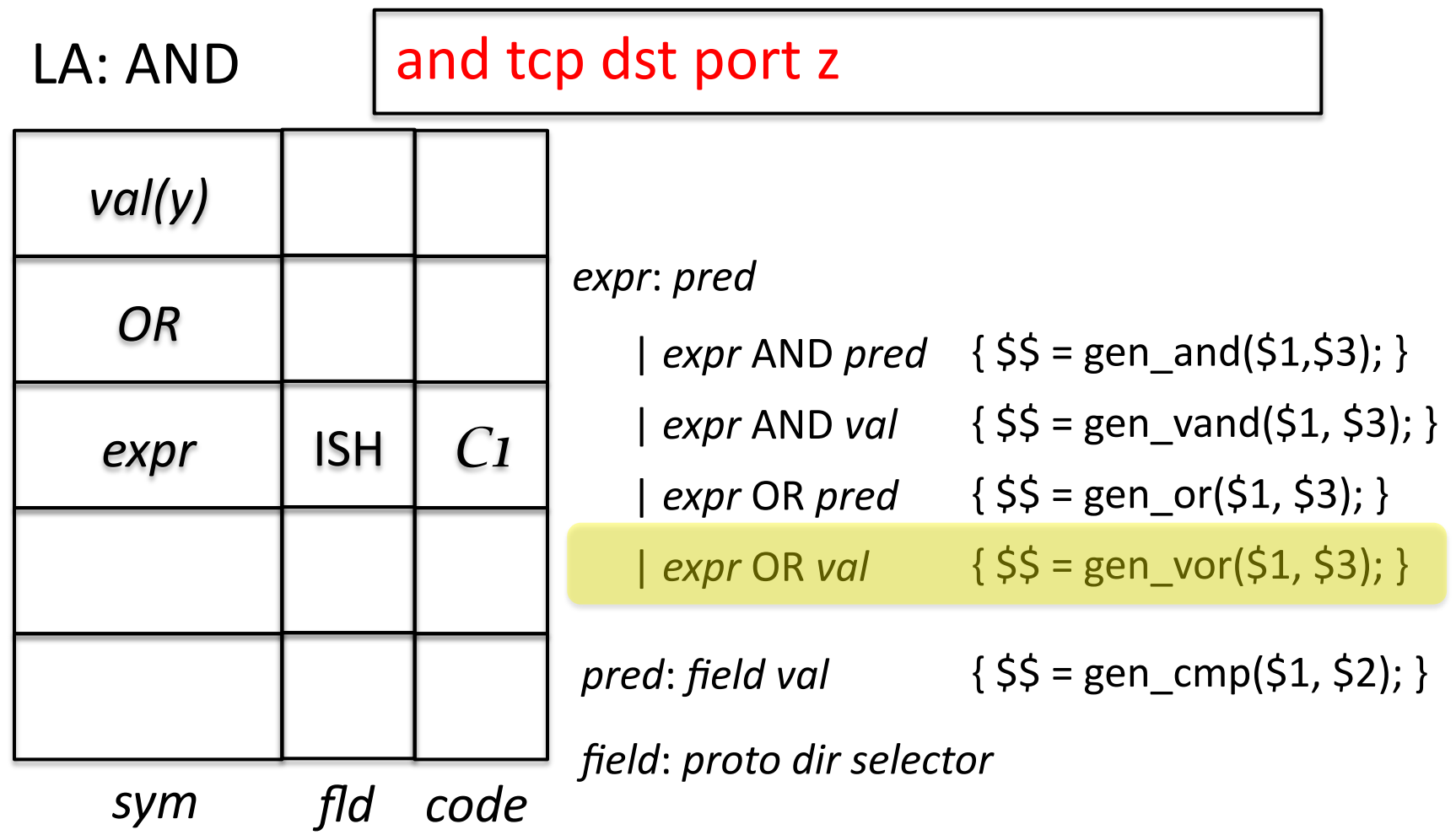

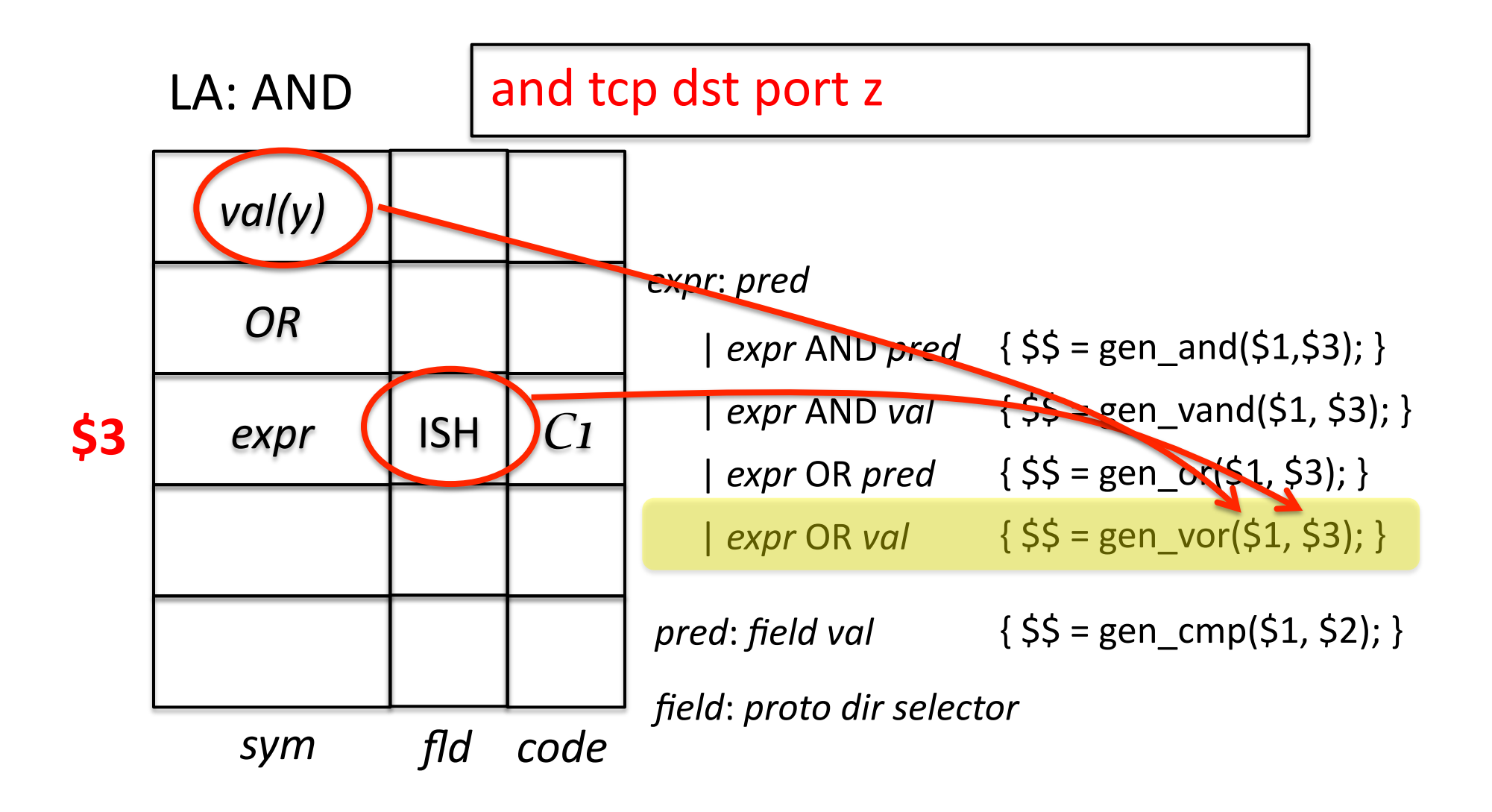

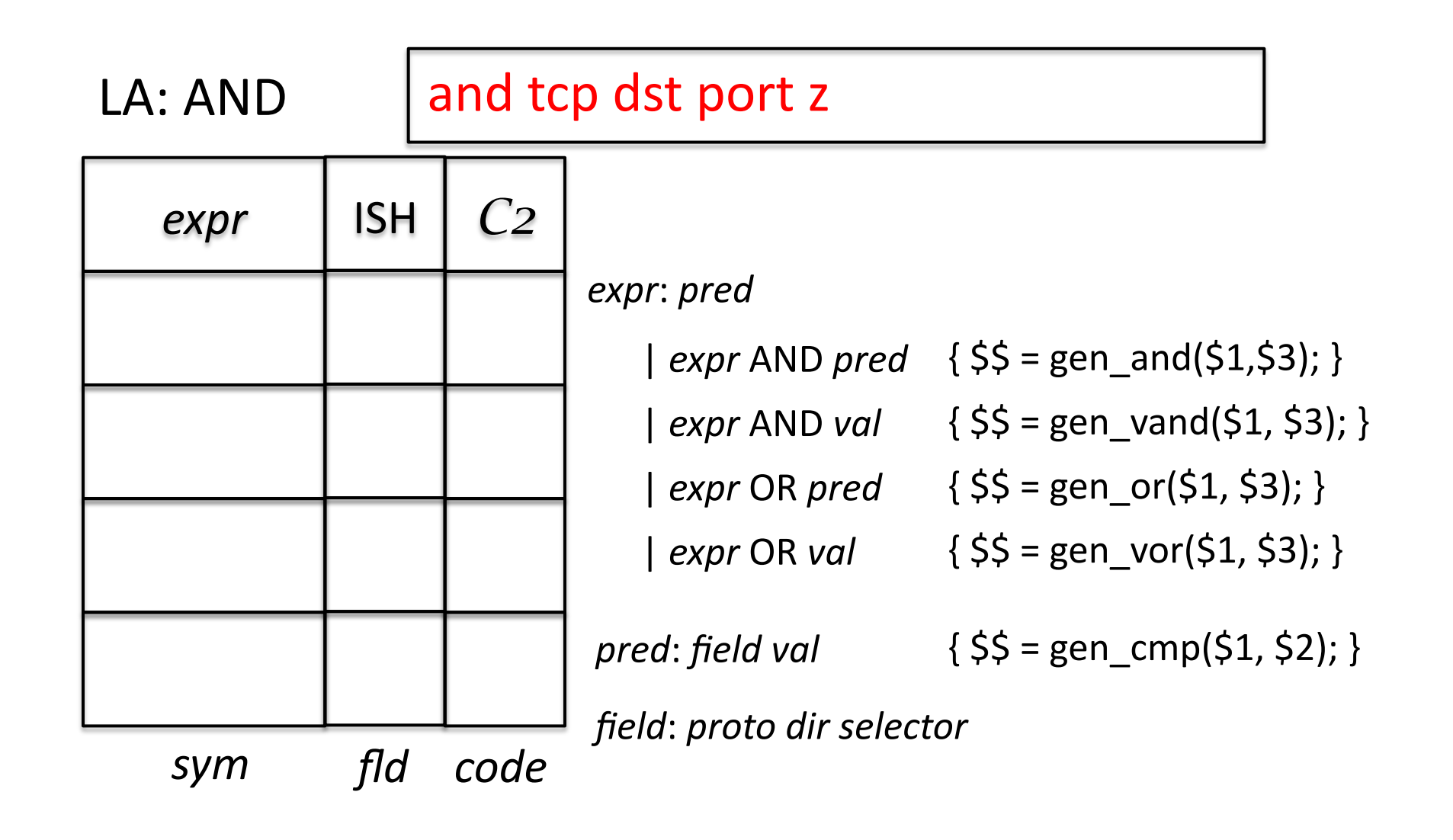

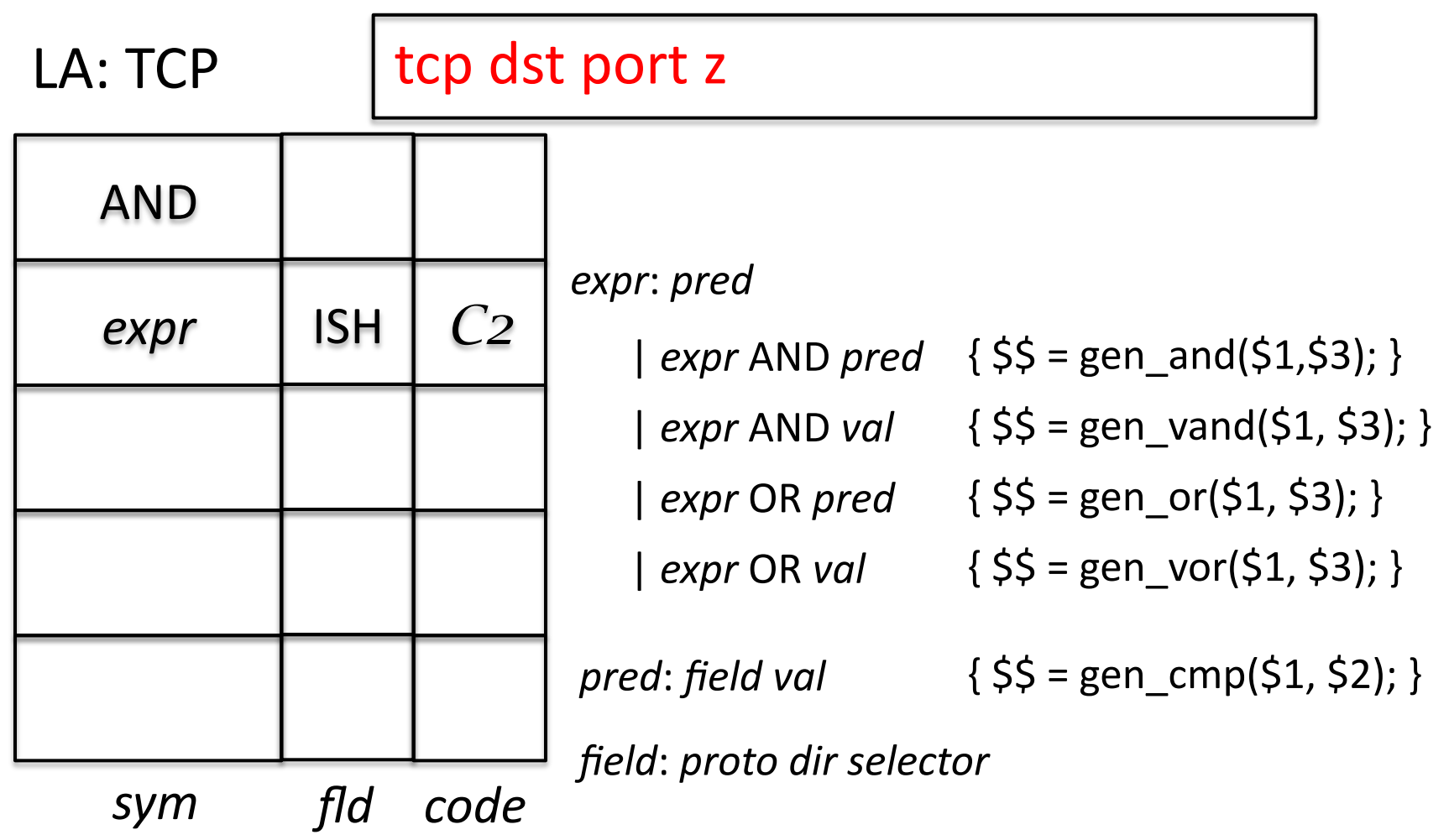

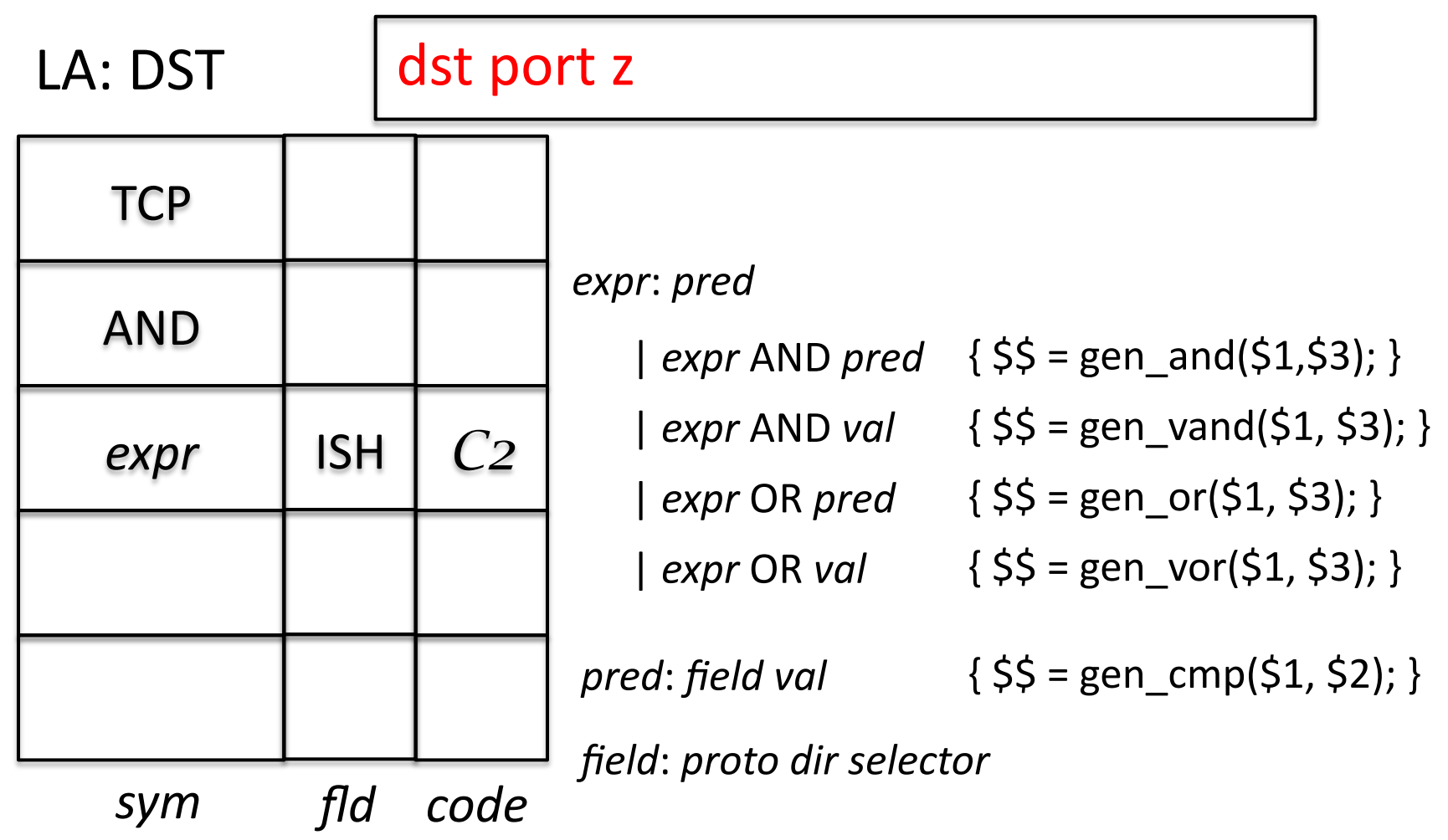

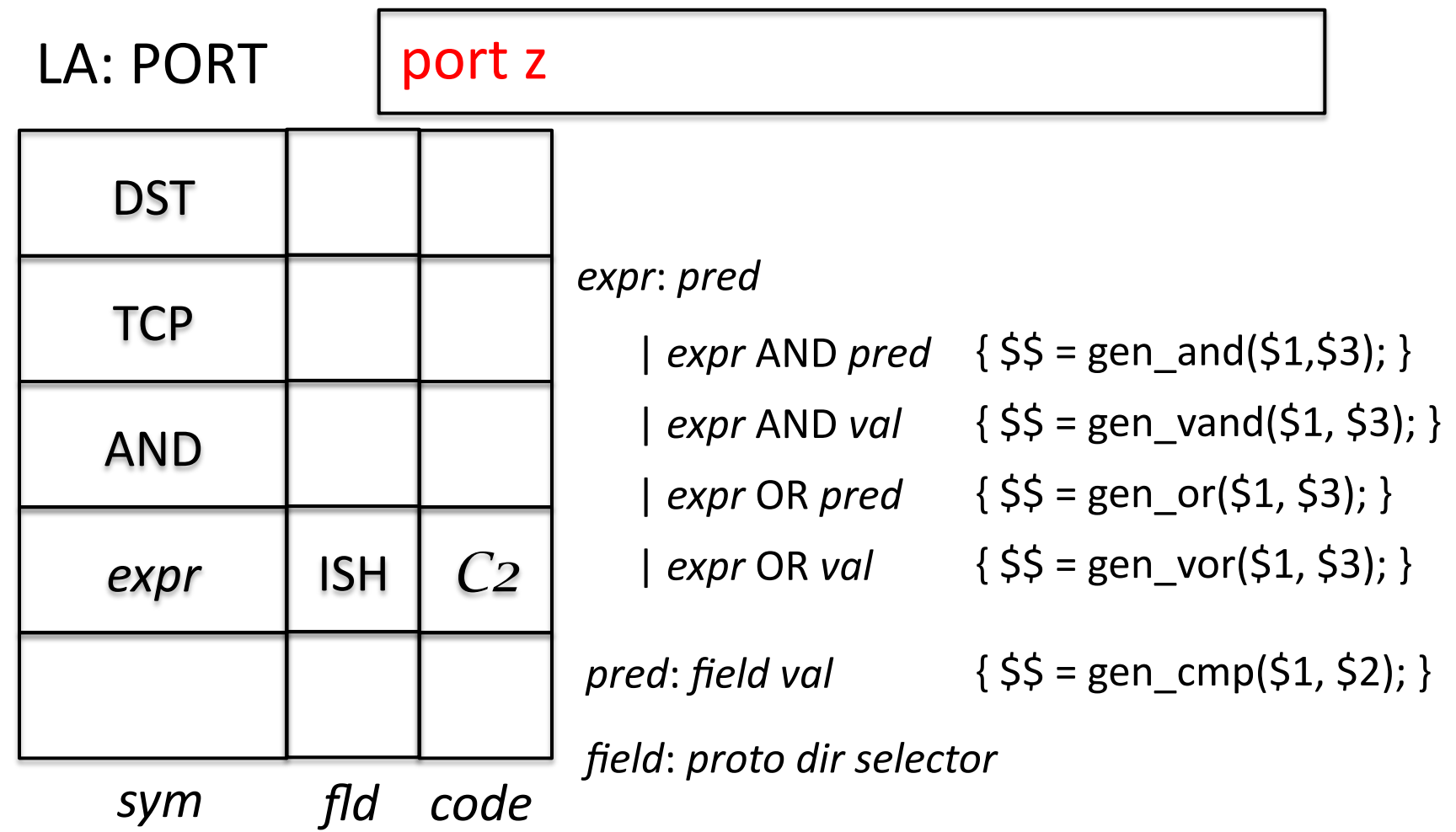

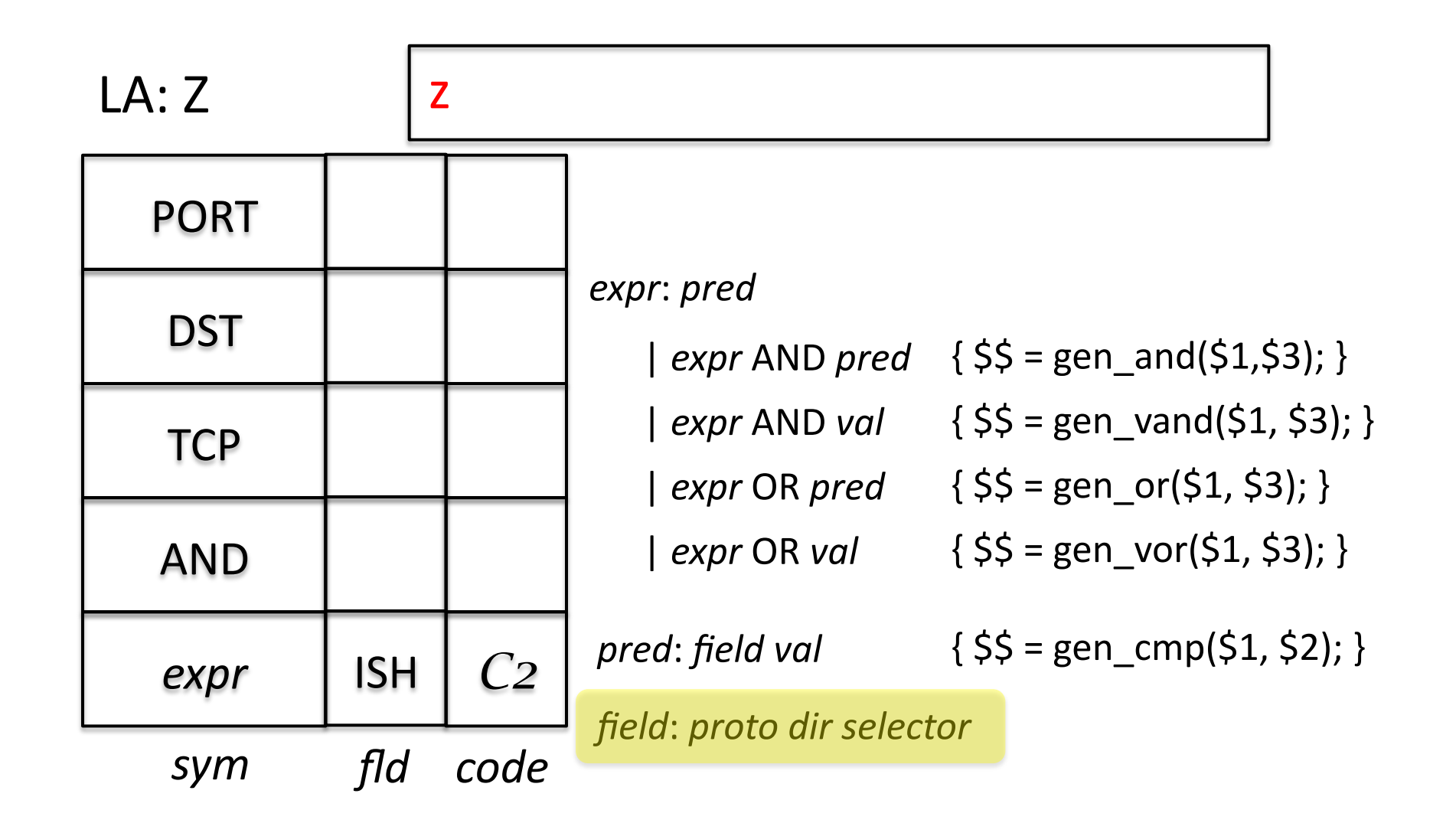

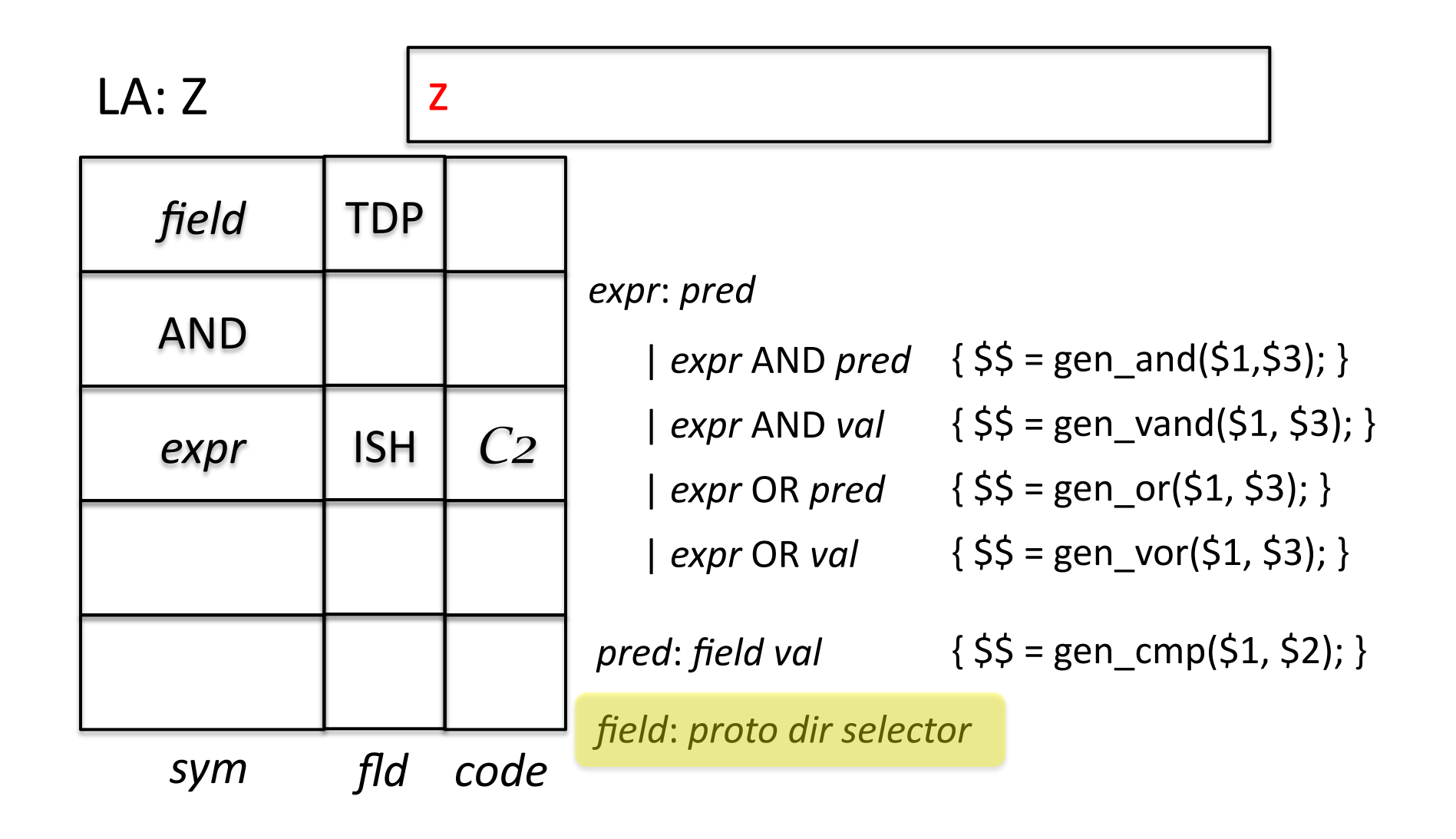

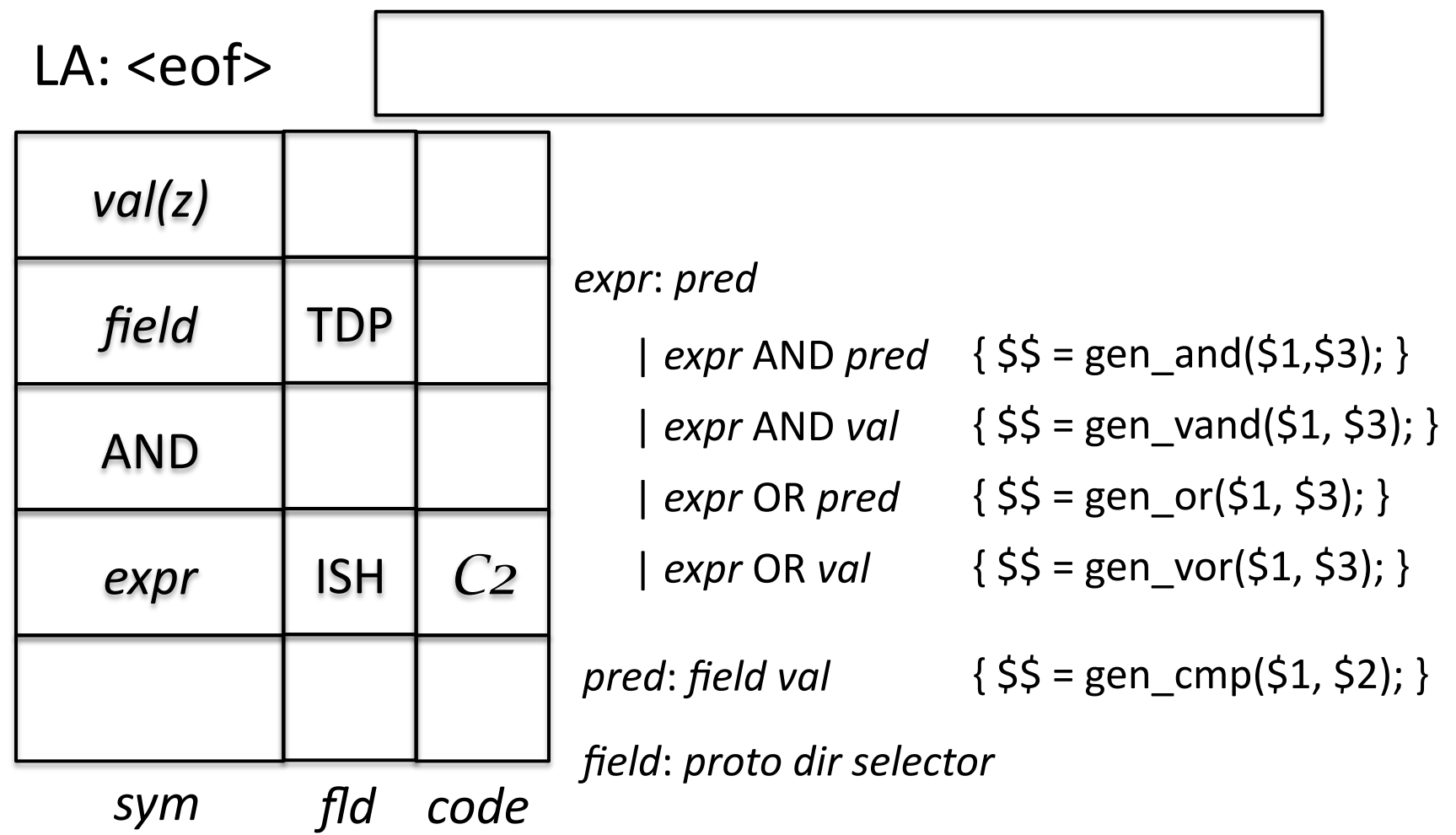

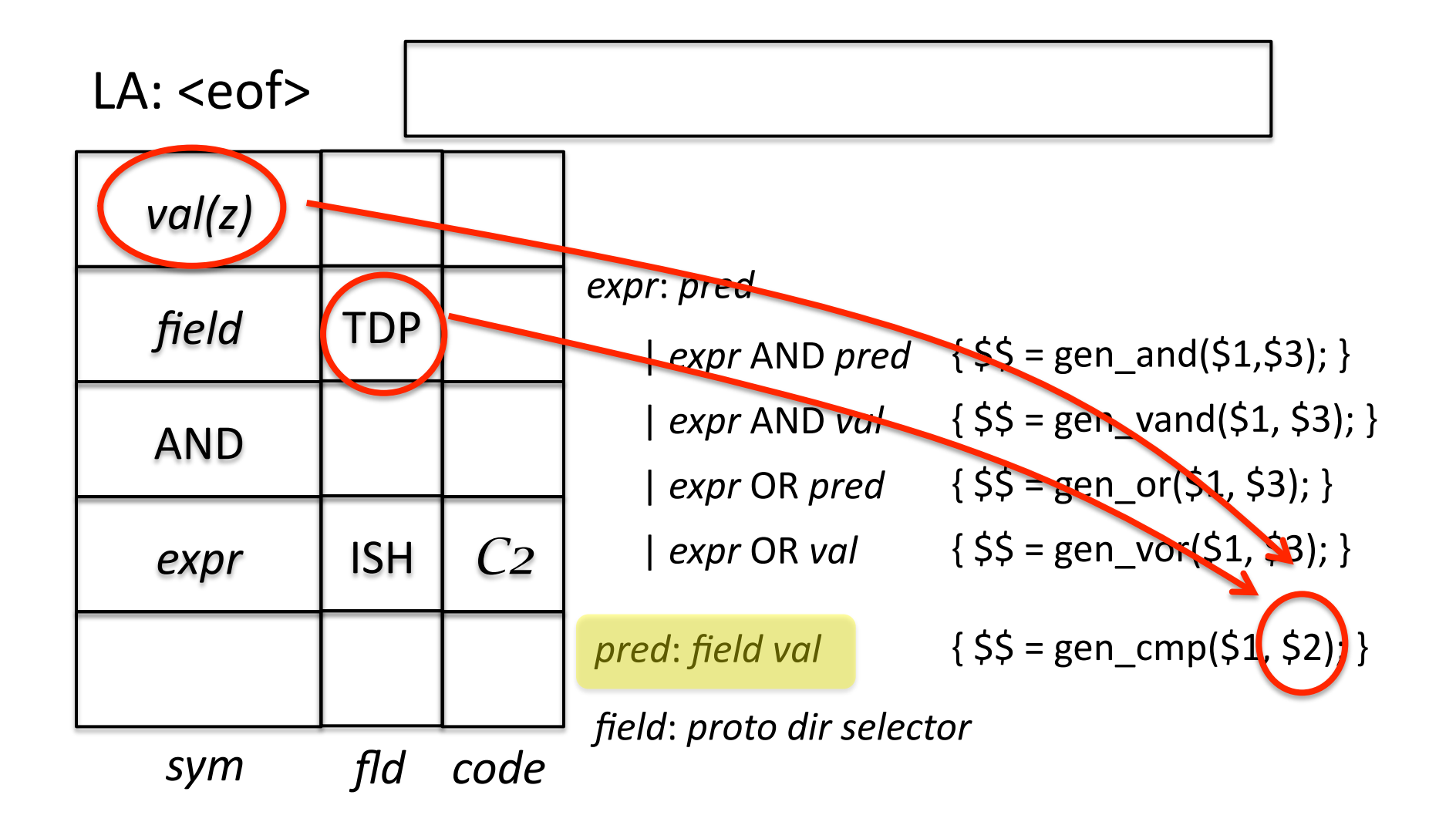

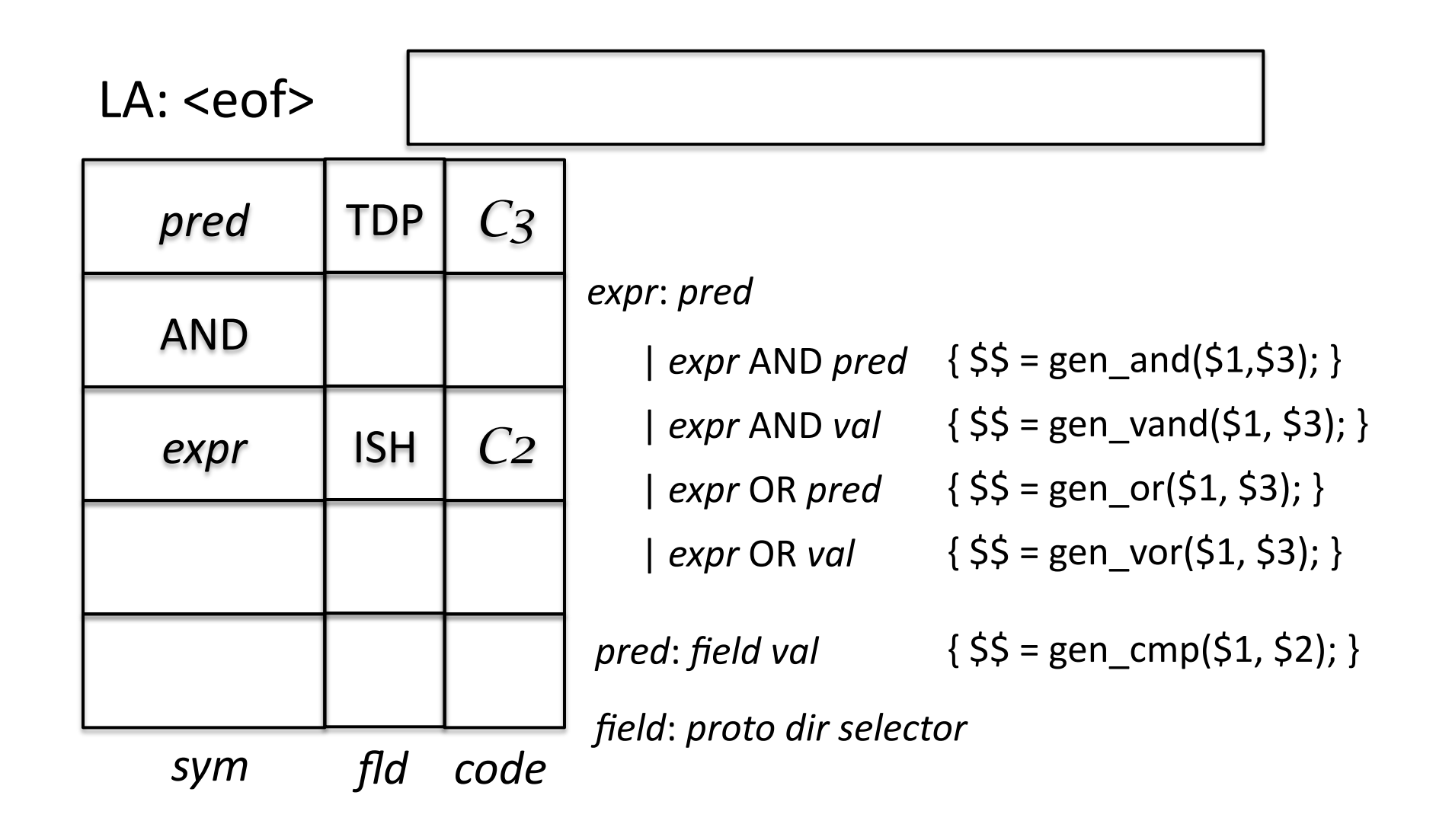

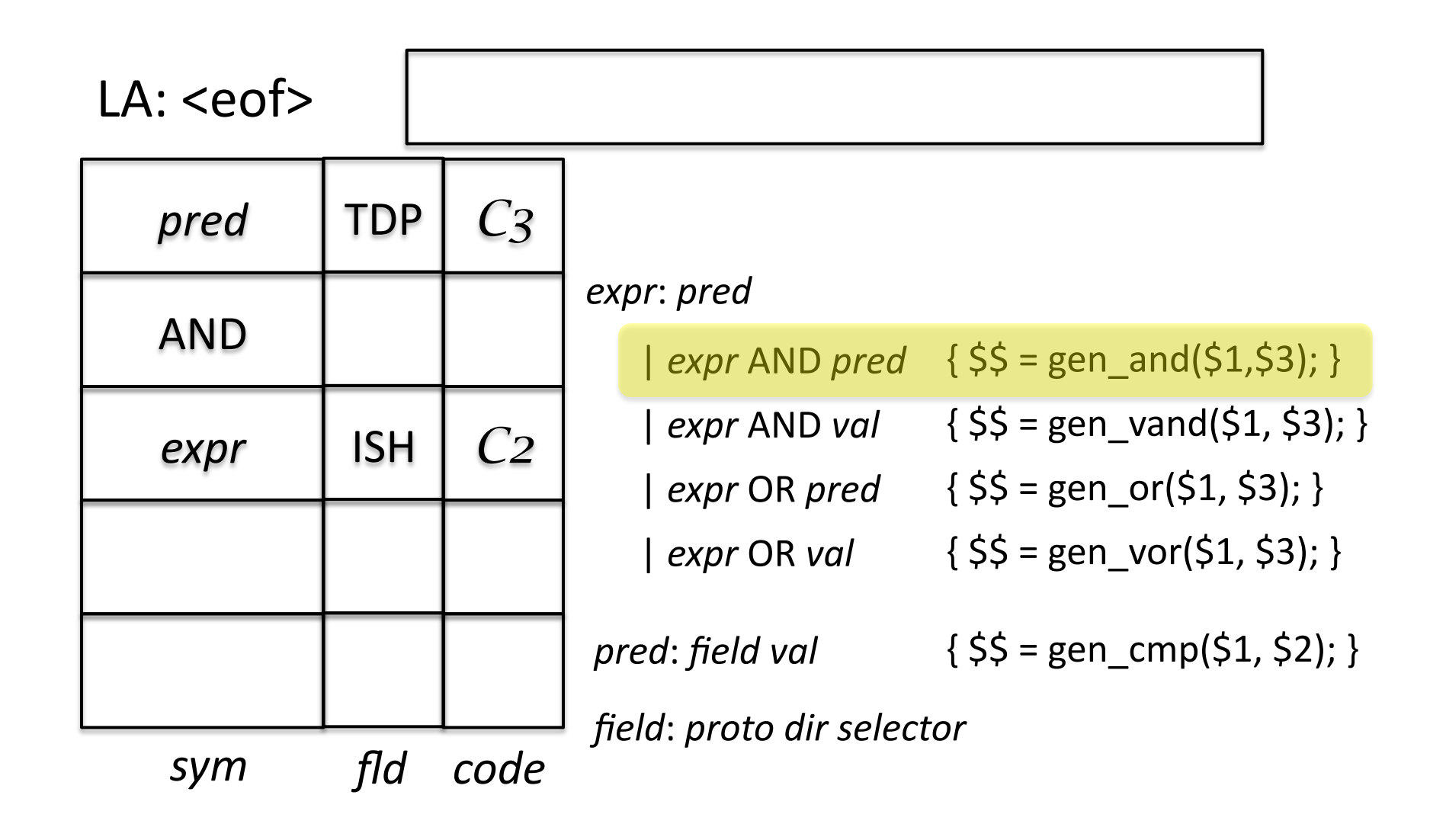

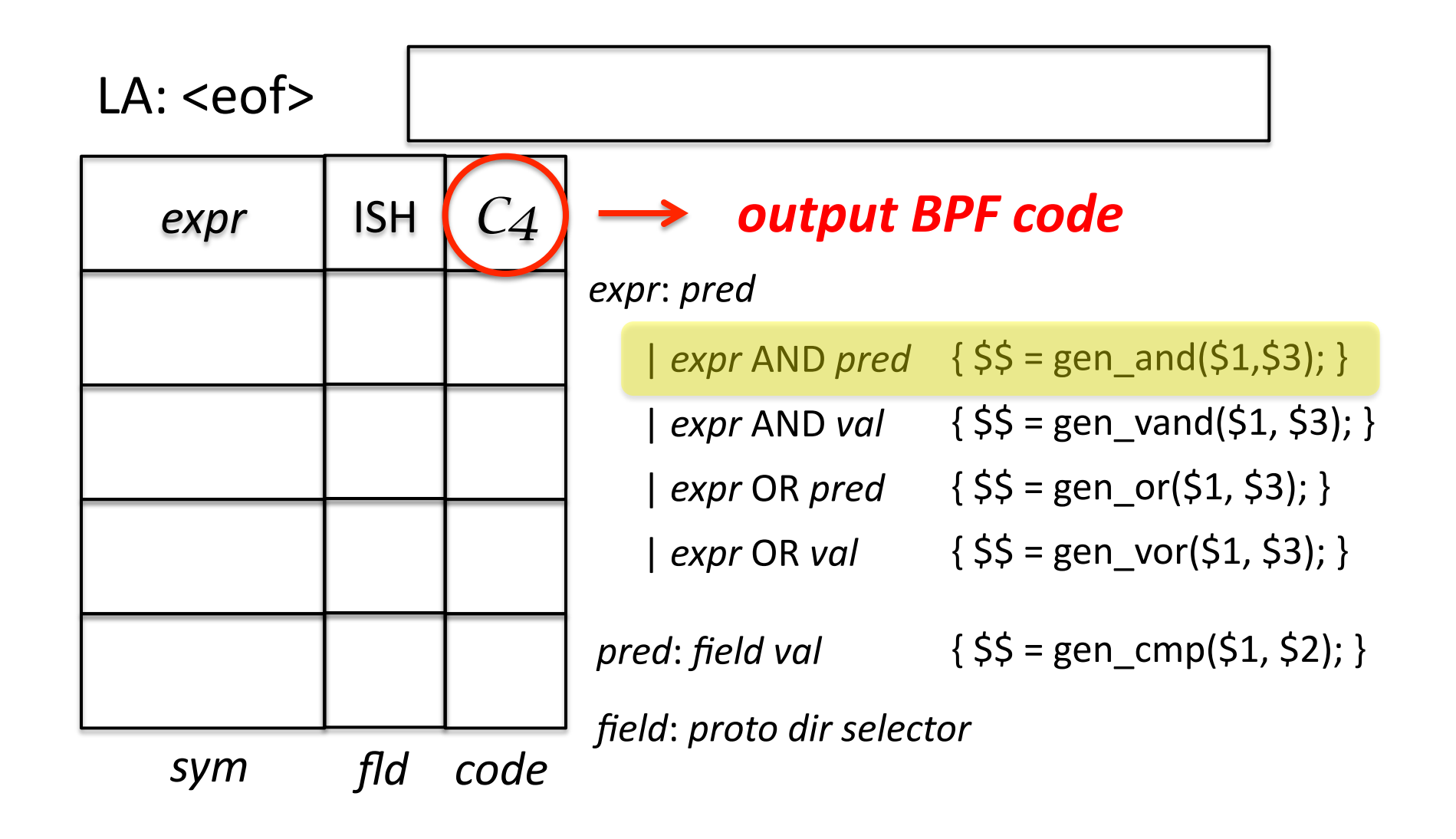

# **Code Generation**

- Now that we have a language and a parser to translate it, how do those gen() functions actually work?
	- gen cmp() generates code to compare a packet field to a value
	- Ex: tcp src port 100
		- "tcp src port" is the field
		- 100 is the value

#### tcp src port 100

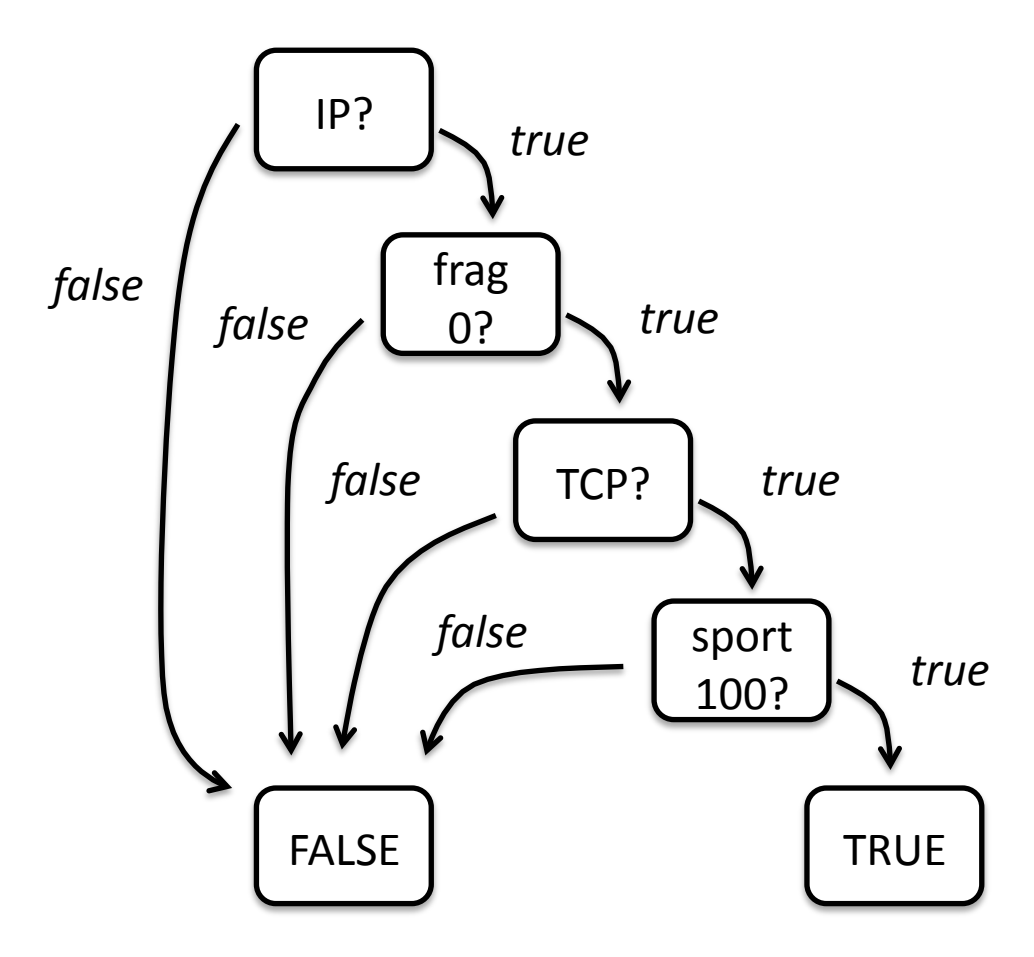

# **Compound Logic**

- Now, what if want traffic in either direction for port 100?
	- $-$  tcp port 100
		- tcp src port 100
		- OR
		- tcp dst port 100

### tcp src port 100

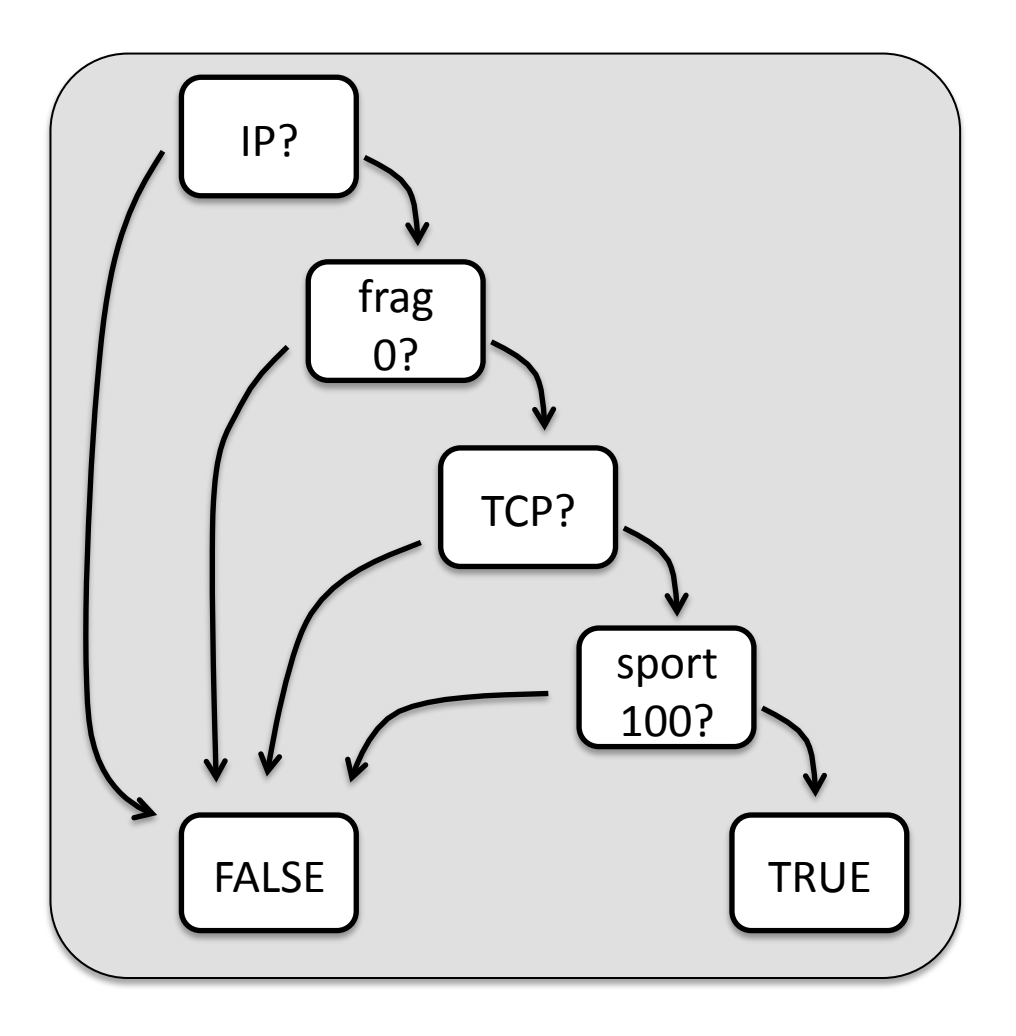

#### tcp port 100

*tcp src\*port\*100\**

*tcp dst\*port\*100\**

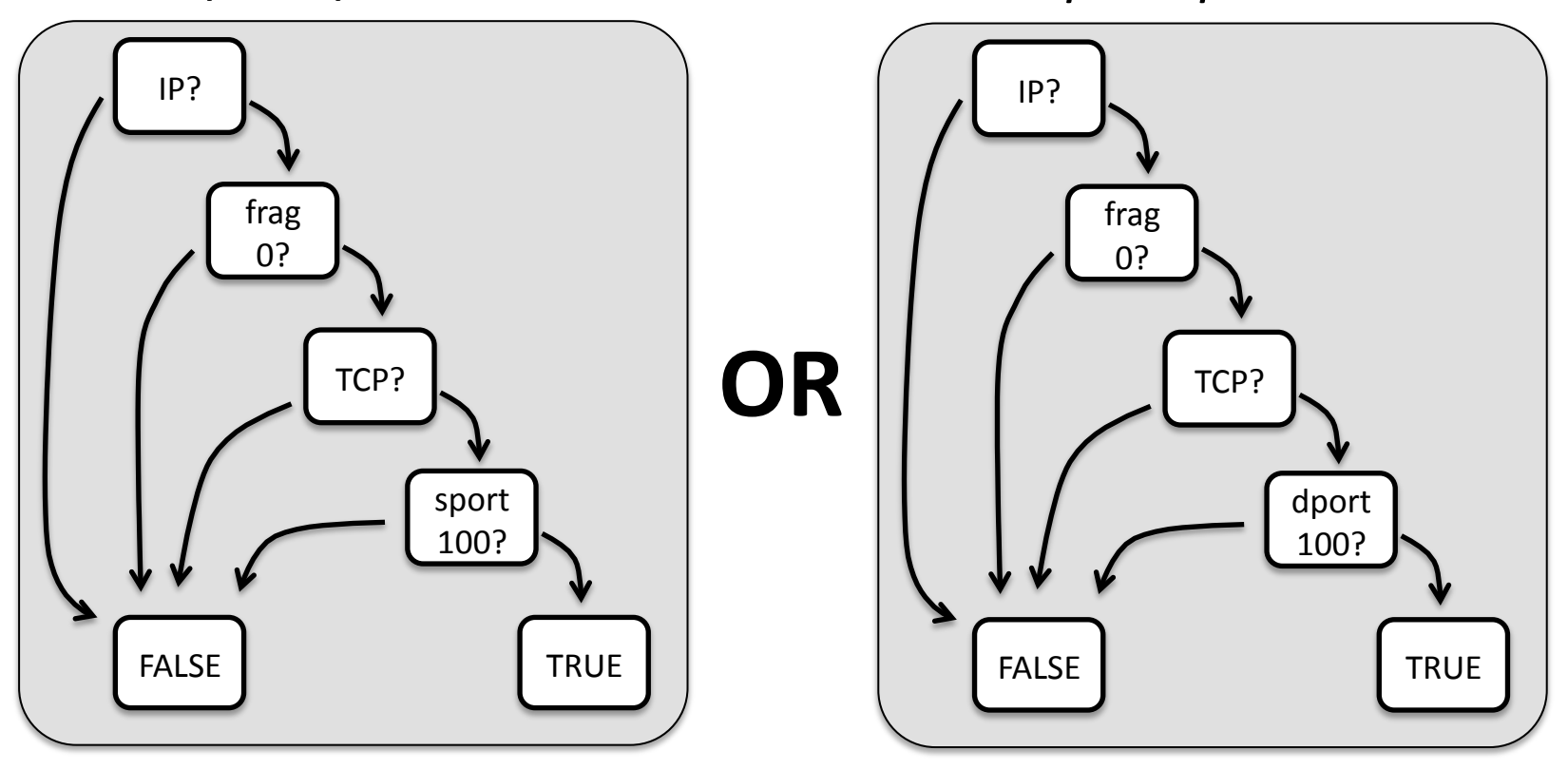

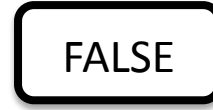

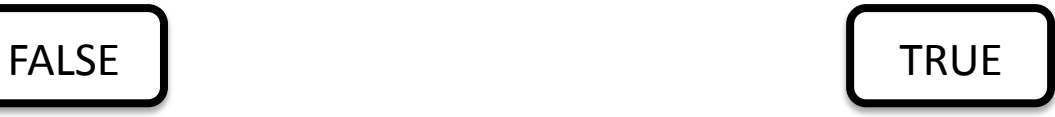

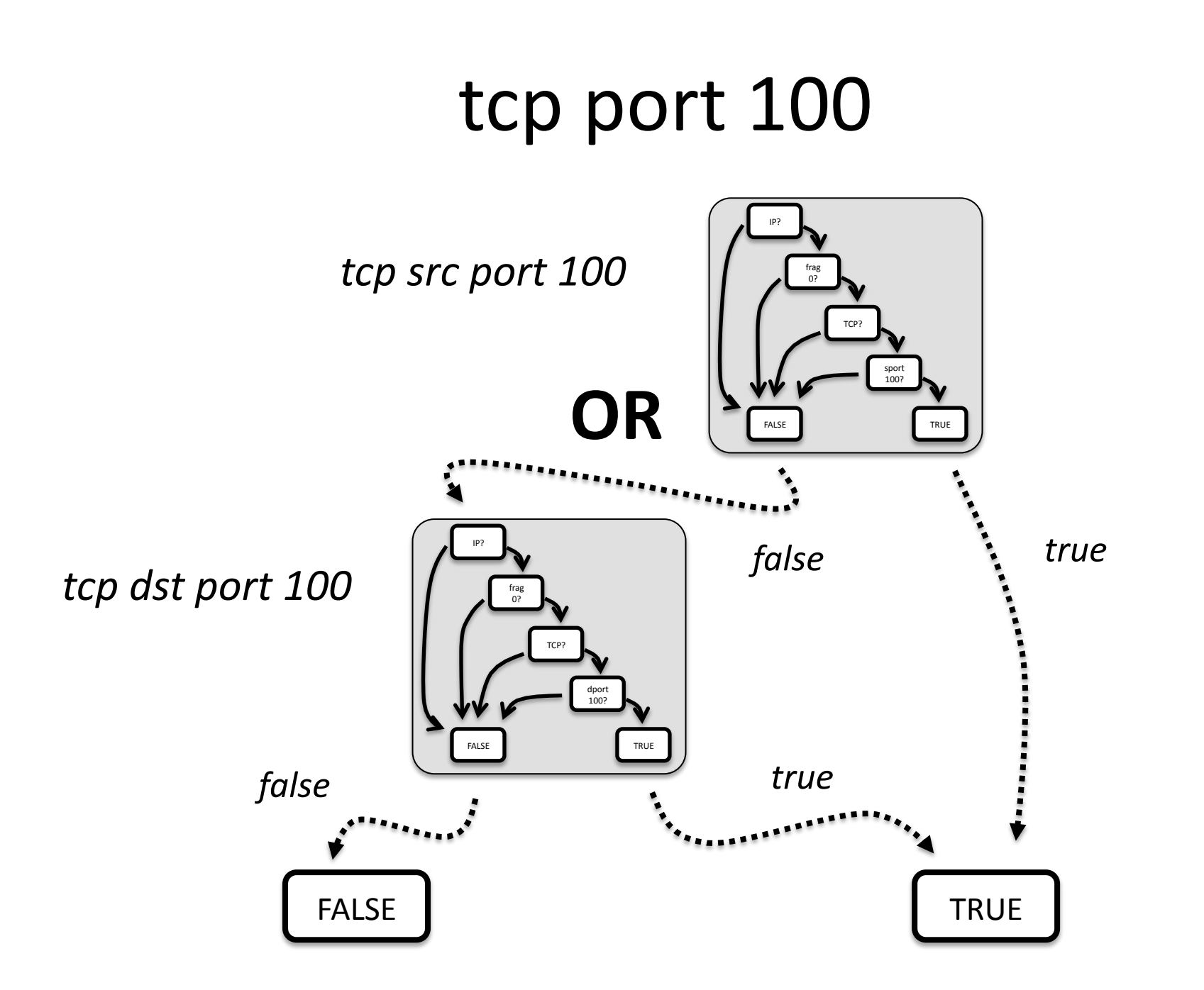

# **Compound Logic**

- What if I want packets between port 100 and some other specific port 200?
	- $-$  tcp port 100
	- $-$  AND
	- $-$  tcp port 200
- The output gets ever more complex

# tcp port 100 and 200?

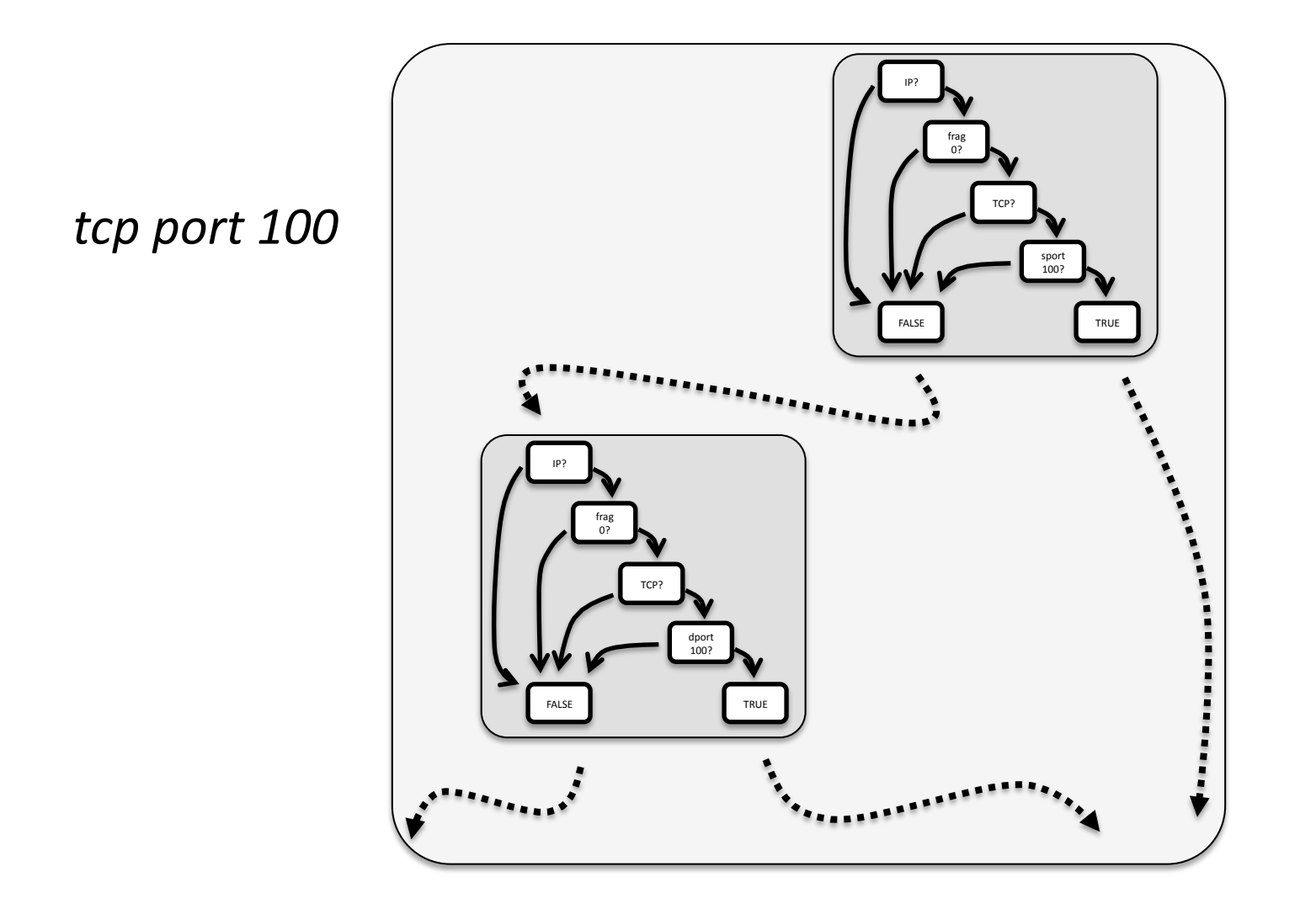

## tcp port 100 and 200

tcp port 100

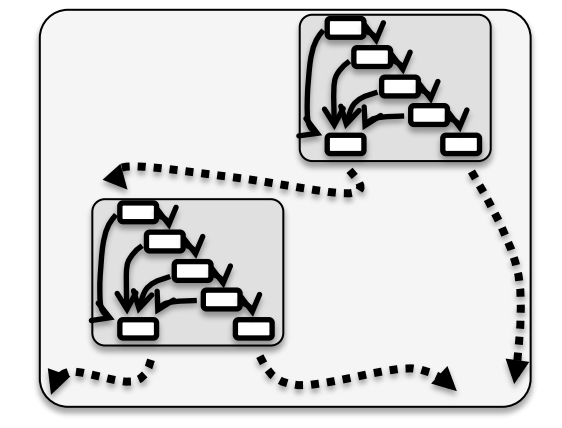

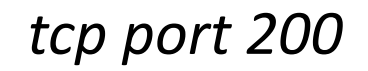

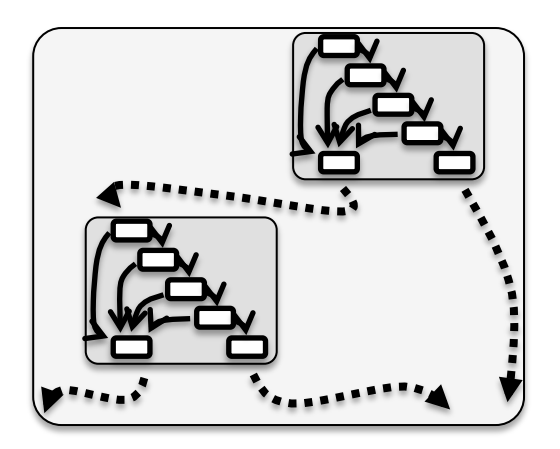

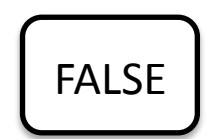

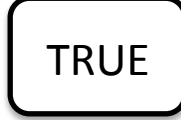

## tcp port 100 and 200

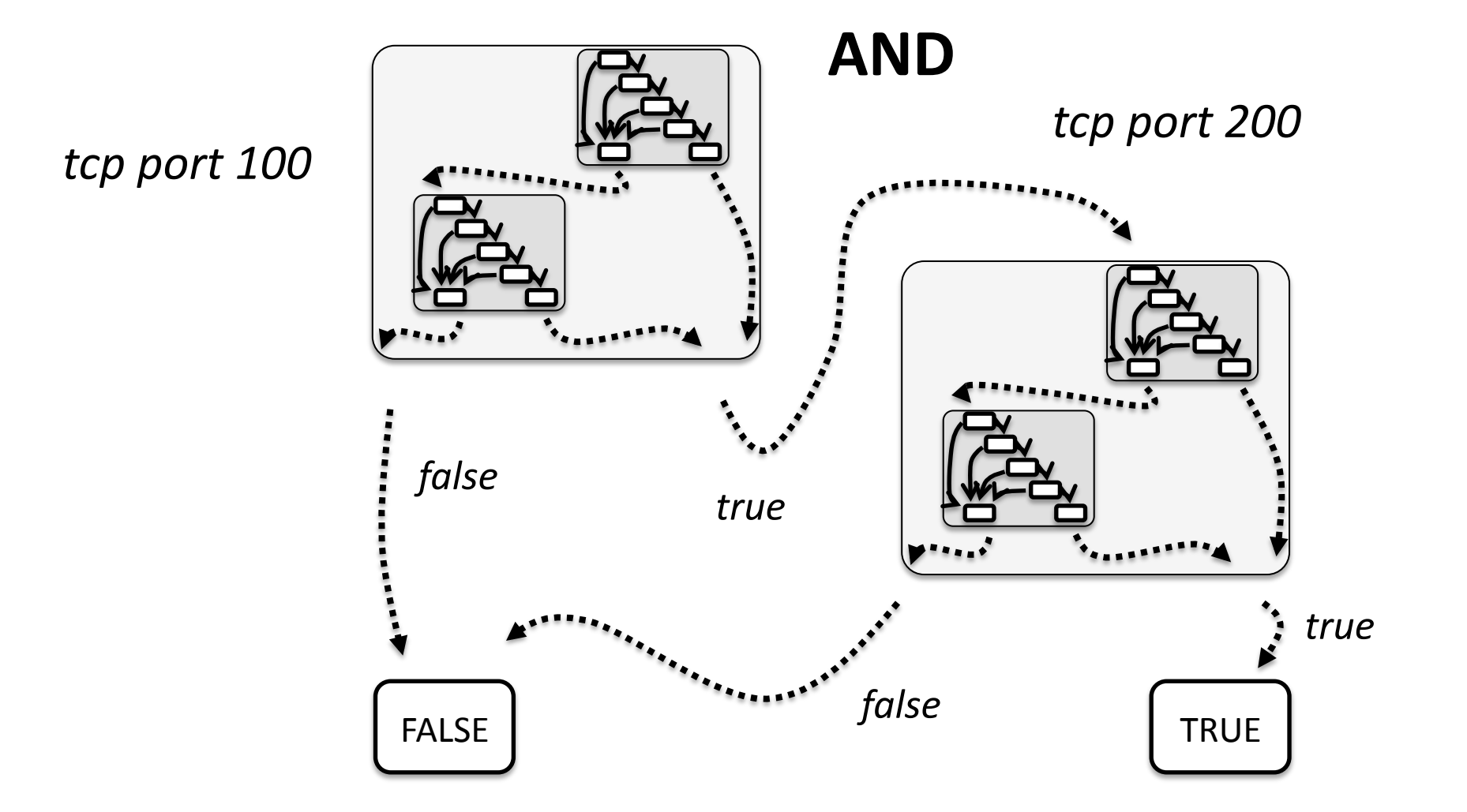

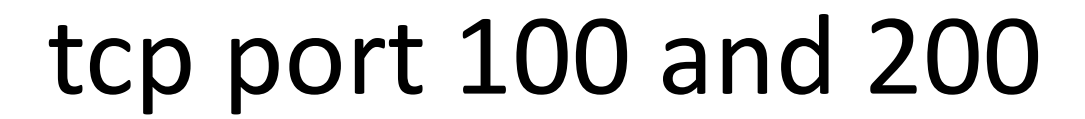

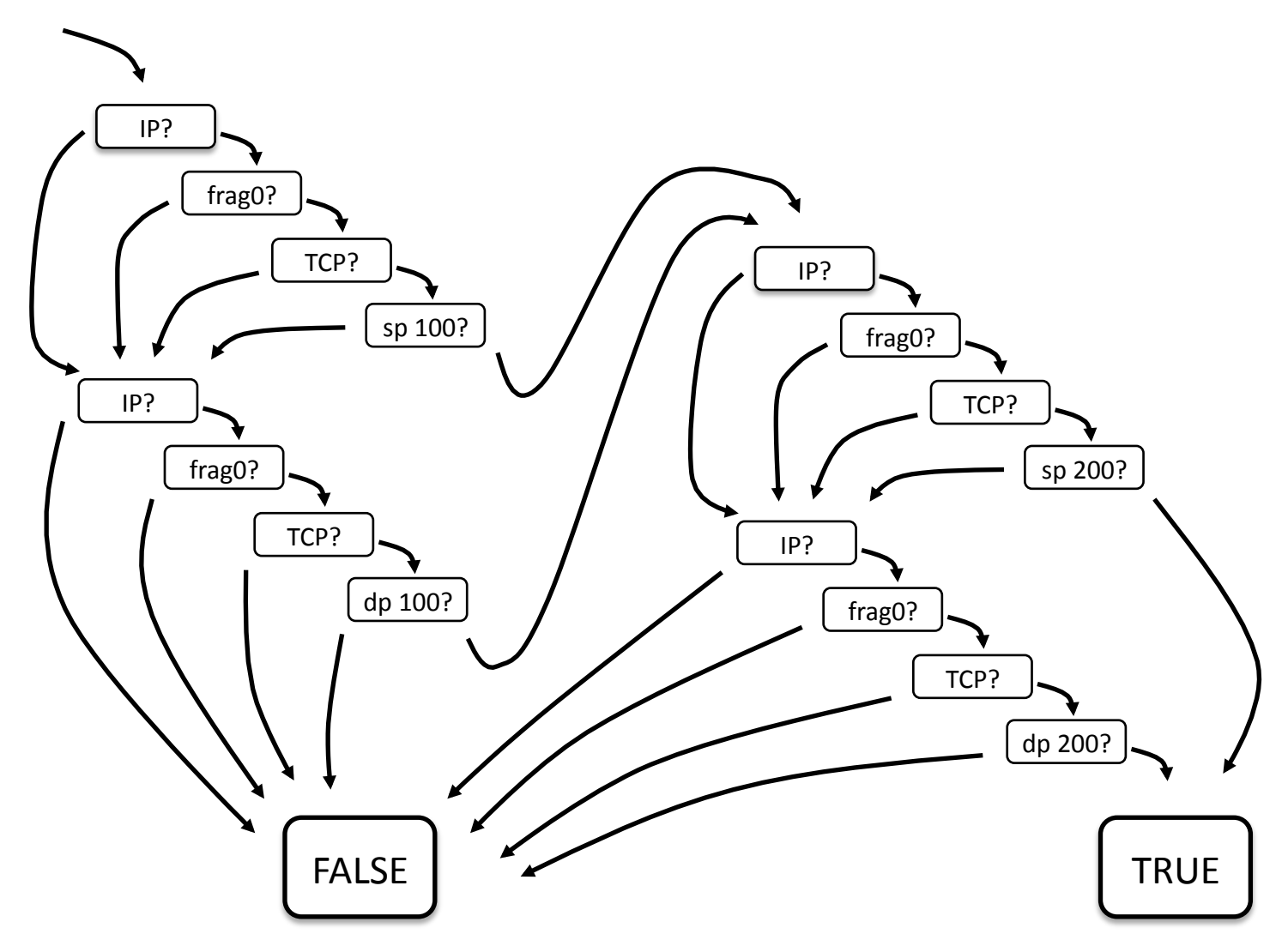

#### The Raw Code

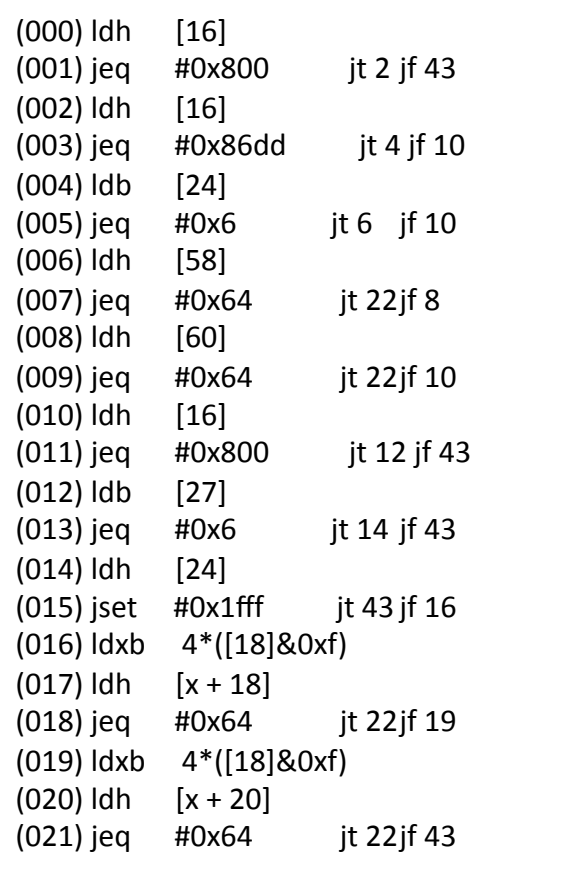

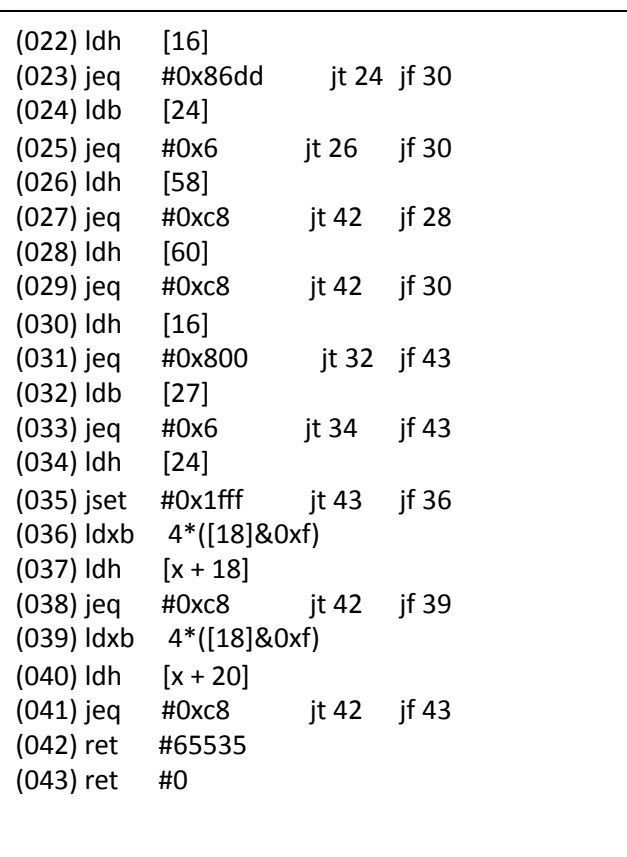

### Redundant and Inefficient

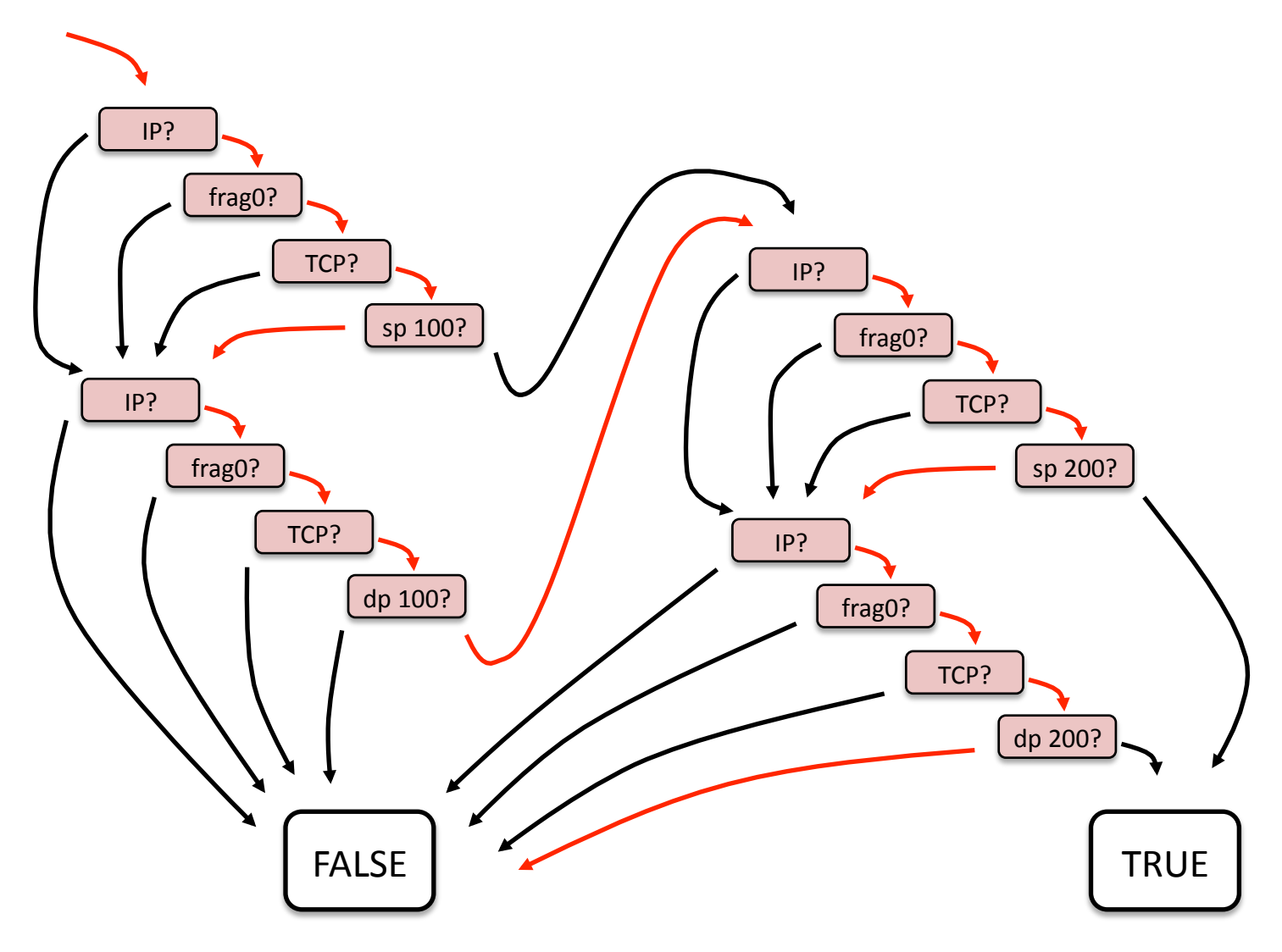

## **Enter Optimization**

• Post-process generated code with optimization techniques

– *libpcap/opTmize.c*

• Leveraged a bunch of well known techniques from my compilers course

## The Dominator Concept

• A well-known technique global data flow optimization at the time used dominators

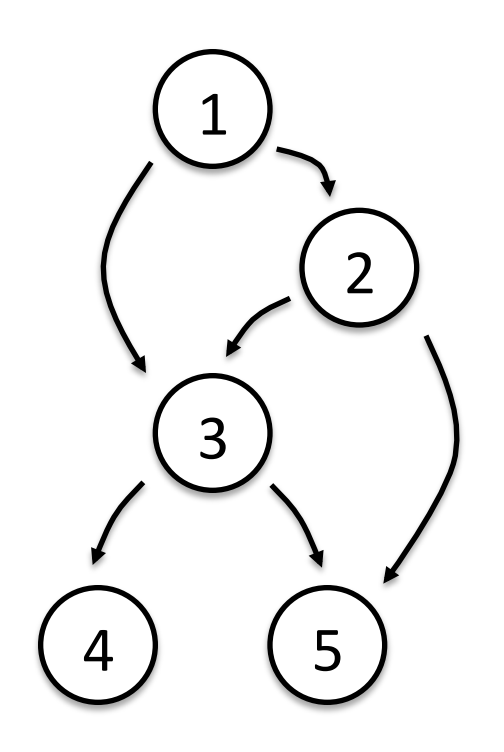

 $DOM(1) = \{ 2, 3, 4, 5 \}$ 

 $DOM(2) = \{\}$ 

 $DOM(3) = \{ 4, 5 \}$ 

### **DOM Example**

• Global common sub-expression elimination

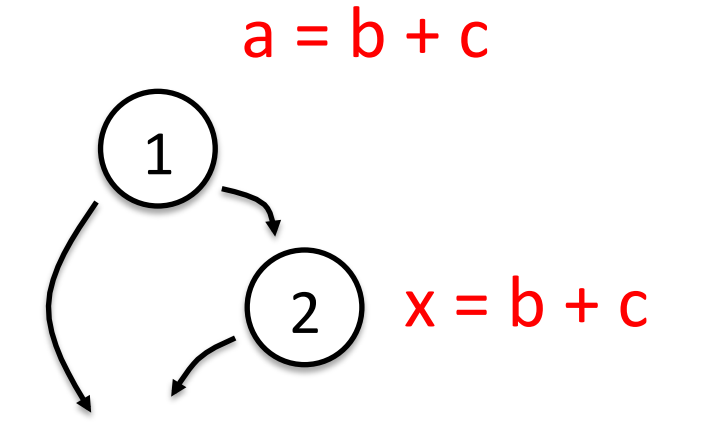

### **DOM Example**

• Global common sub-expression elimination

$$
a = b + c
$$
\n
$$
\begin{pmatrix}\n1 \\
2\n\end{pmatrix} x = b + c \rightarrow x = a
$$

• 2 in  $DOM(1) \Rightarrow$  variables on entry to 2 same as on exit to 1, so we can replace  $b + c$  with a

### Not Quite Enough...

• While these traditional techniques are used by the BPF optimizer, they weren't enough...

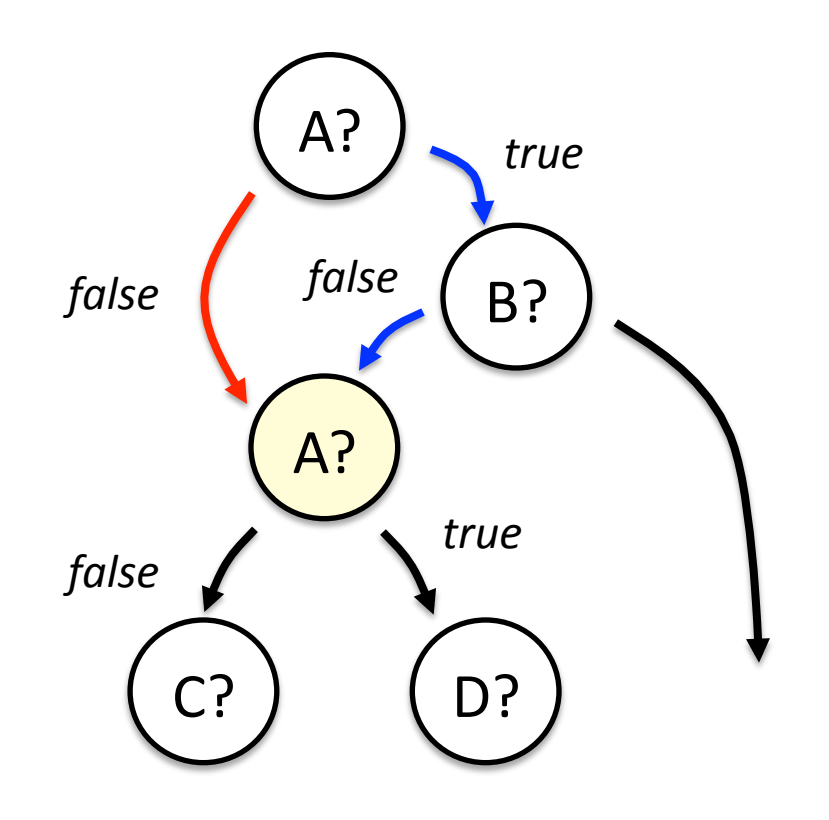

Knowing the top node dominates yellow node doesn't let us eliminate the redundant test for A at the yellow node because either the red or blue path could happen

### **Edge Dominators**

• But if we look at edge relationships instead of node relationships, we can solve the problem

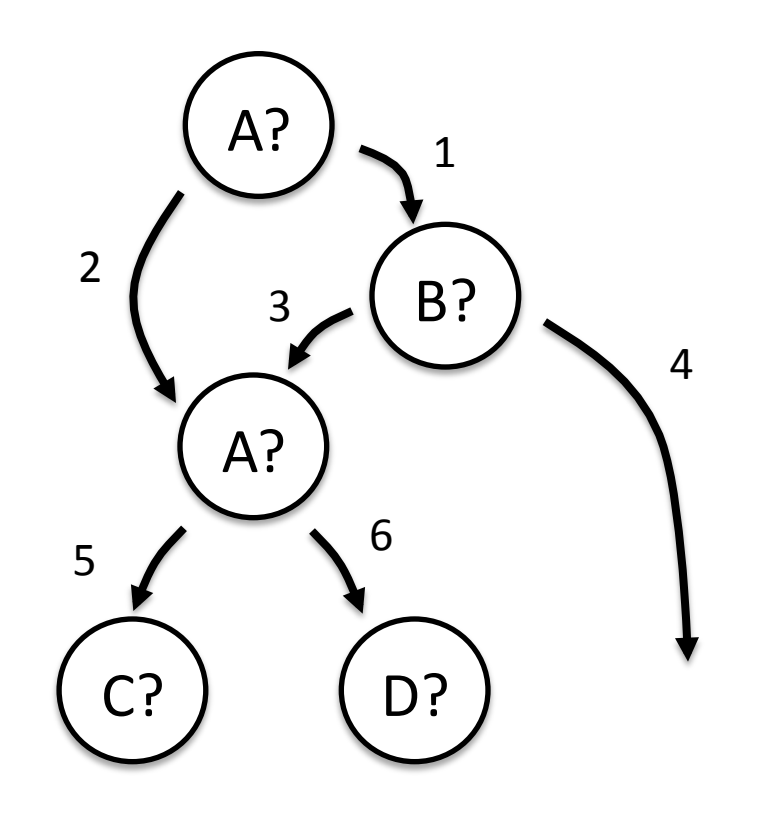

 $EDOM(1) = \{3, 4\}$  $EDOM(2) = \{\}$  $EDOM(3) = \{\}$
• With this knowledge, we can safely move edges to optimize the code...

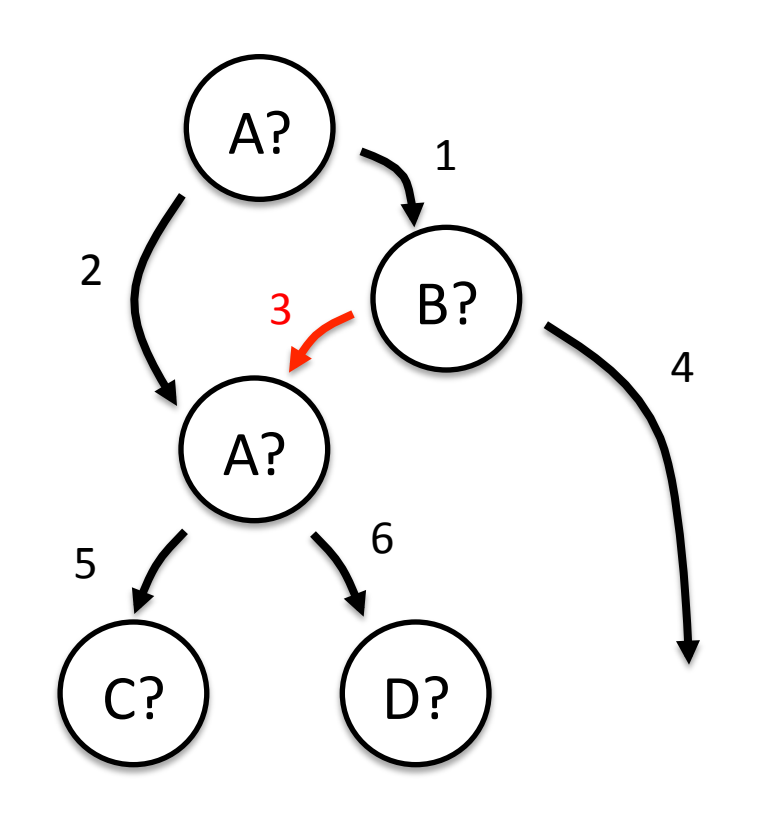

 $EDOM(1) = \{3, 4\}$  $EDOM(2) = \{\}$  $EDOM(3) = \{\}$ 

3 in  $EDOM(1)$  => know A is true at  $3 \Rightarrow$ we can move 3 past second check

• With this knowledge, we can safely move edges to optimize the code...

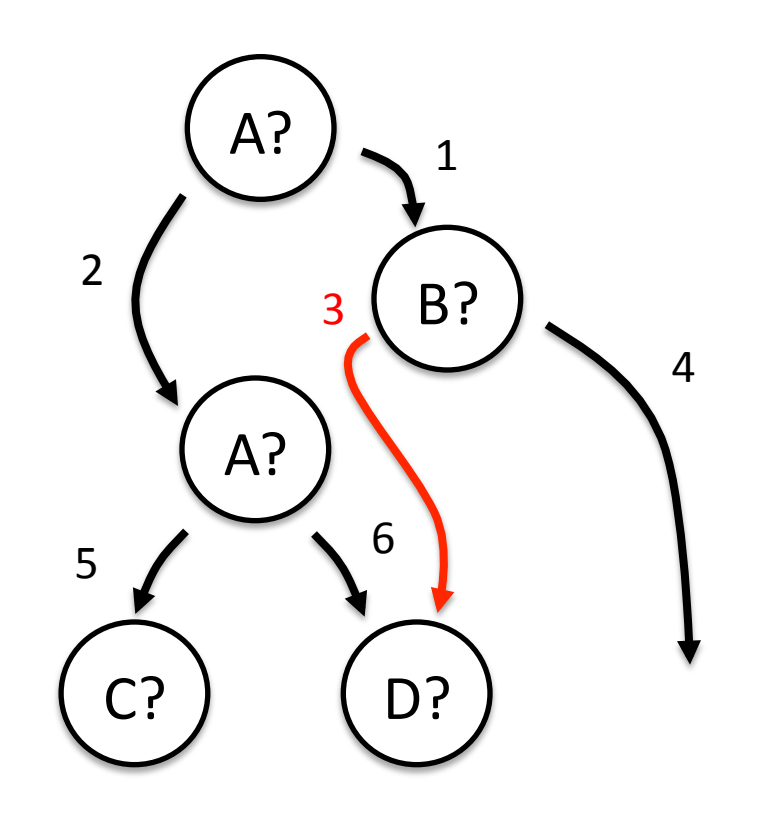

 $EDOM(1) = \{3, 4\}$  $EDOM(2) = \{\}$  $EDOM(3) = \{\}$ 

3 in  $EDOM(1)$  => know A is true at  $3 \Rightarrow$ we can move 3 past second check

• Movements create new opportunities. Update EDOM and repeat...

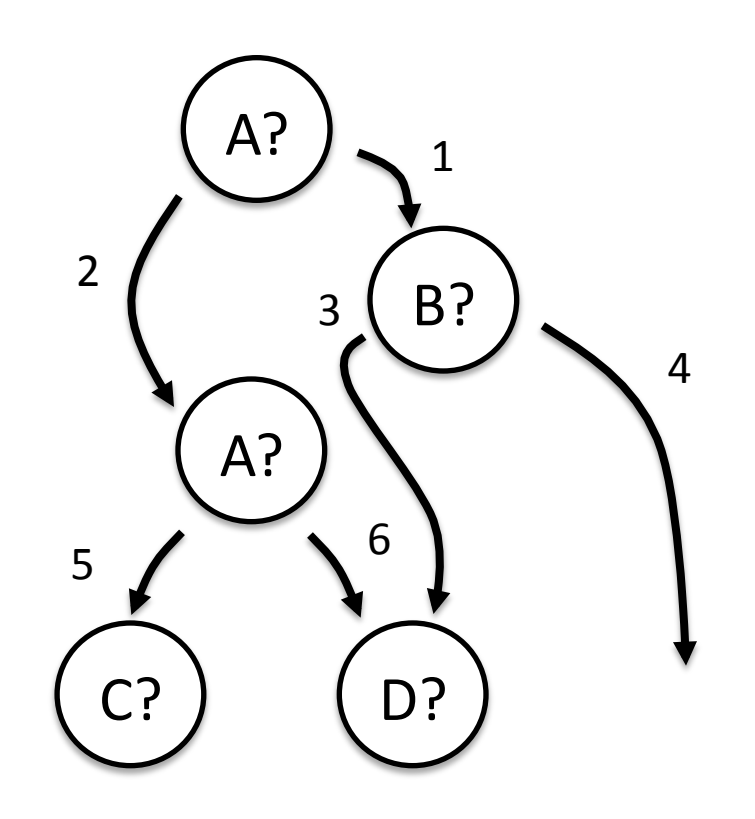

 $EDOM(1) = \{3, 4\}$  $EDOM(2) = \{\}$  $EDOM(3) = \{\}$ 

• Movements create new opportunities. Update EDOM and repeat...

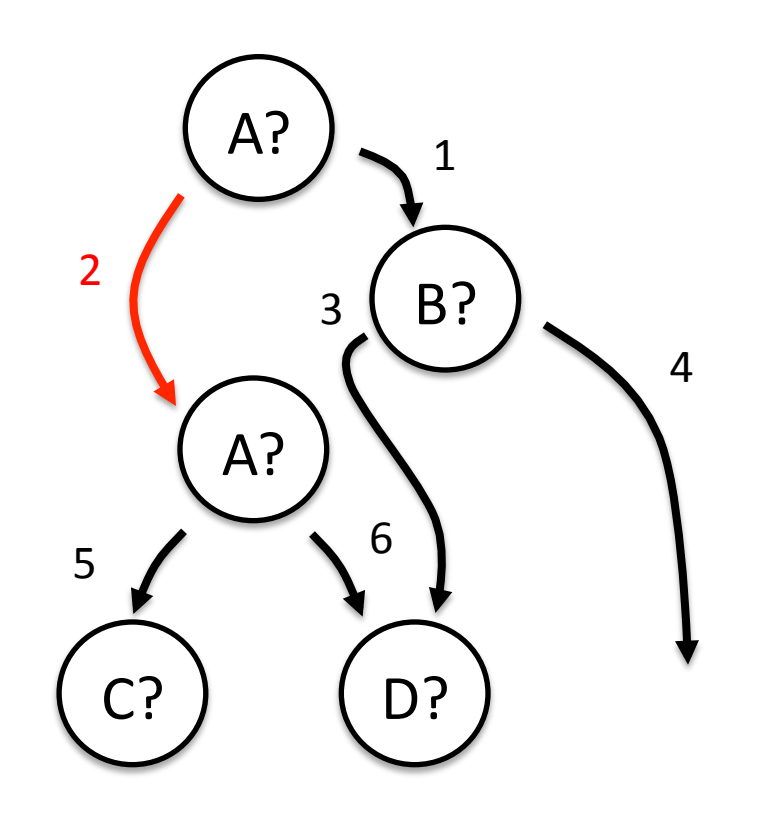

 $EDOM(1) = \{3, 4\}$  $EDOM(2) = \{ 5, 6 \}$  $EDOM(3) = \{\}$ 

5 in  $EDOM(2)$  => know A is false at  $5 \Rightarrow$ we can move 2

• Movements create new opportunities. Update EDOM and repeat...

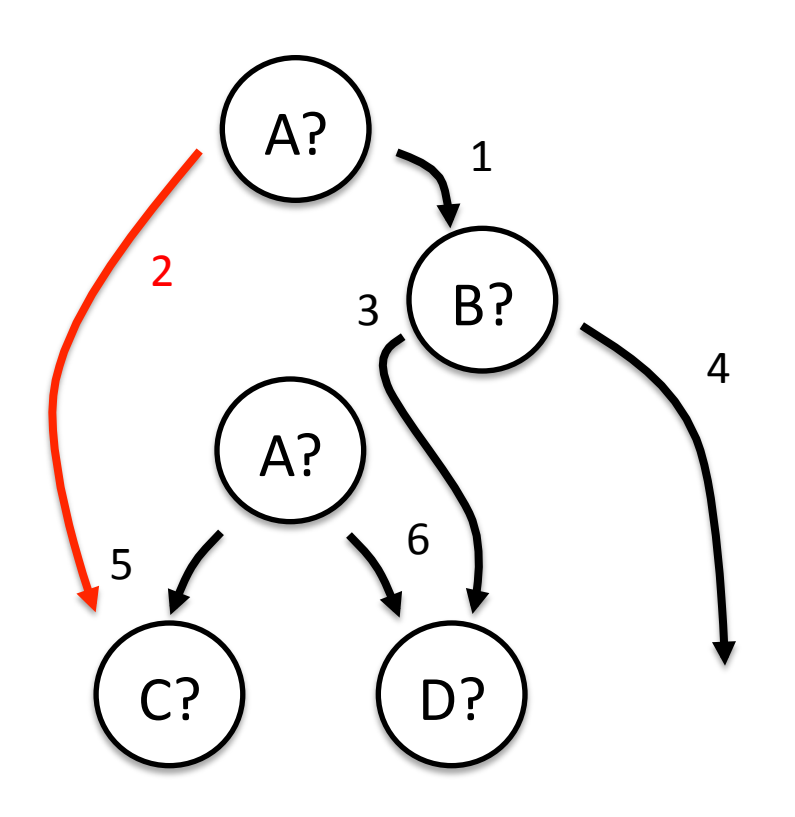

 $EDOM(1) = \{ 3, 4 \}$  $EDOM(2) = \{ 5, 6 \}$  $EDOM(3) = \{\}$ 

· Now we can delete unreachable code....

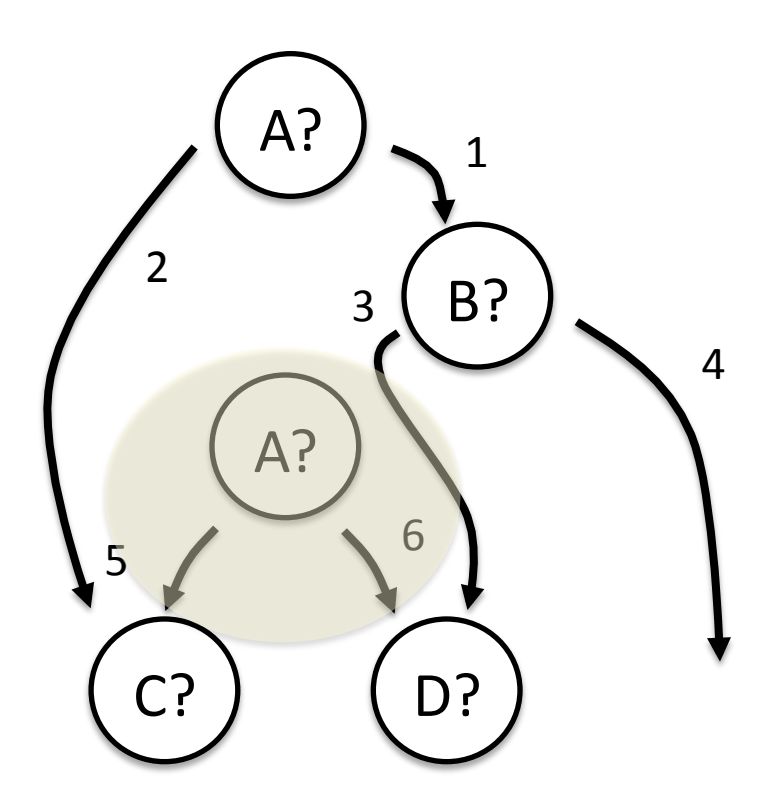

· Now we can delete unreachable code....

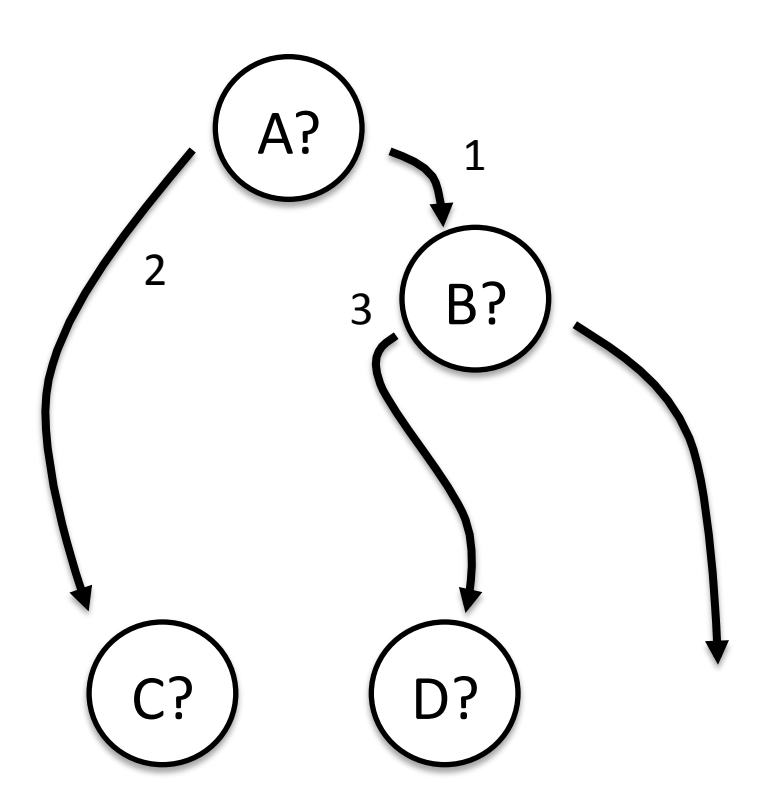

• and simplify the graph...

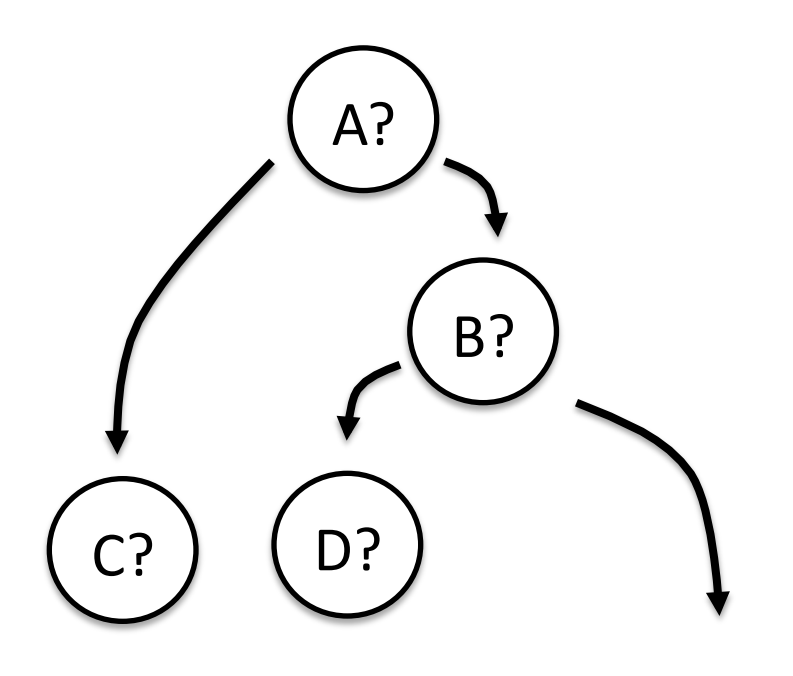

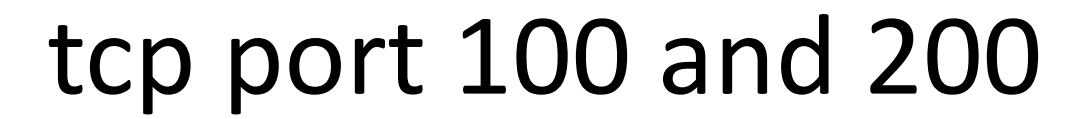

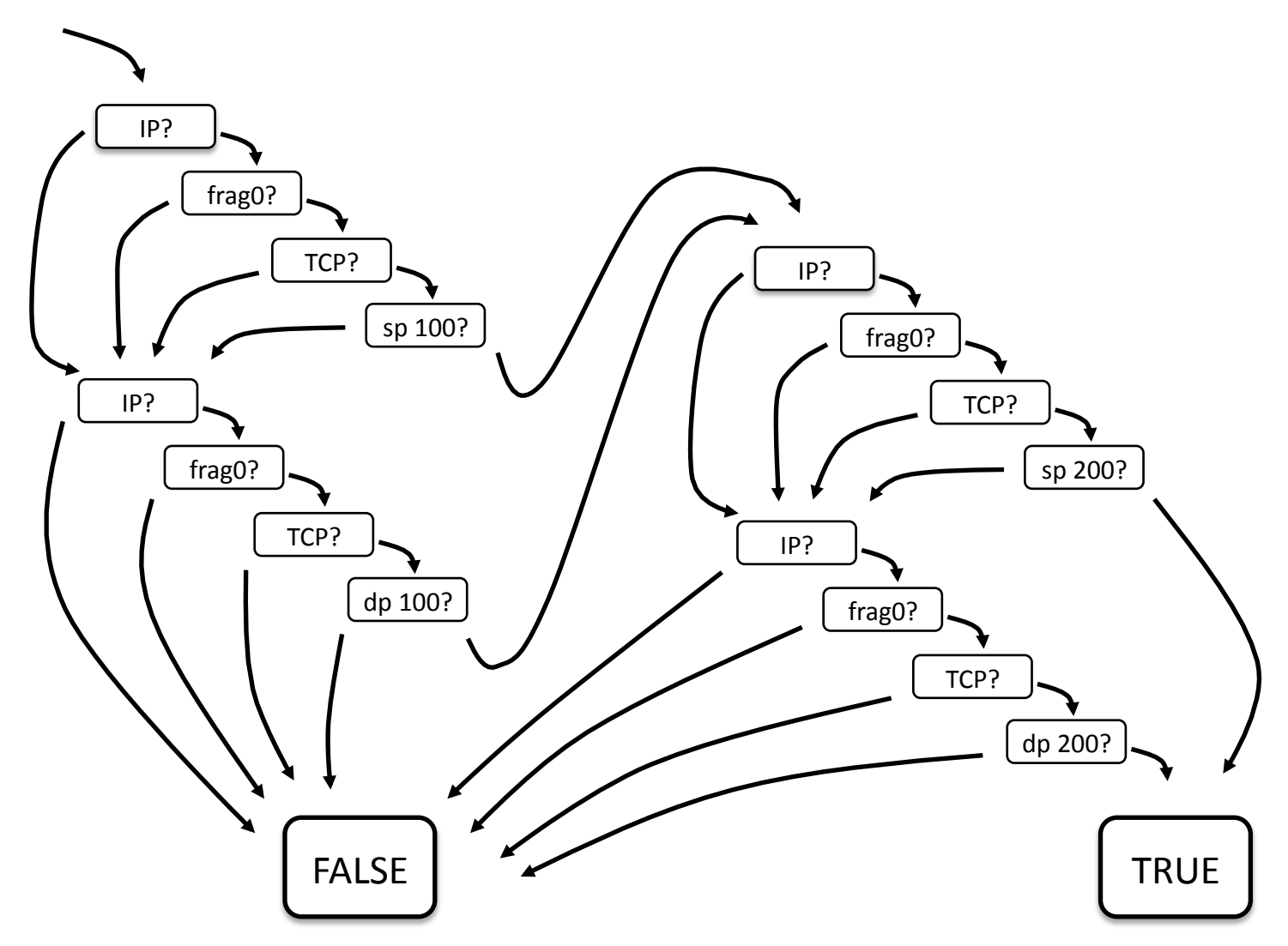

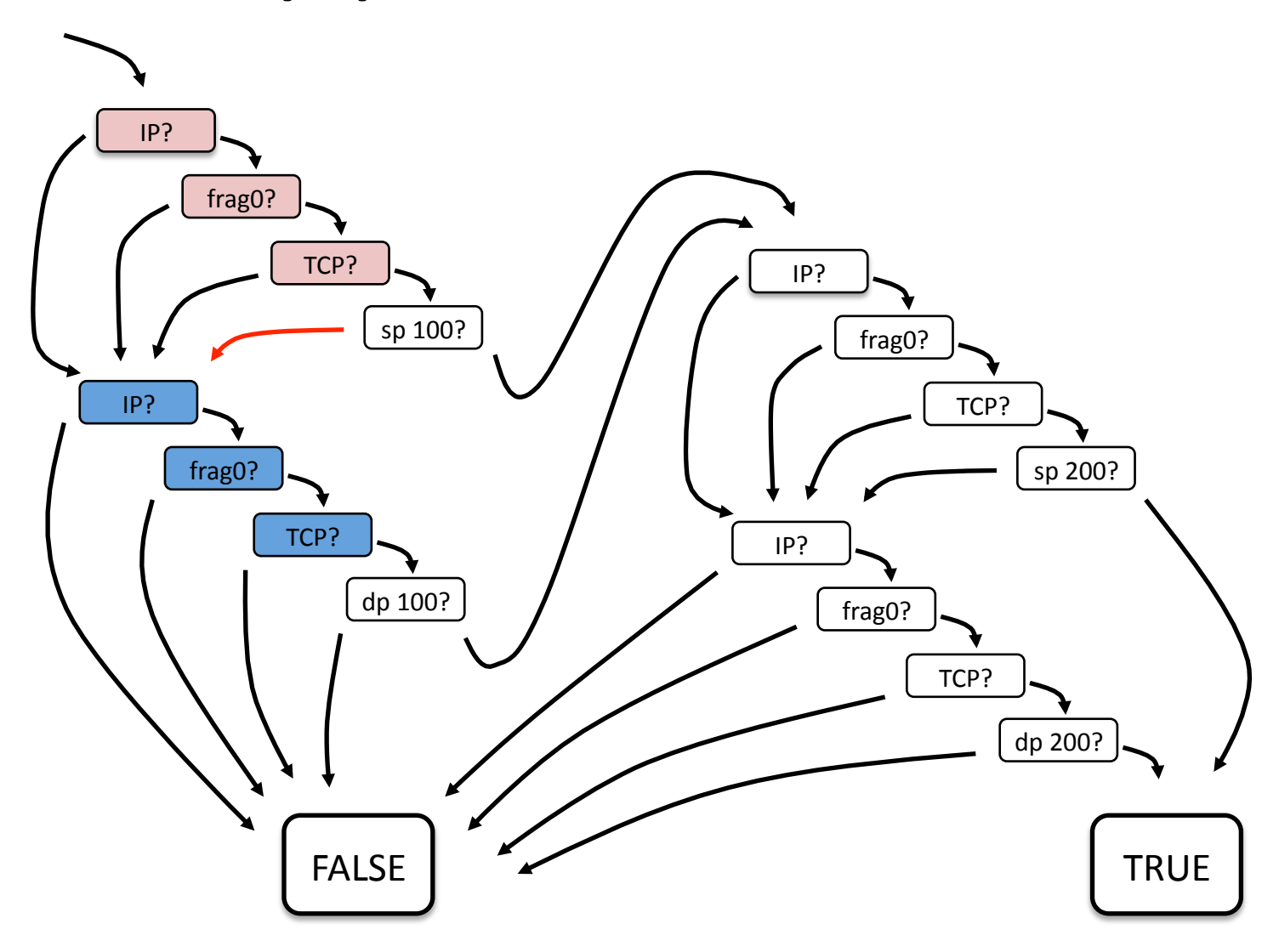

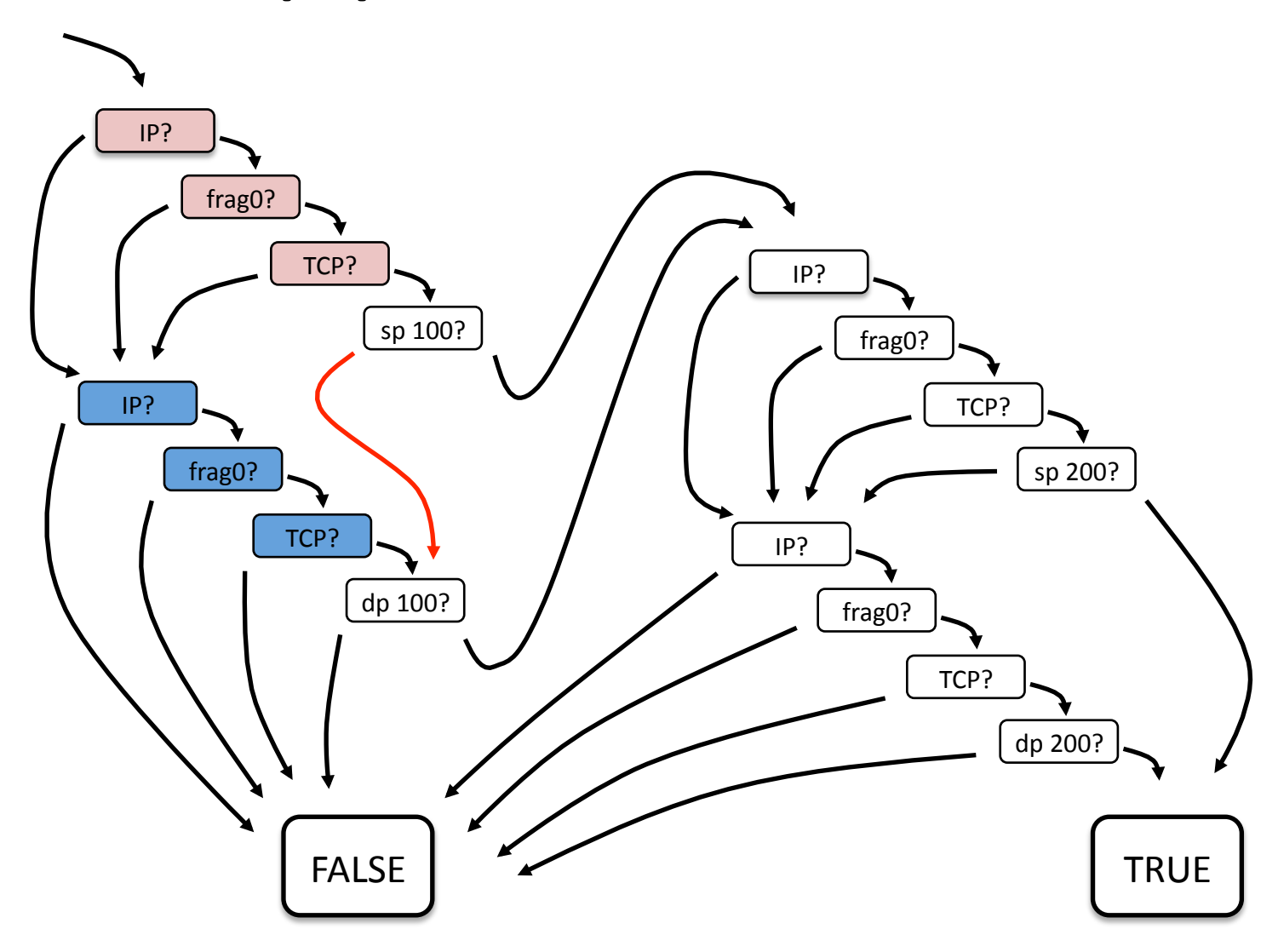

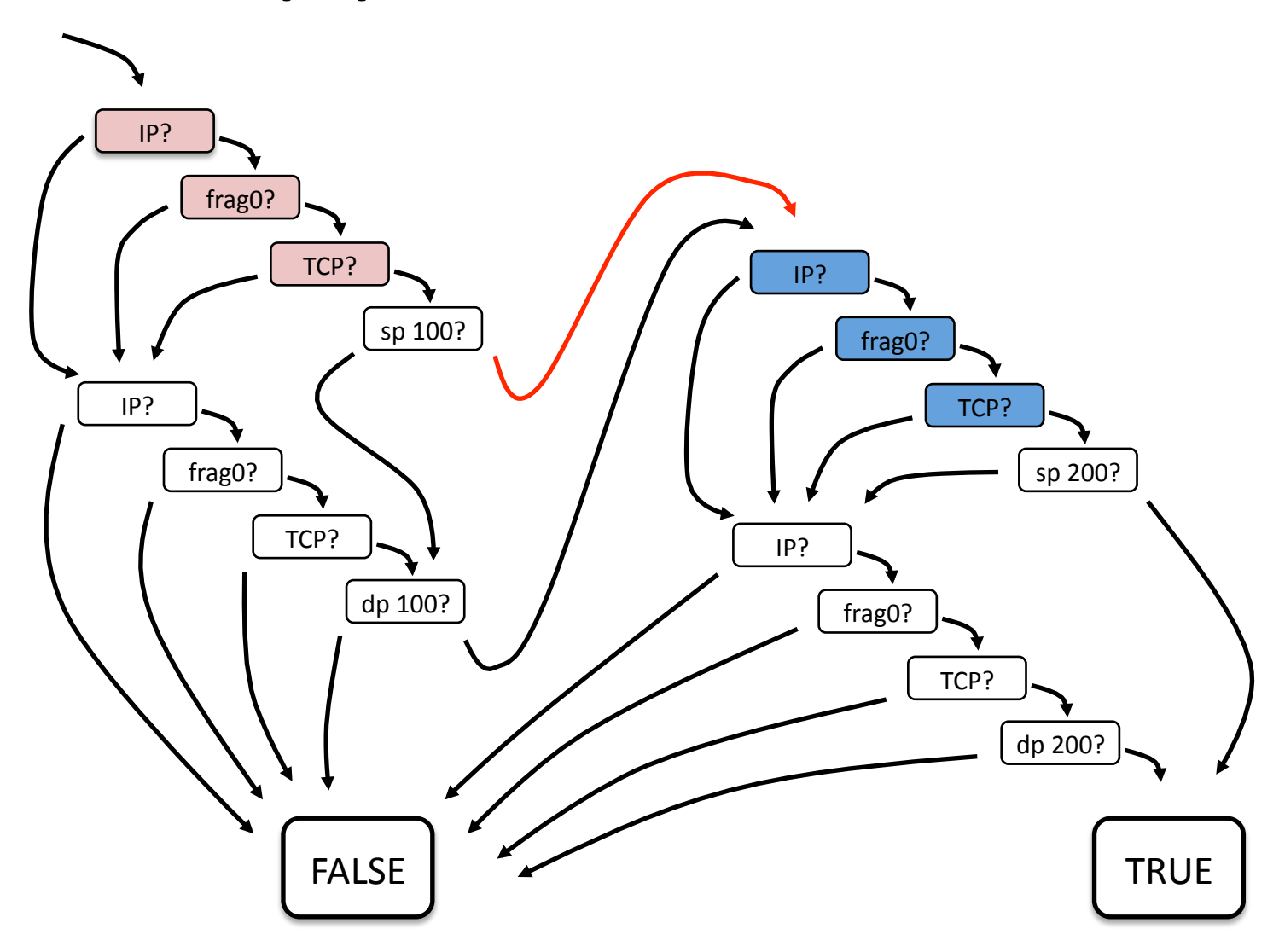

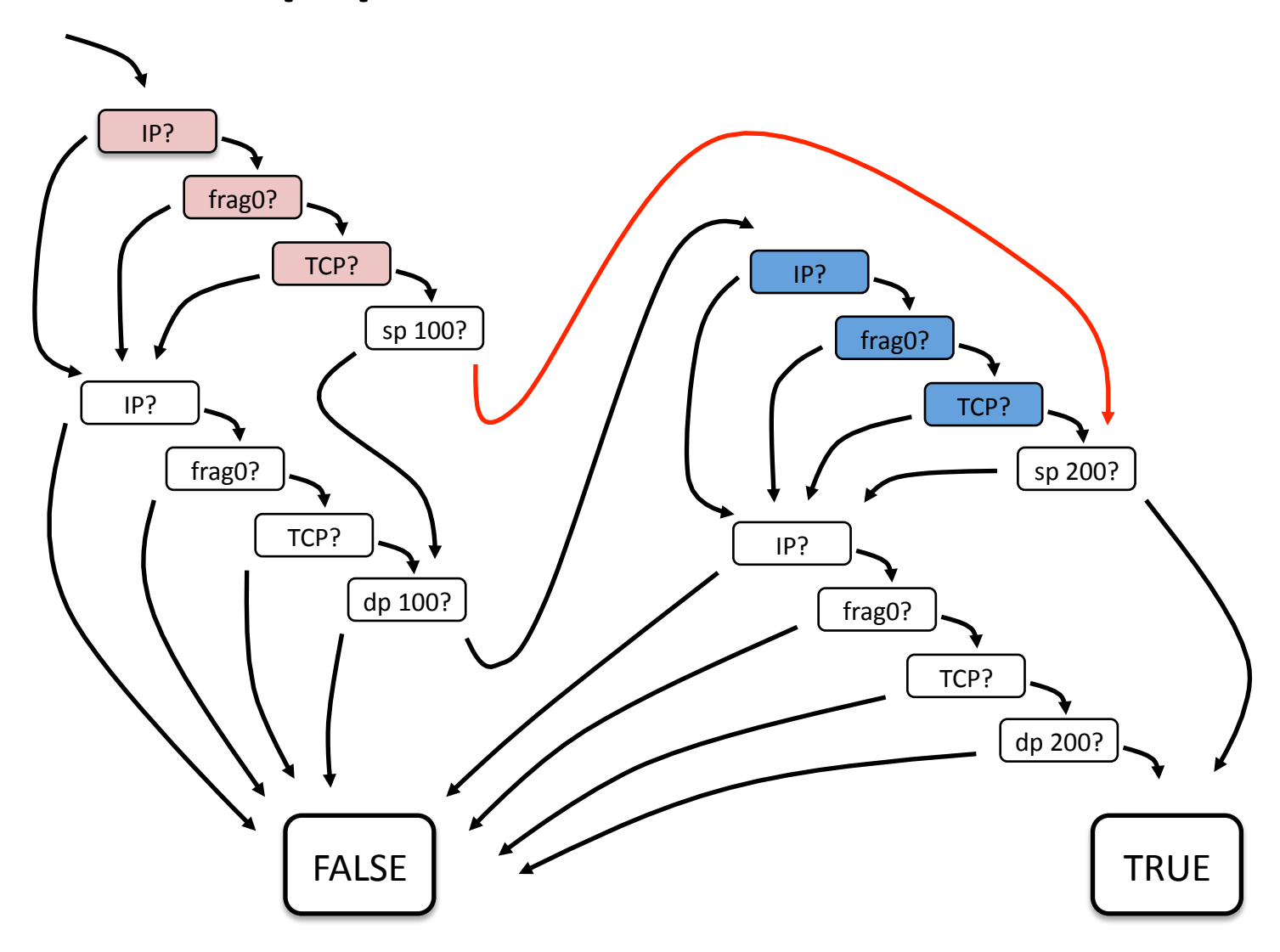

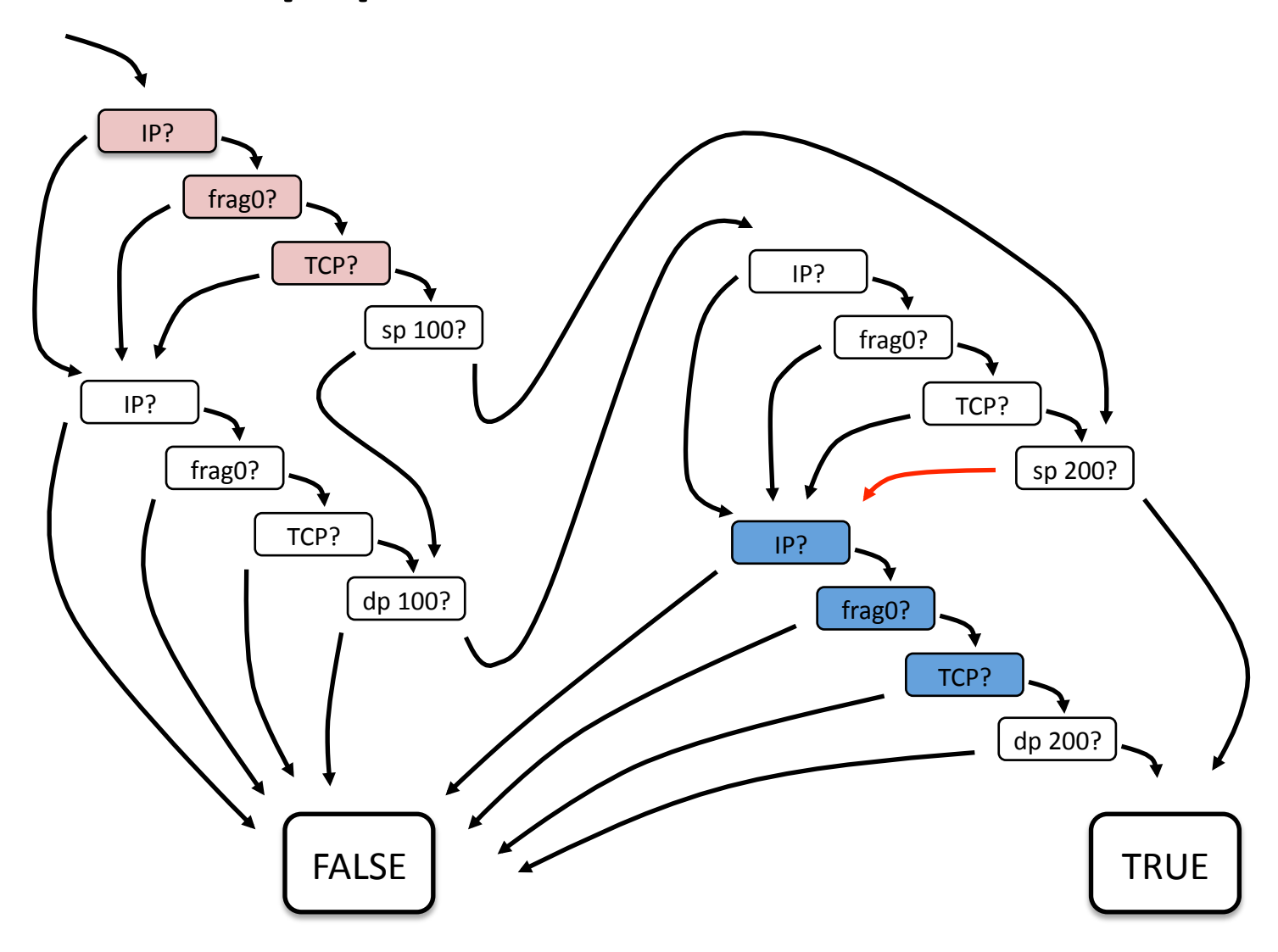

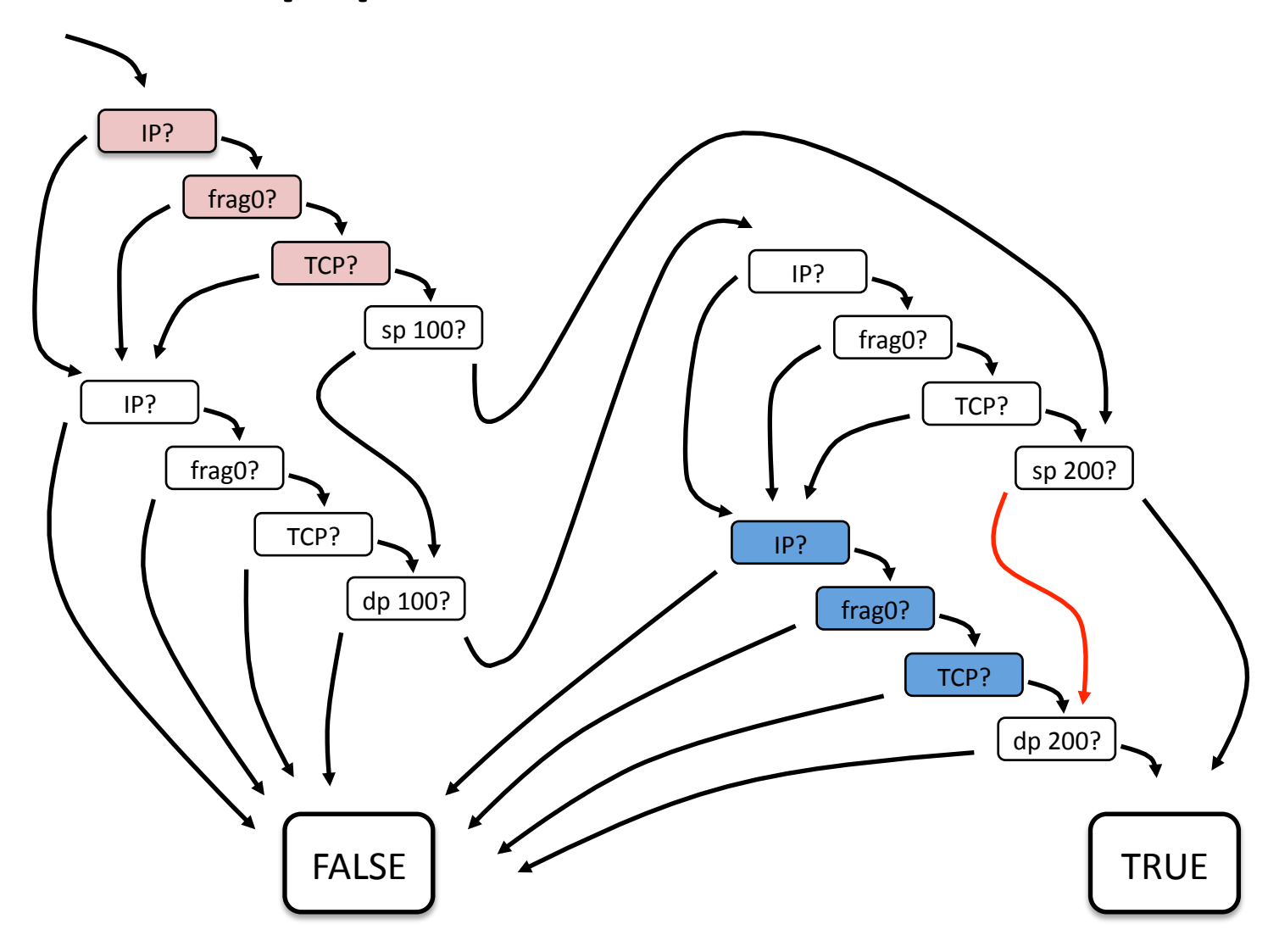

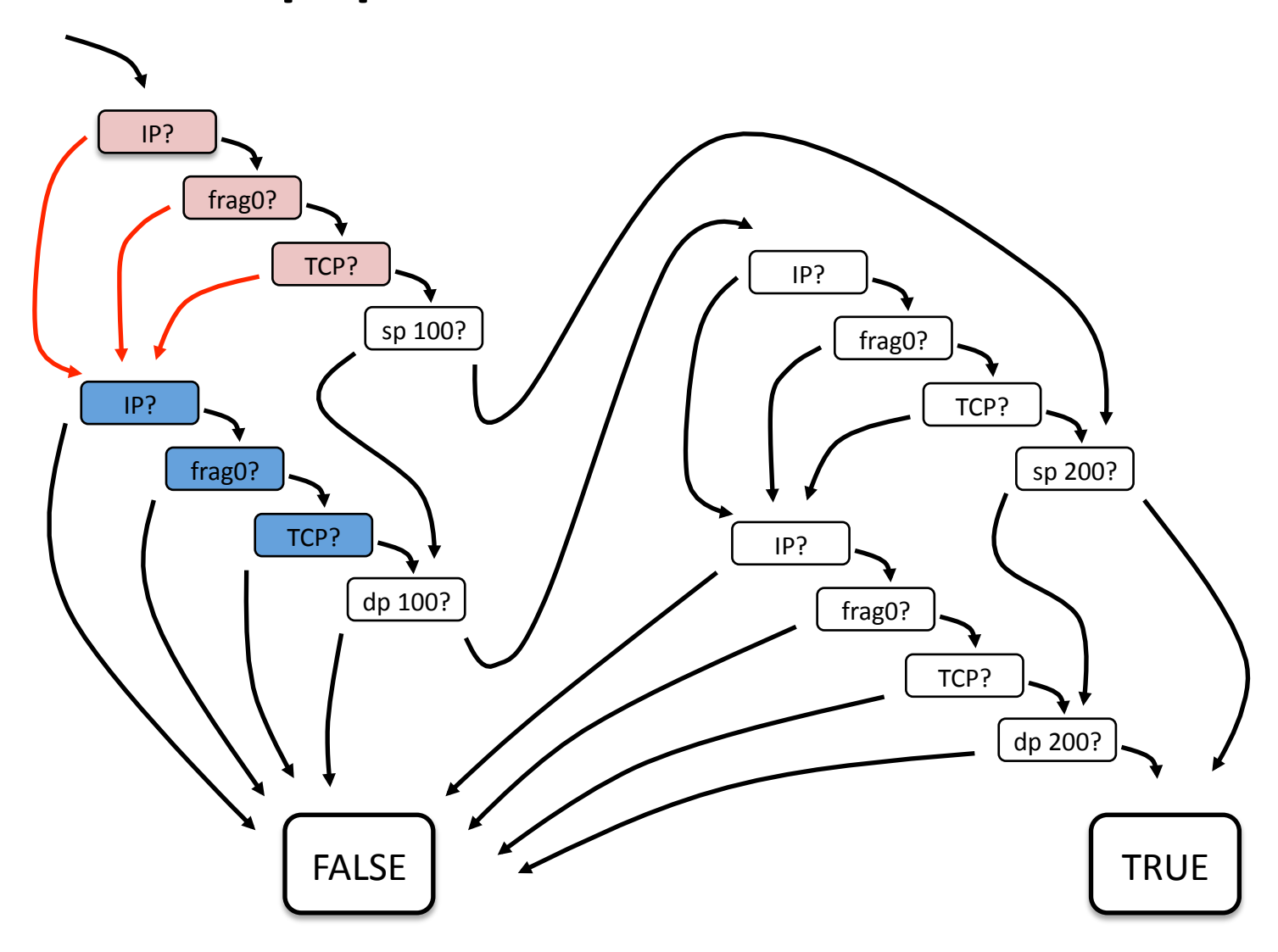

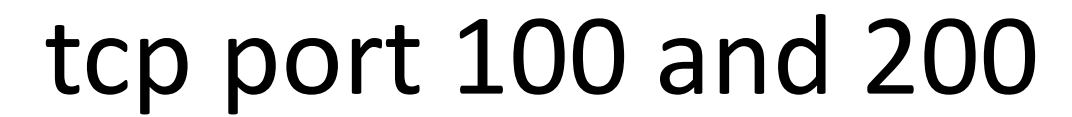

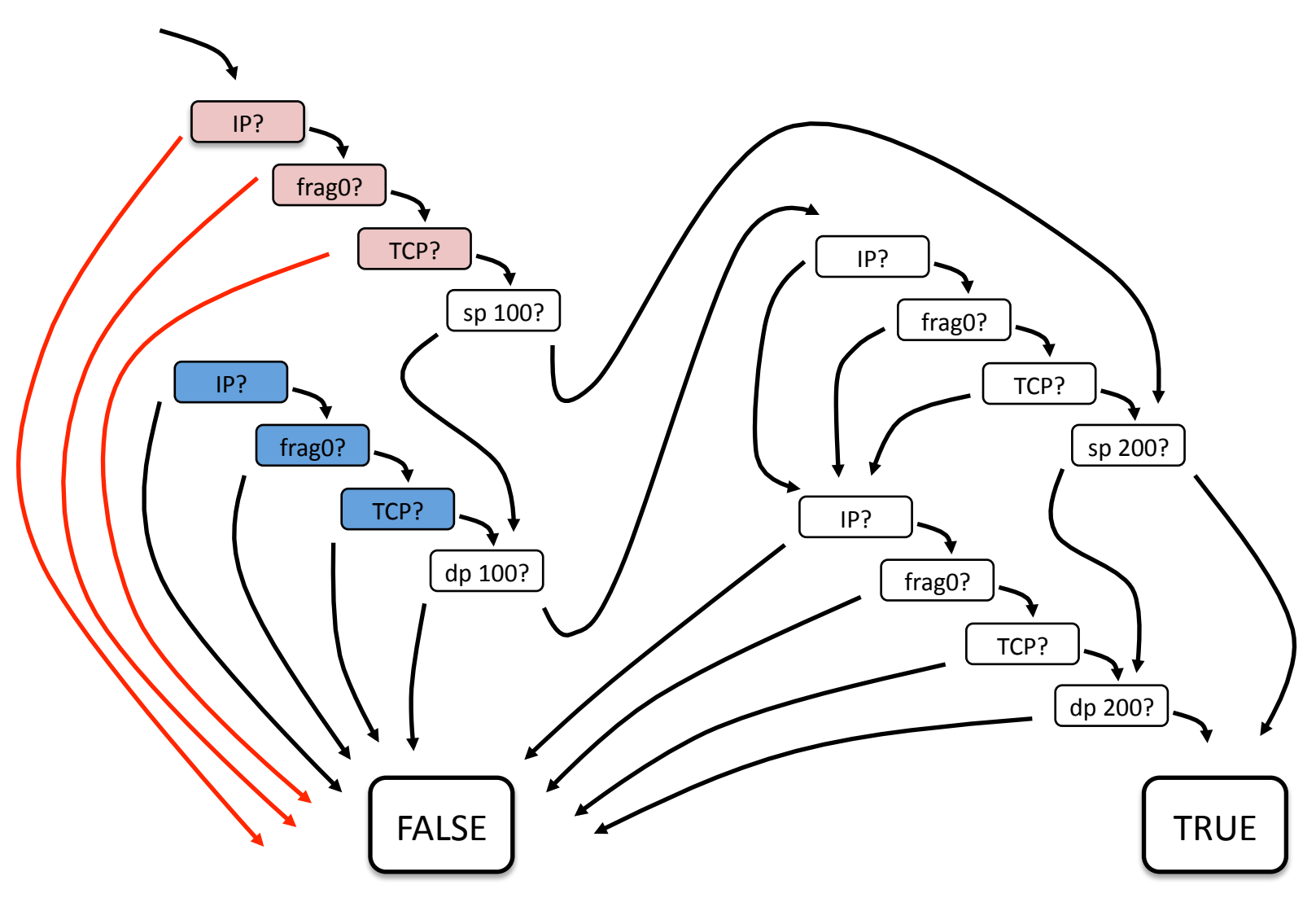

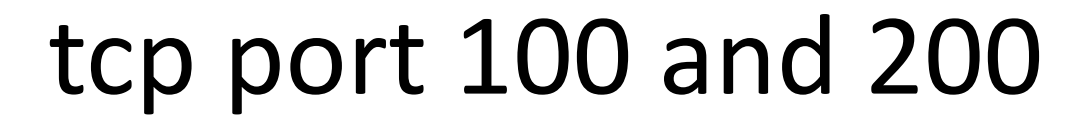

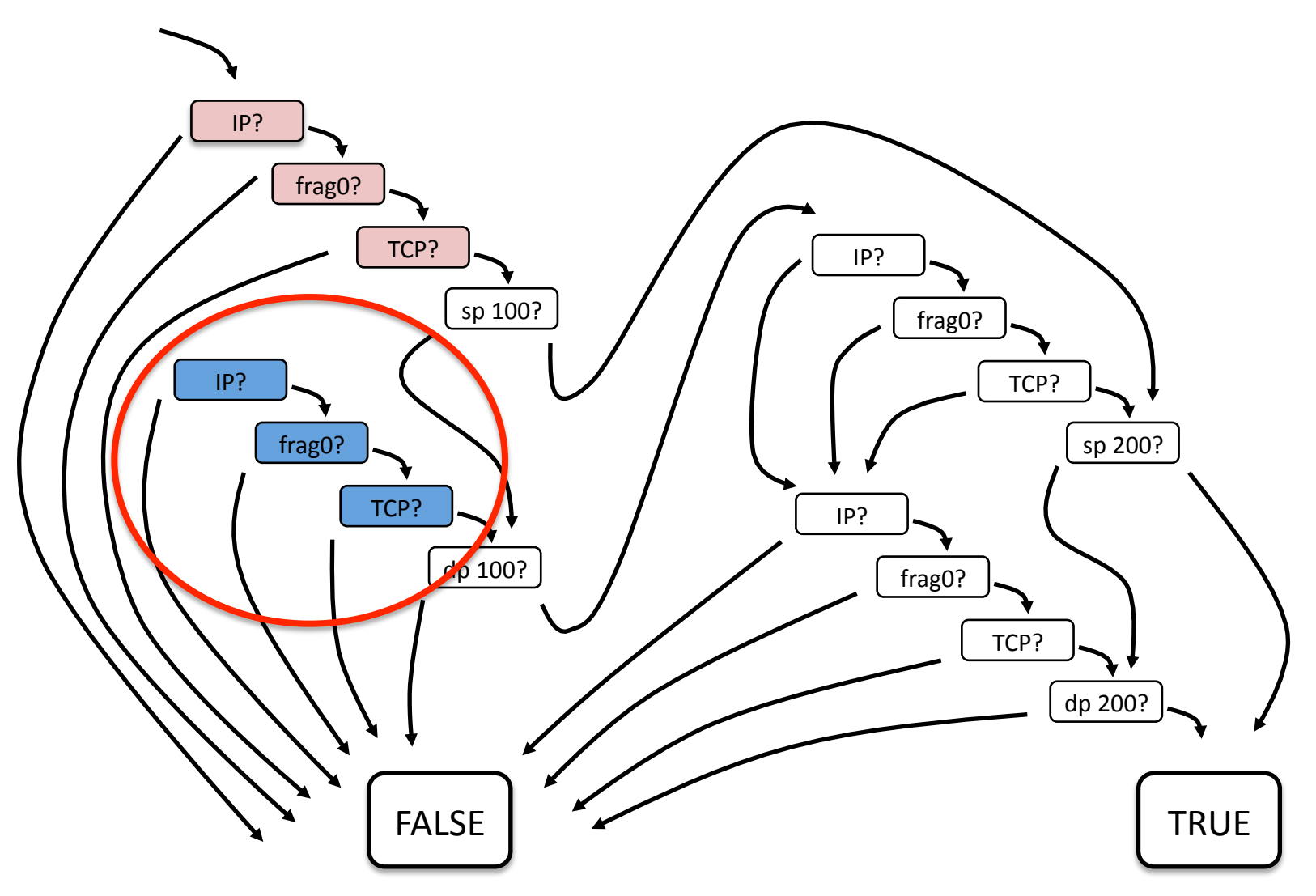

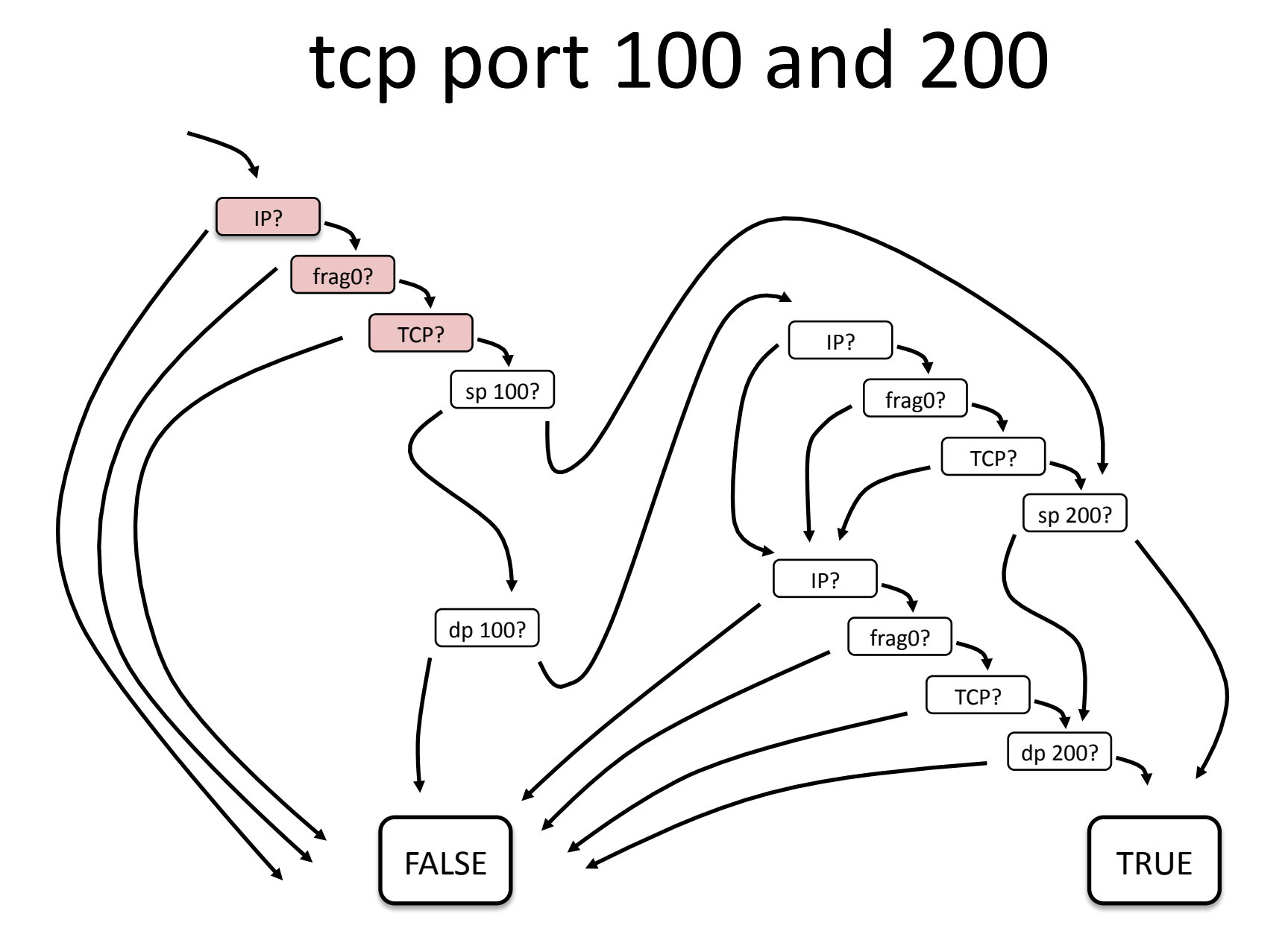

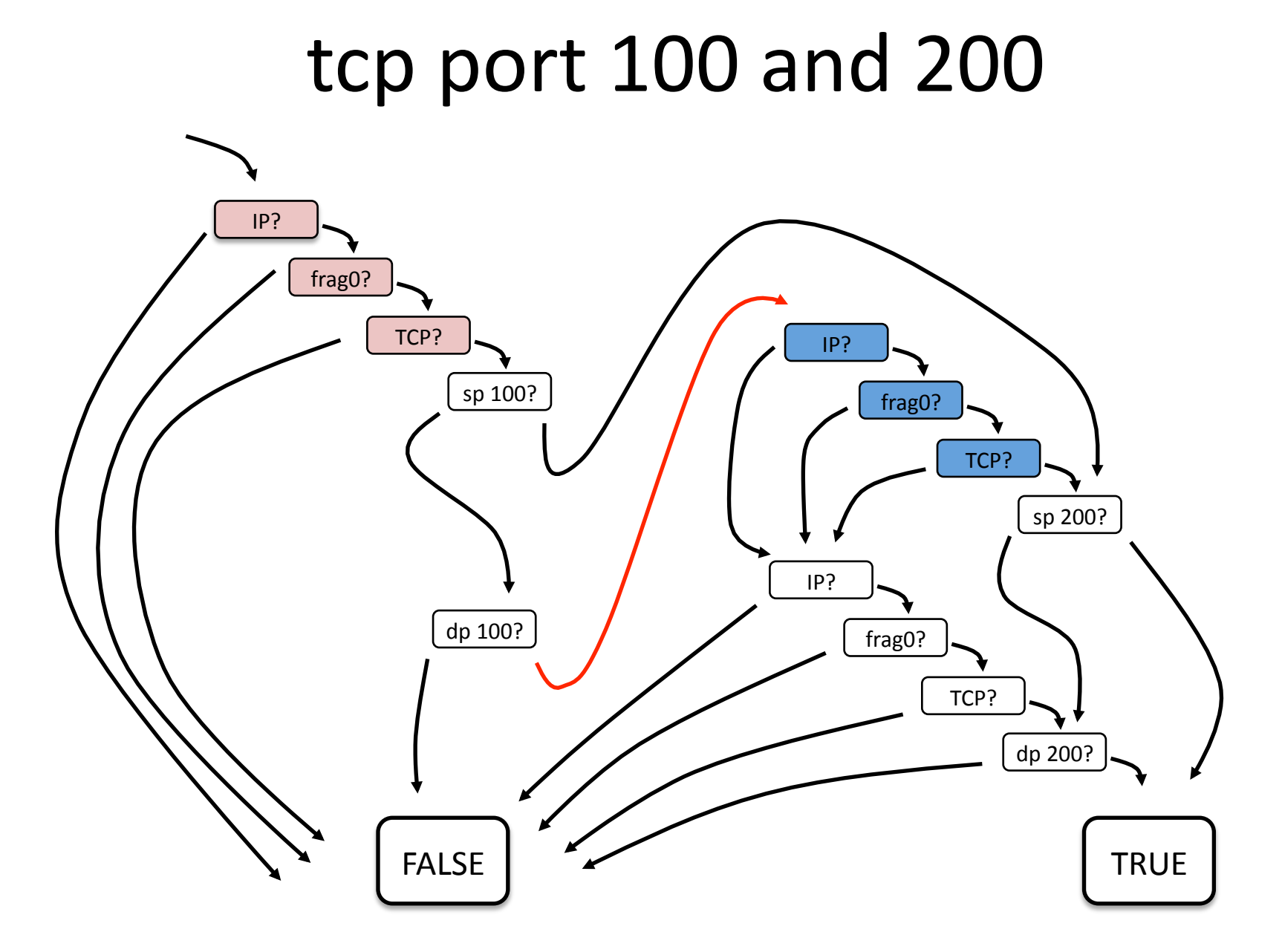

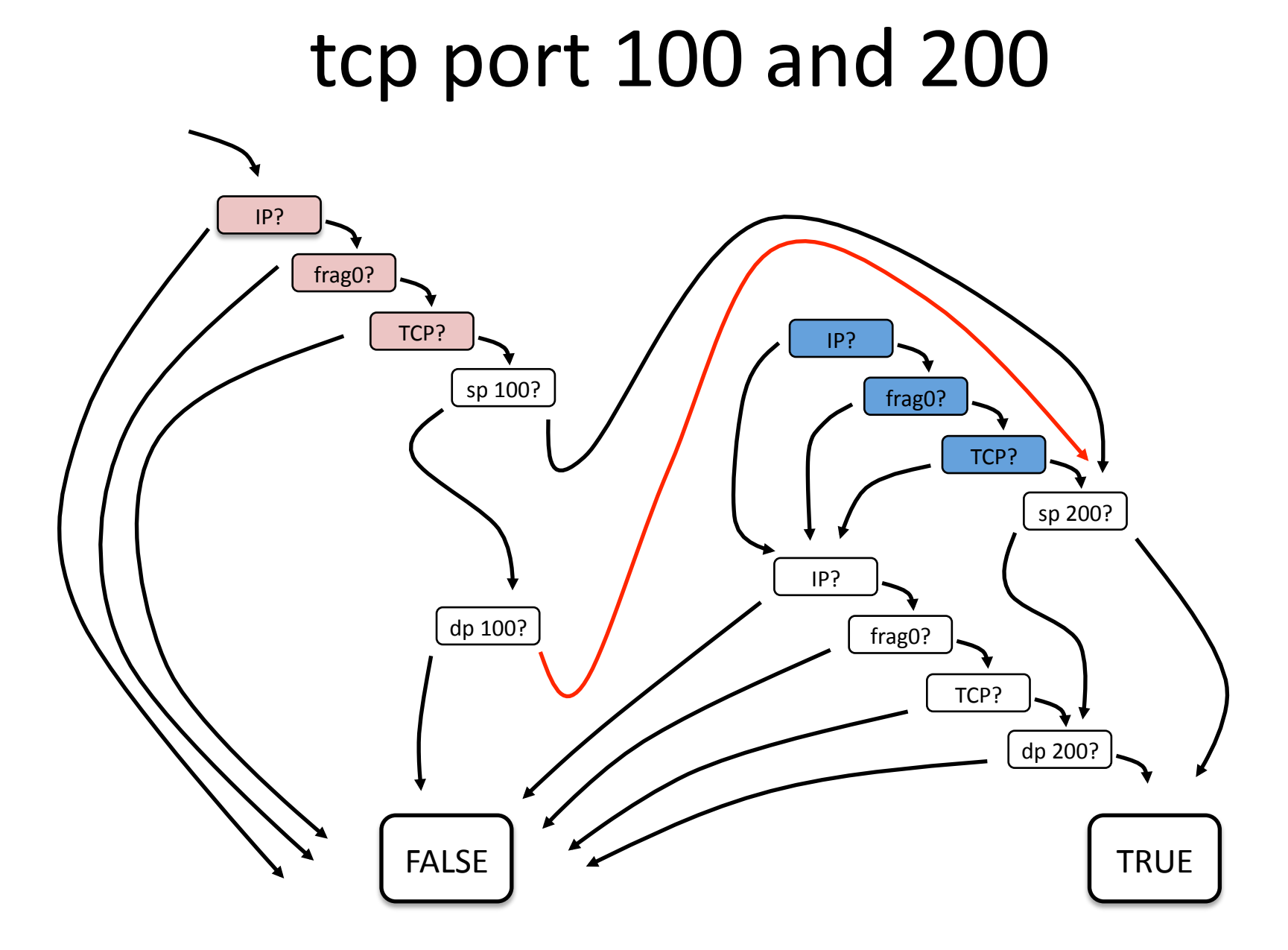

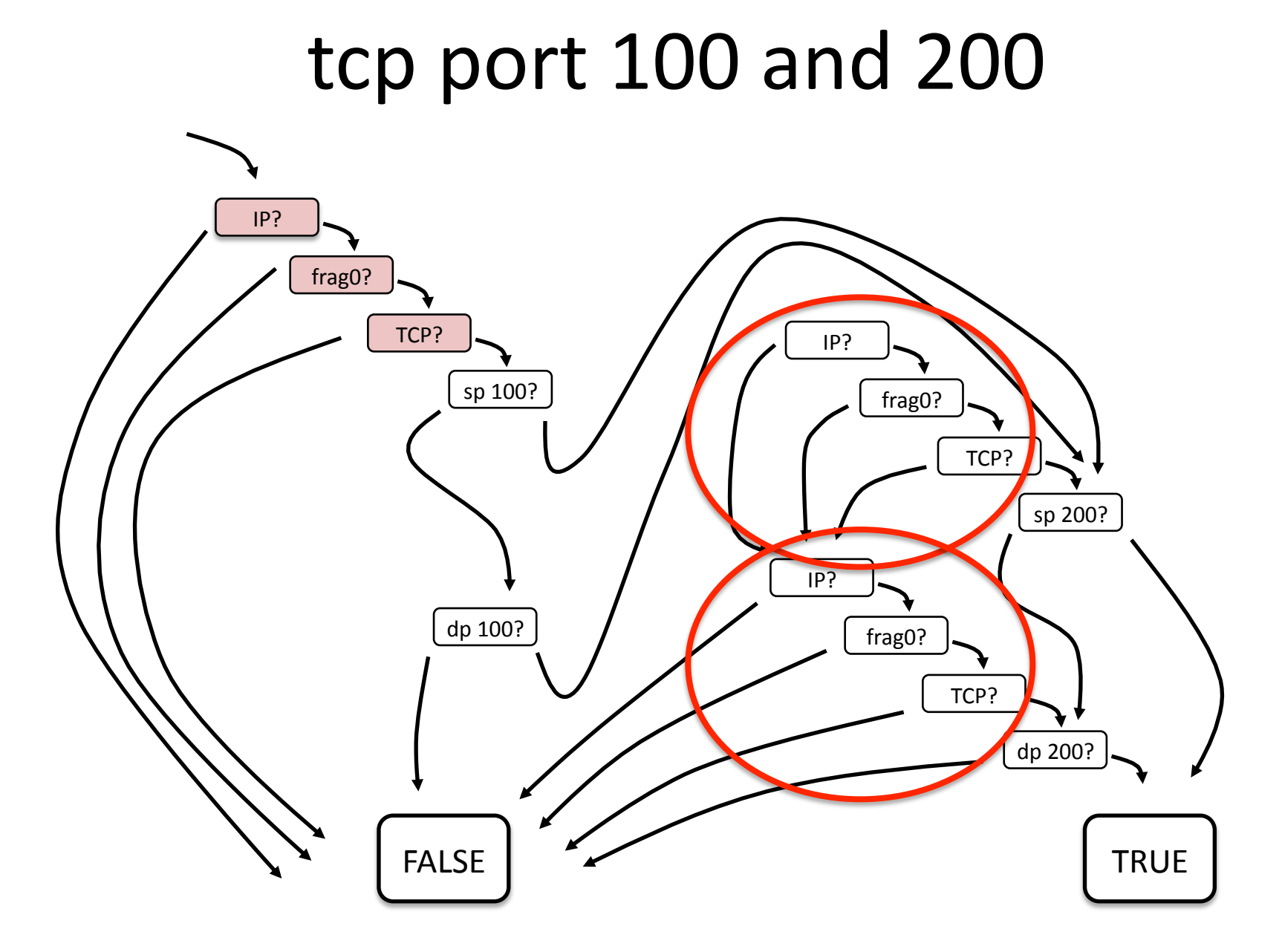

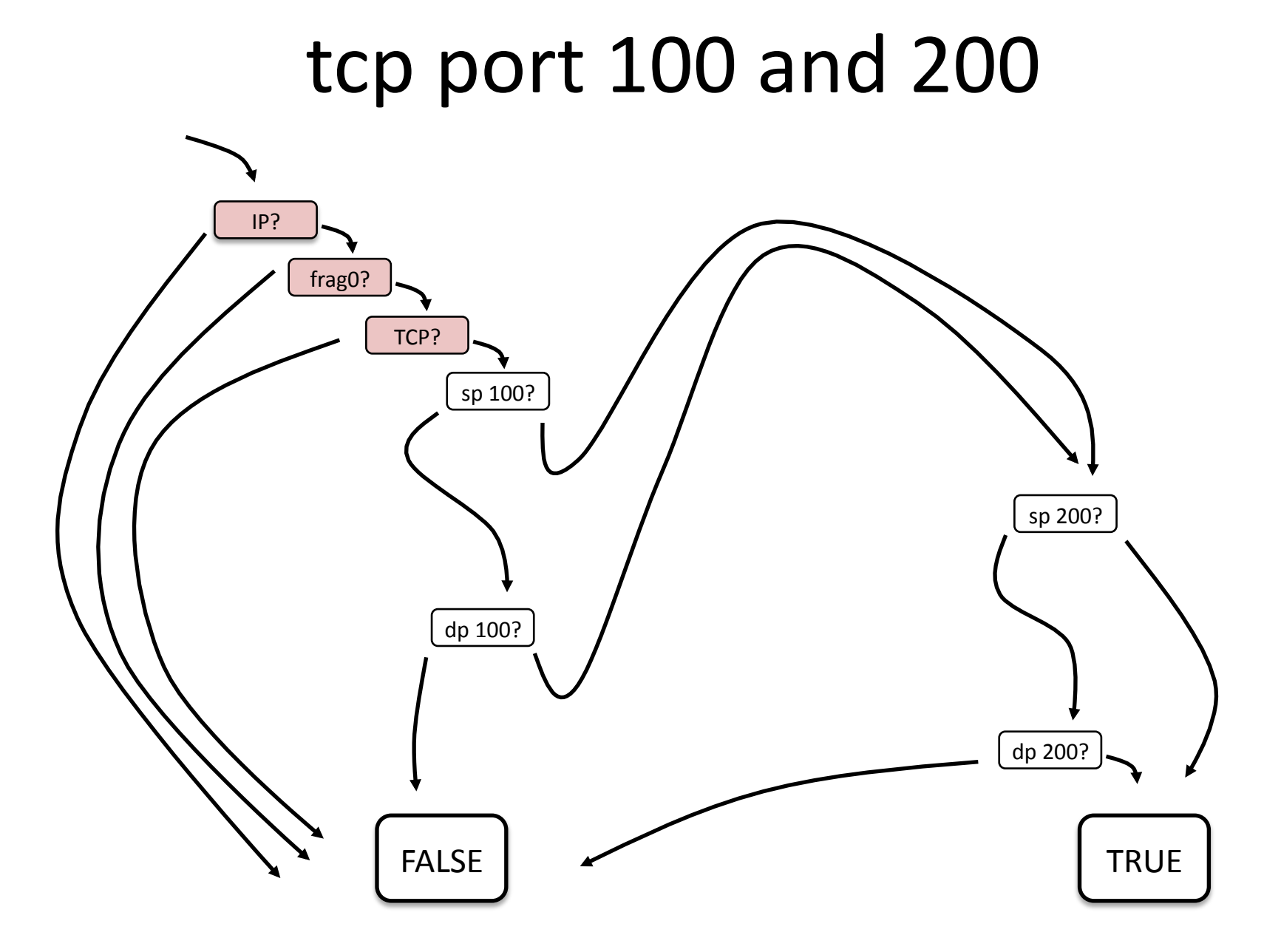

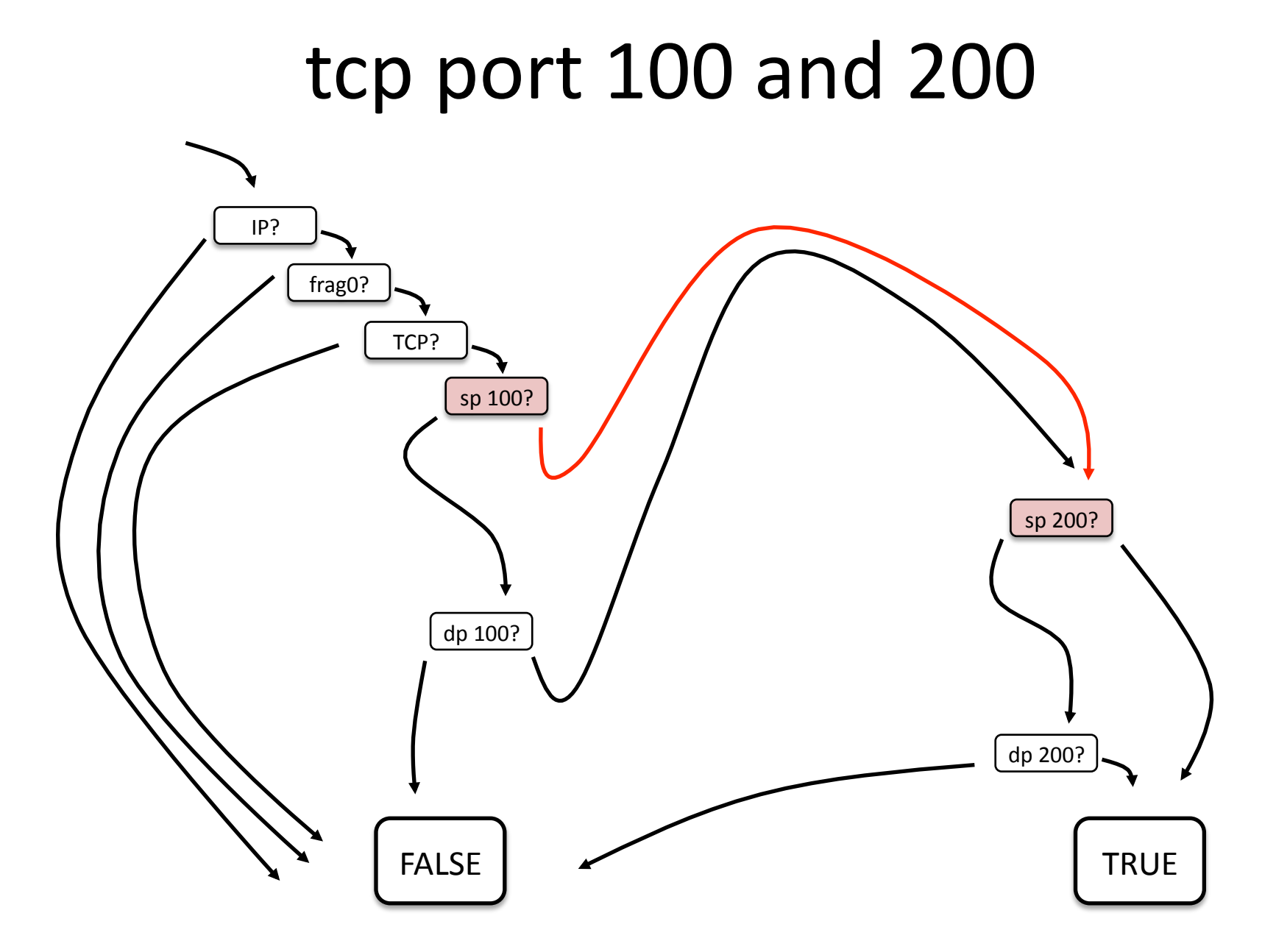

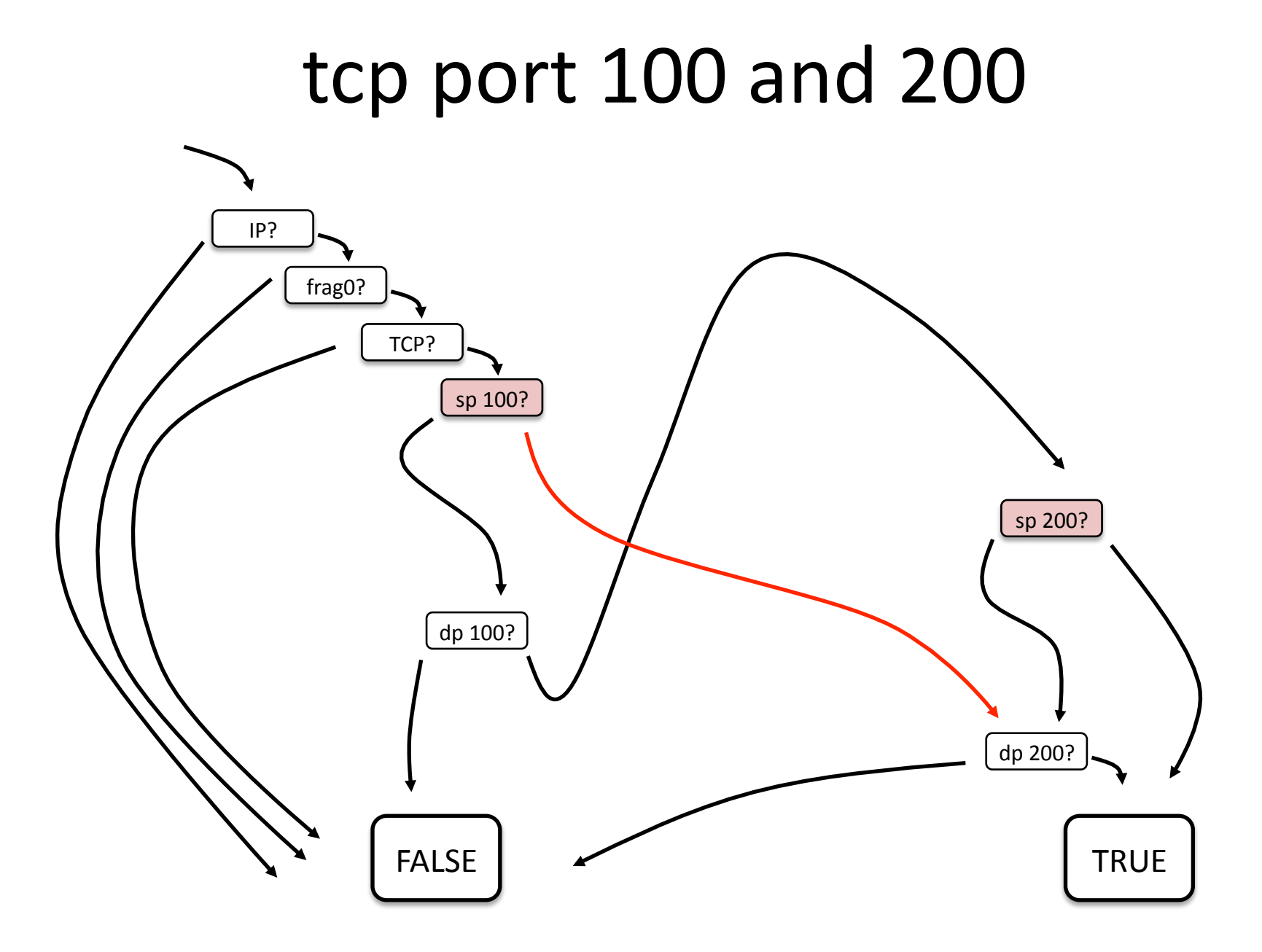

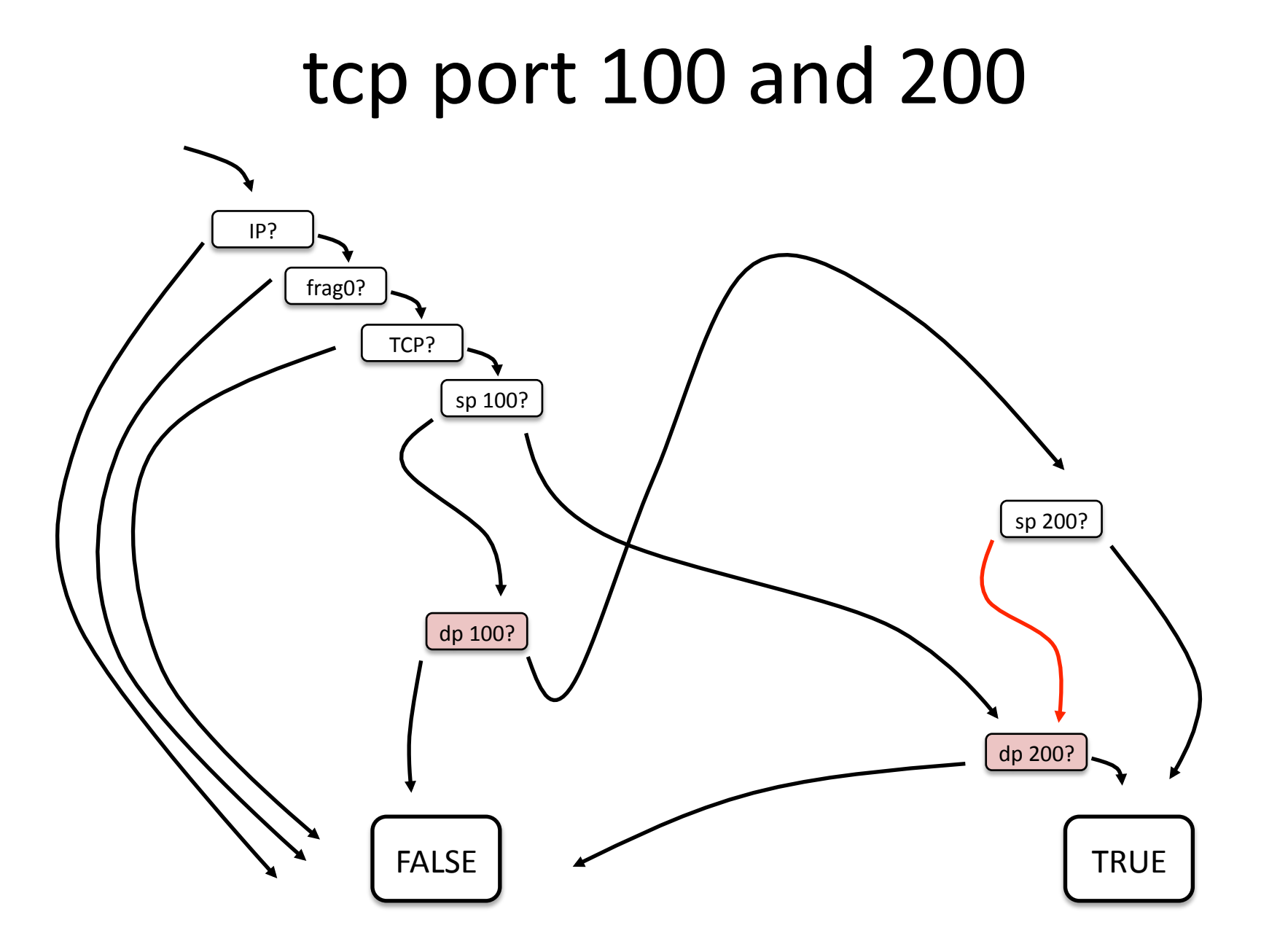

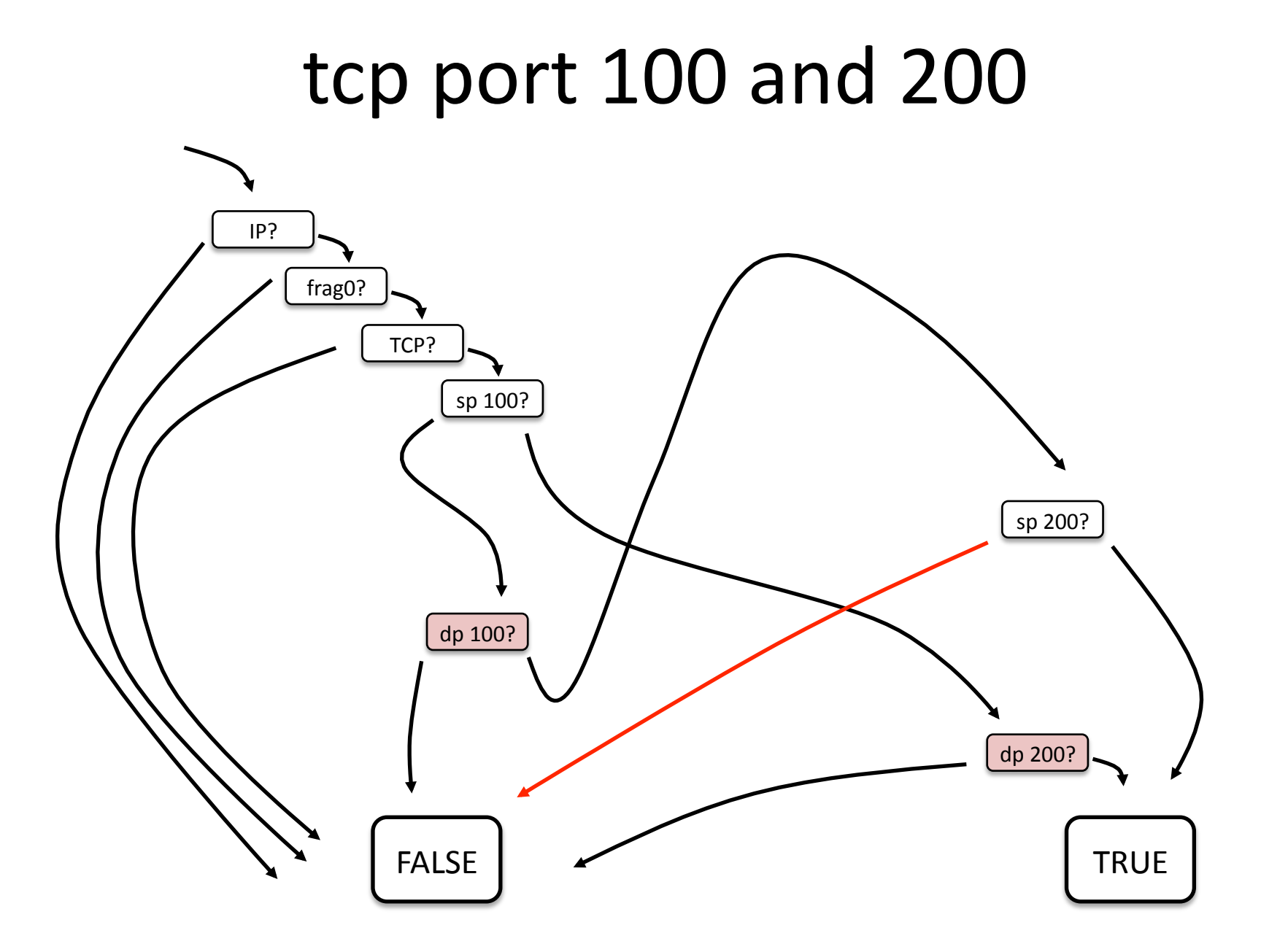

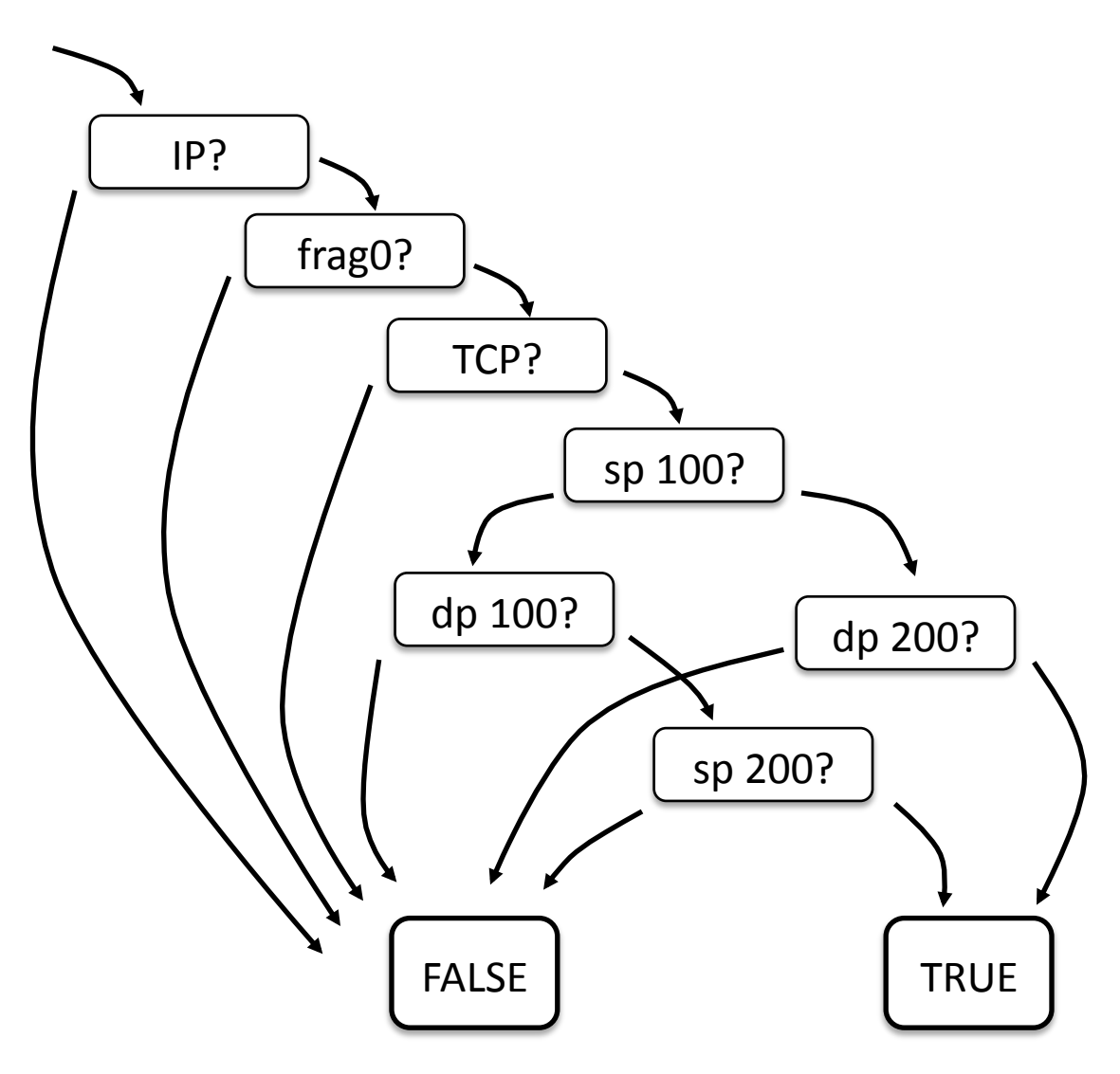

#### Before!

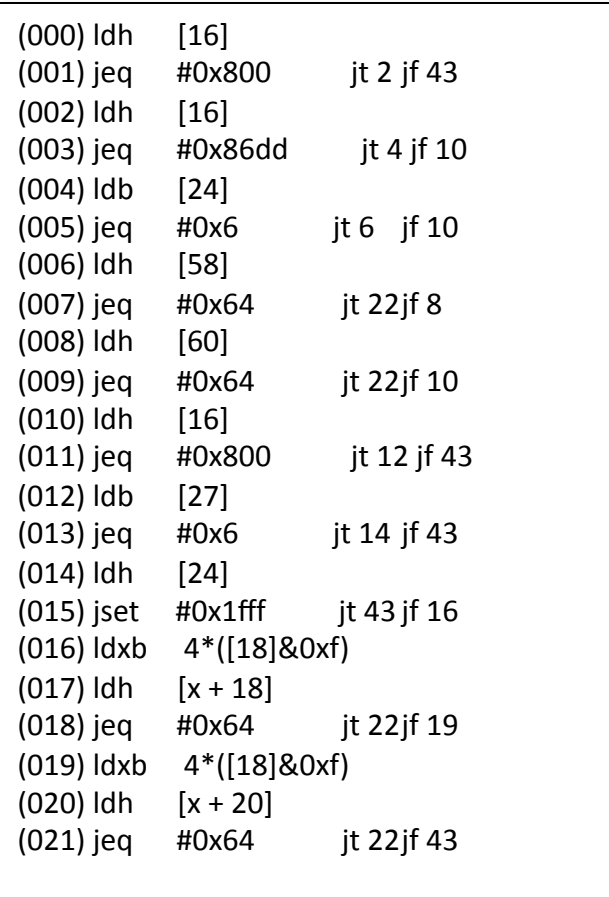

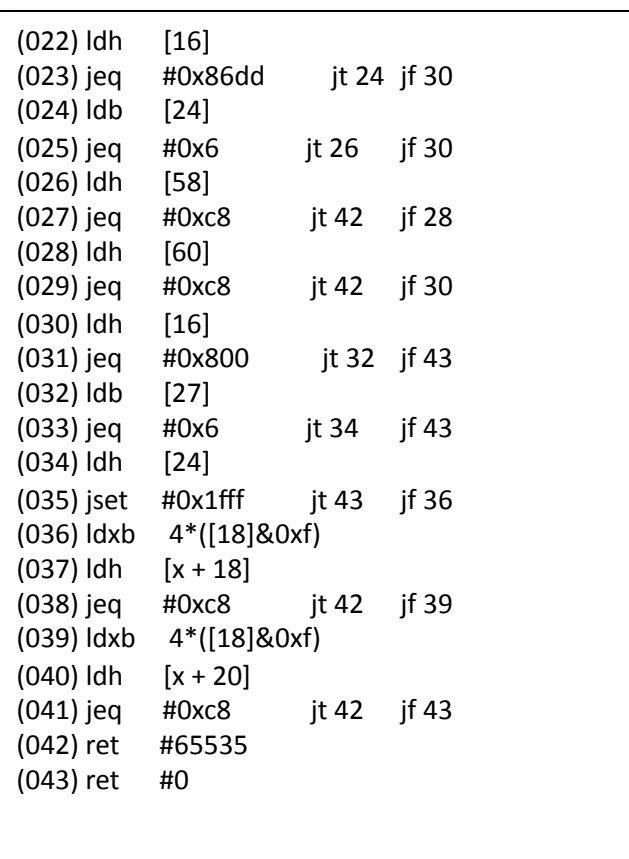

### After

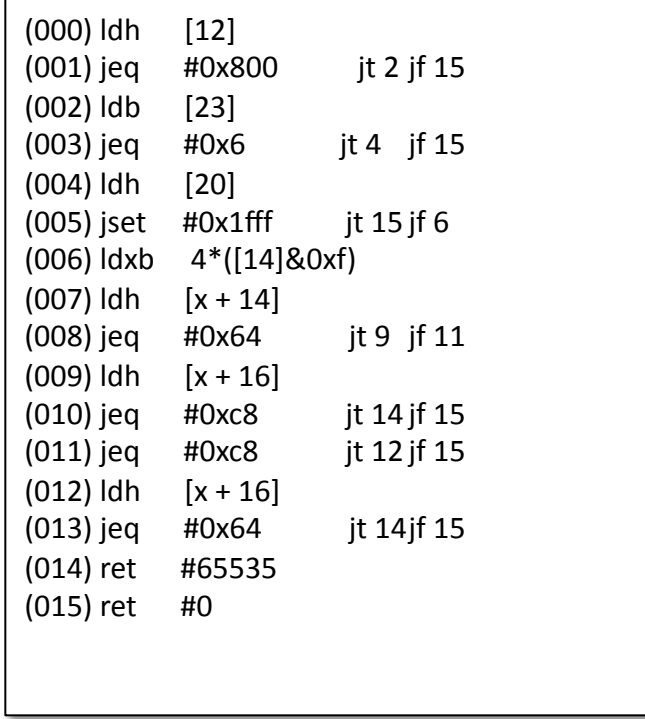

# libpcap

- We realized we wanted to build other packet capture applications beyond tcpdump
	- Pulled compiler system and filtering engine out of tcpdump
	- Created an "API" and reusable library
	- Released as "libpcap"
- If different apps were going to be built around this common library, we should have an interchangeable file format for packets traces

#### pcap File Format

- Elaboration of the "-w" flag to tcpdump
	- tcpdump -w http.pcap port 80
	- Bypass protocol decoding logic in tcpdump
	- Write packets straight to disk
	- Run as fast as possible to minimize drops

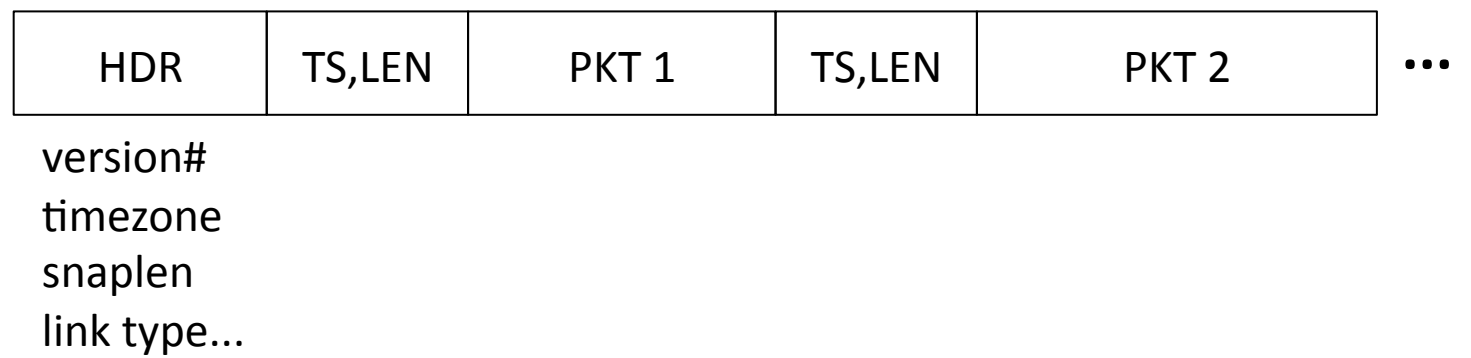

#### An!Open!Approach!

- Released tcpdump, BPF, libpcap as open source
	- Ported to various operating systems
	- Berkeley Unix (BSD), SunOS, HP, SGI, DEC
- Eventually adopted in Linux and Mac OS X
- Published in USENIX 93, SIGCOMM 99
- My apologies... escaped before it was done
	- never quite finished lipcap API, then I read about it in Rich Stevens' TCP/IP Illustrated
	- Loris tells me I messed up the pcap file format  $\odot$

# Summary

- So, that's my story of libpcap
- I'm very honored and excited to return to the packet capture community after all these years...
	- I would have thought all the problems were solved but as we dig deeper every day, it's clear there is tons of opportunity for innovation...
	- I am looking forward to working with Loris, Gerald, and the community to continue to push the envelope
- It's hard to make things easy, but it's worth it in the end